# **Новые функции и возможности в Solaris Express Developer Edition**

Beta

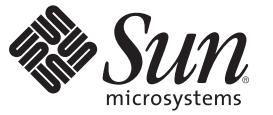

Sun Microsystems, Inc. 4150 Network Circle Santa Clara, CA 95054 U.S.A.

Номер по каталогу: 820–2601–03 Январь 2008

© 2008 Sun Microsystems, Inc. 4150 Network Circle, Santa Clara, CA 95054 U.S.A. Все права защищены.

Sun Microsystems, Inc. обладает правами на интеллектуальную собственность в отношении технологий, реализованных в рассматриваемом в настоящем документе продукте. В частности и без ограничений, эти права на интеллектуальную собственность могут включать в себя один или более патентов США или заявок на патент в США и в других странах.

Права Правительства США – Коммерческое программное обеспечение. К правительственным пользователям относится стандартное лицензионное соглашение Sun Microsystems, Inc, а также применимые положения FAR с приложениями.

В этот продукт могут входить материалы, разработанные третьими сторонами.

Отдельные части продукта могут быть заимствованы из систем Berkeley BSD, предоставляемых по лицензии университета штата Калифорния. UNIX является товарным знаком, зарегистрированным в США и других странах, и предоставляется по лицензии исключительно компанией X/Open Company, Ltd.

Sun, Sun Microsystems, логотип Sun, логотип Solaris, логотип Java Coffee Cup, docs.sun.com, Java и Solaris являются товарными знаками или зарегистрированными товарными знаками Sun Microsystems, Inc. в США и других странах. Все товарные знаки SPARC используются по лицензии и являются товарными знаками или зарегистрированными товарными знаками SPARC International, Inc. в США и других странах. Продукты, носящие торговые знаки SPARC, основаны на архитектуре, разработанной Sun Microsystems, Inc. Adobe – зарегистрированный товарный знак Adobe Systems, **Incorporated** 

Графический интерфейс пользователя OPEN LOOK и Sun<sup>TM</sup> был разработан компанией Sun Microsystems, Inc. для ее пользователей и лицензиатов. Компания Sun признает, что компания Xerox первой начала исследования и разработку концепции визуального или графического интерфейсов пользователя для компьютерной индустрии. Компания Sun является держателем неисключительной лицензии от компании Xerox на графический интерфейс пользователя Xerox, данная лицензия также охватывает лицензиатов компании Sun, которые реализовали графический интерфейс пользователя OPEN LOOK или иным образом выполняют требования письменных лицензионных договоров компании Sun.

Продукты, которые охватывает эта публикация, и информация, содержащаяся в ней, контролируются законами США о контроле над экспортом и могут подпадать под действие законов об импорте и экспорте других стран. Использование продуктов, связанное прямо или косвенно с ядерным, ракетным, химическим или биологическим оружием, а также с морским использованием ядерных технологий, строго запрещено. Экспорт или реэкспорт в страны, в отношении которых действует эмбарго США, а также экспорт или реэкспорт сторонам из списка исключения экспорта, в том числе лицам, в отношении которых действует запрет на экспорт, а также лицам с гражданством особо обозначенных стран, строго запрещается.

ДОКУМЕНТАЦИЯ ПРЕДОСТАВЛЯЕТСЯ "КАК ЕСТЬ", И НАСТОЯЩИМ ЗАЯВЛЯЕТСЯ ОБ ОТКАЗЕ ОТ ВСЕХ ВЫРАЖЕННЫХ ЯВНО ИЛИ ПОДРАЗУМЕВАЕМЫХ УСЛОВИЙ, УТВЕРЖДЕНИЙ И ГАРАНТИЙ, ВКЛЮЧАЯ ЛЮБЫЕ ПОДРАЗУМЕВАЕМЫЕ ГАРАНТИИ ПРИГОДНОСТИ ДЛЯ ТОРГОВЛИ, СООТВЕТСТВИЯ ОПРЕДЕЛЕННОЙ ЦЕЛИ ИЛИ НЕНАРУШЕНИЯ ПРАВ, КРОМЕ ТЕХ СЛУЧАЕВ, КОГДА ТАКИЕ ОТКАЗЫ ПРИЗНАЮТСЯ НЕ ИМЕЮЩИМИ ЮРИДИЧЕСКОЙ СИЛЫ.

Copyright 2008 Sun Microsystems, Inc. 4150 Network Circle, Santa Clara, CA 95054 U.S.A. Tous droits réservés.

Sun Microsystems, Inc. détient les droits de propriété intellectuelle relatifs à la technologie incorporée dans le produit qui est décrit dans ce document. En particulier, et ce sans limitation, ces droits de propriété intellectuelle peuvent inclure un ou plusieurs brevets américains ou des applications de brevet en attente aux Etats-Unis et dans d'autres pays.

Cette distribution peut comprendre des composants développés par des tierces personnes.

Certaines composants de ce produit peuvent être dérivées du logiciel Berkeley BSD, licenciés par l'Université de Californie. UNIX est une marque déposée aux Etats-Unis et dans d'autres pays; elle est licenciée exclusivement par X/Open Company, Ltd.

Sun, Sun Microsystems, le logo Sun, le logo Solaris, le logo Java Coffee Cup, docs.sun.com, Java et Solaris sont des marques de fabrique ou des marques déposées de Sun Microsystems, Inc. aux Etats-Unis et dans d'autres pays. Toutes les marques SPARC sont utilisées sous licence et sont des marques de fabrique ou des marques déposées de SPARC International, Inc. aux Etats-Unis et dans d'autres pays. Les produits portant les marques SPARC sont basés sur une architecture développée par Sun Microsystems, Inc. Adobe est une marque enregistree de Adobe Systems, Incorporated.

L'interface d'utilisation graphique OPEN LOOK et Sun a été développée par Sun Microsystems, Inc. pour ses utilisateurs et licenciés. Sun reconnaît les efforts de pionniers de Xerox pour la recherche et le développement du concept des interfaces d'utilisation visuelle ou graphique pour l'industrie de l'informatique. Sun détient une licence non exclusive de Xerox sur l'interface d'utilisation graphique Xerox, cette licence couvrant également les licenciés de Sun qui mettent en place l'interface d'utilisation graphique OPEN LOOK et qui, en outre, se conforment aux licences écrites de Sun.

Les produits qui font l'objet de cette publication et les informations qu'il contient sont régis par la legislation américaine en matière de contrôle des exportations et peuvent être soumis au droit d'autres pays dans le domaine des exportations et importations. Les utilisations finales, ou utilisateurs finaux, pour des armes nucléaires, des missiles, des armes chimiques ou biologiques ou pour le nucléaire maritime, directement ou indirectement, sont strictement interdites. Les exportations ou réexportations vers des pays sous embargo des Etats-Unis, ou vers des entités figurant sur les listes d'exclusion d'exportation américaines, y compris, mais de manière non exclusive, la liste de personnes qui font objet d'un ordre de ne pas participer, d'une façon directe ou indirecte, aux exportations des produits ou des services qui sont régis par la legislation américaine en matière de contrôle des exportations et la liste de ressortissants spécifiquement designés, sont rigoureusement interdites.

LA DOCUMENTATION EST FOURNIE "EN L'ETAT" ET TOUTES AUTRES CONDITIONS, DECLARATIONS ET GARANTIES EXPRESSES OU TACITES SONT FORMELLEMENT EXCLUES, DANS LA MESURE AUTORISEE PAR LA LOI APPLICABLE, Y COMPRIS NOTAMMENT TOUTE GARANTIE IMPLICITE RELATIVE A LA QUALITE MARCHANDE, A L'APTITUDE A UNE UTILISATION PARTICULIERE OU A L'ABSENCE DE CONTREFACON.

# Содержание

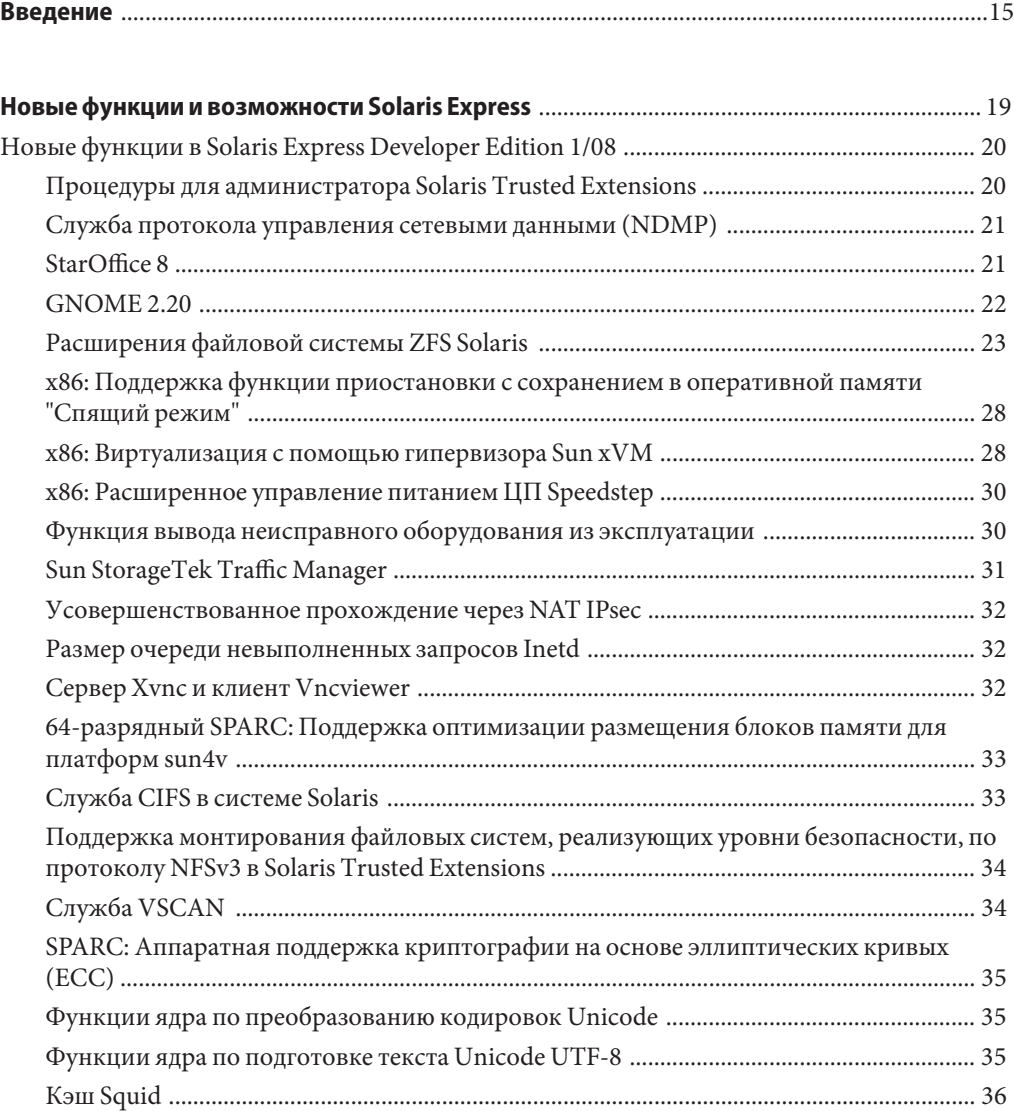

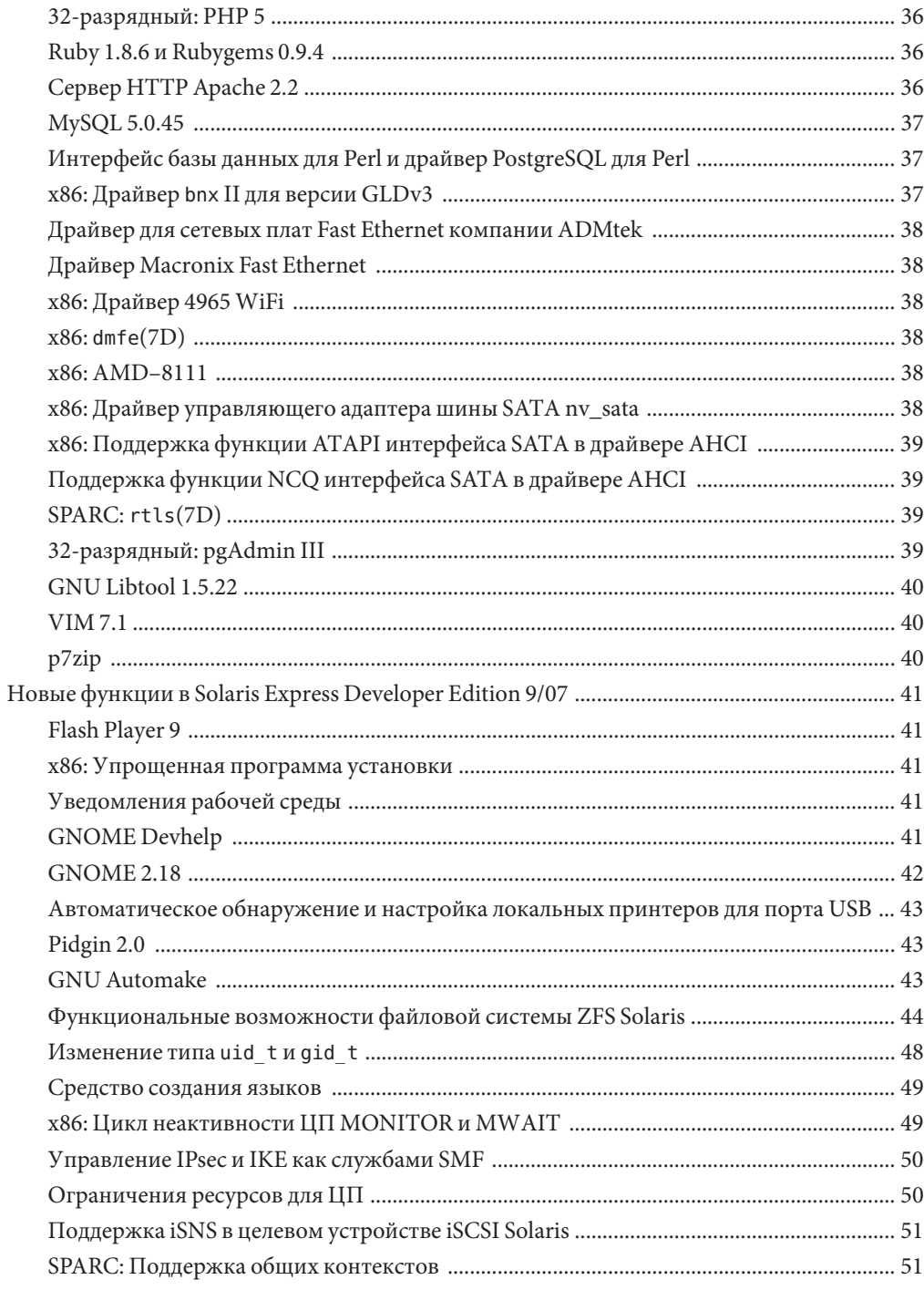

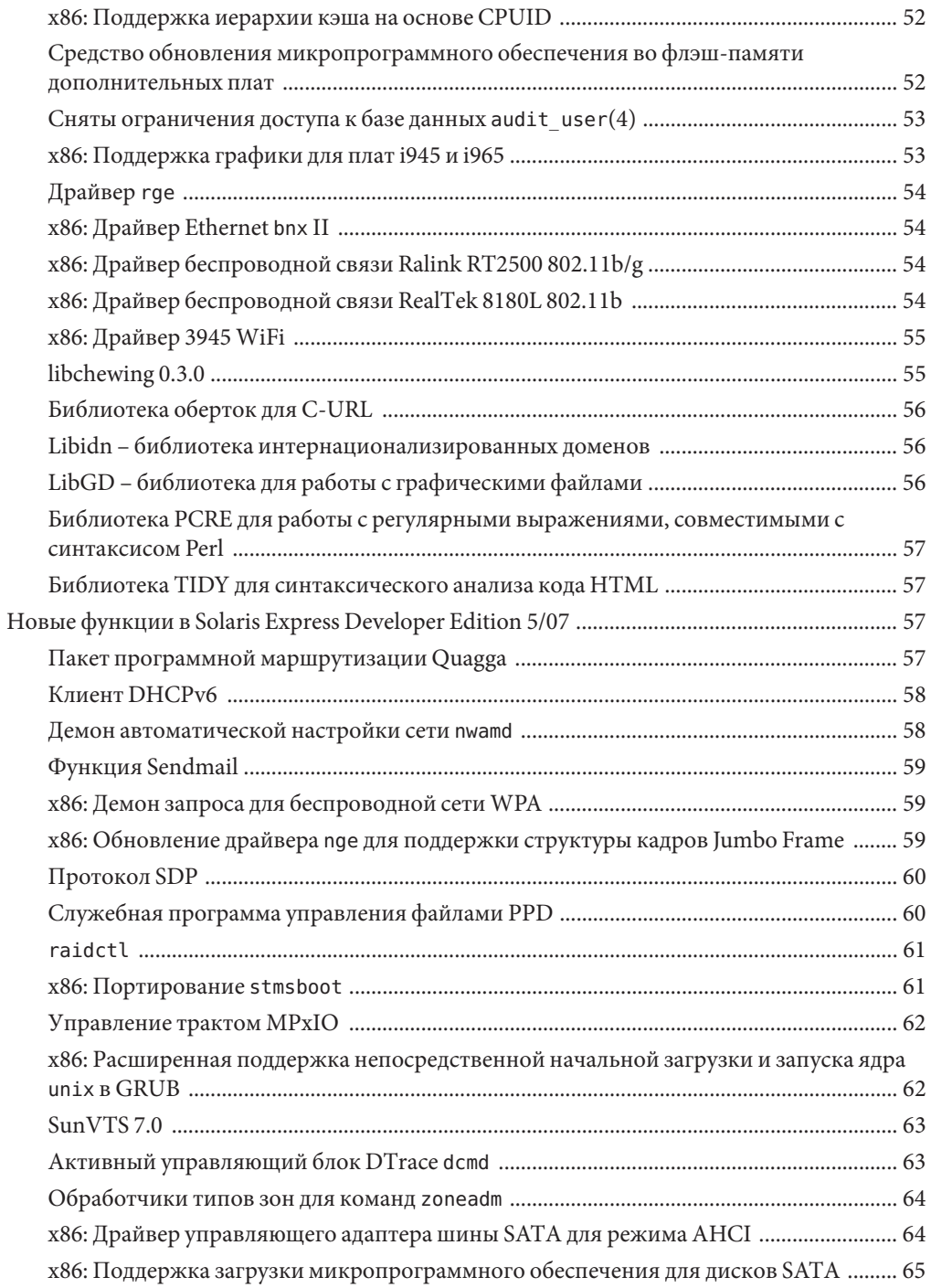

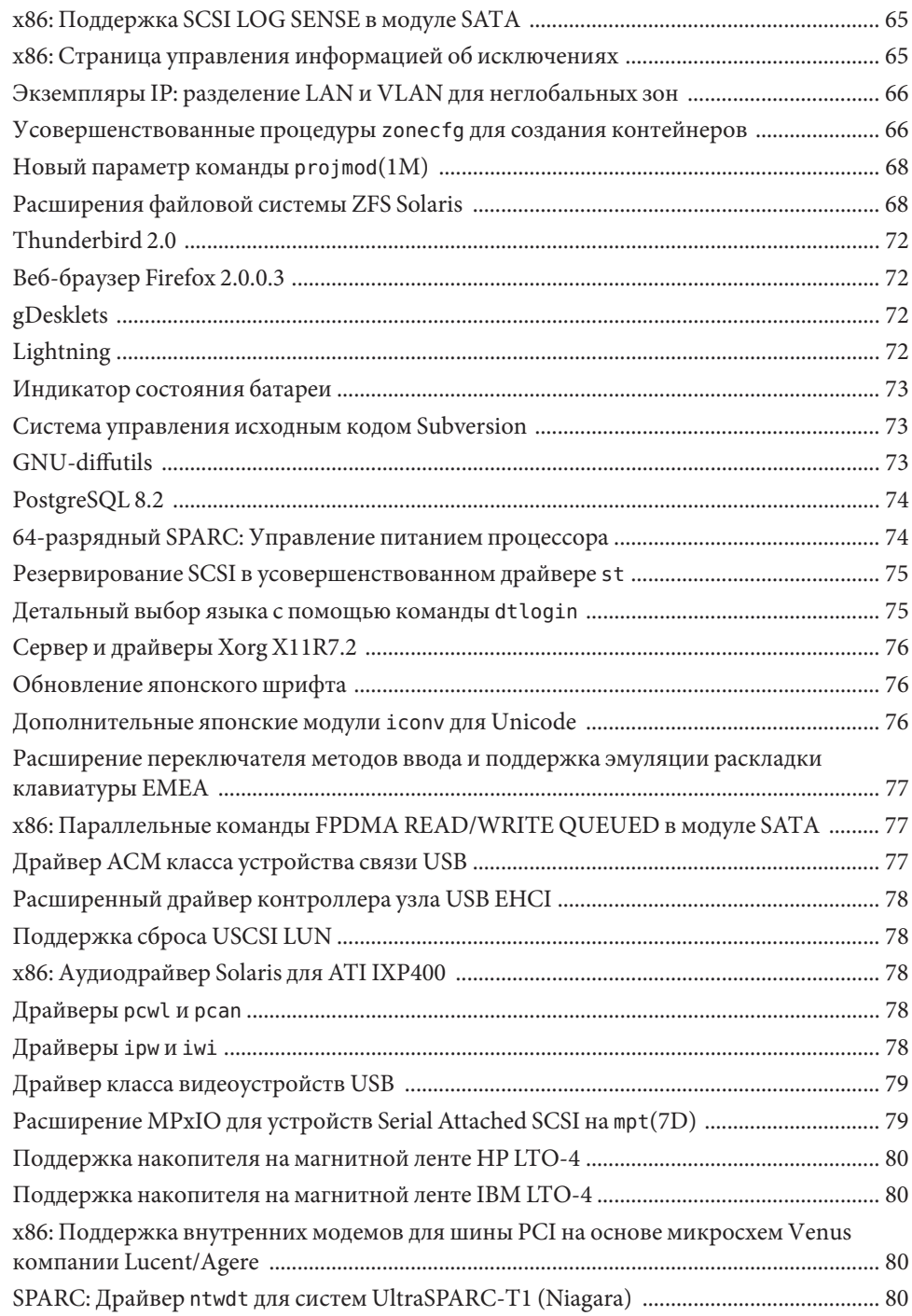

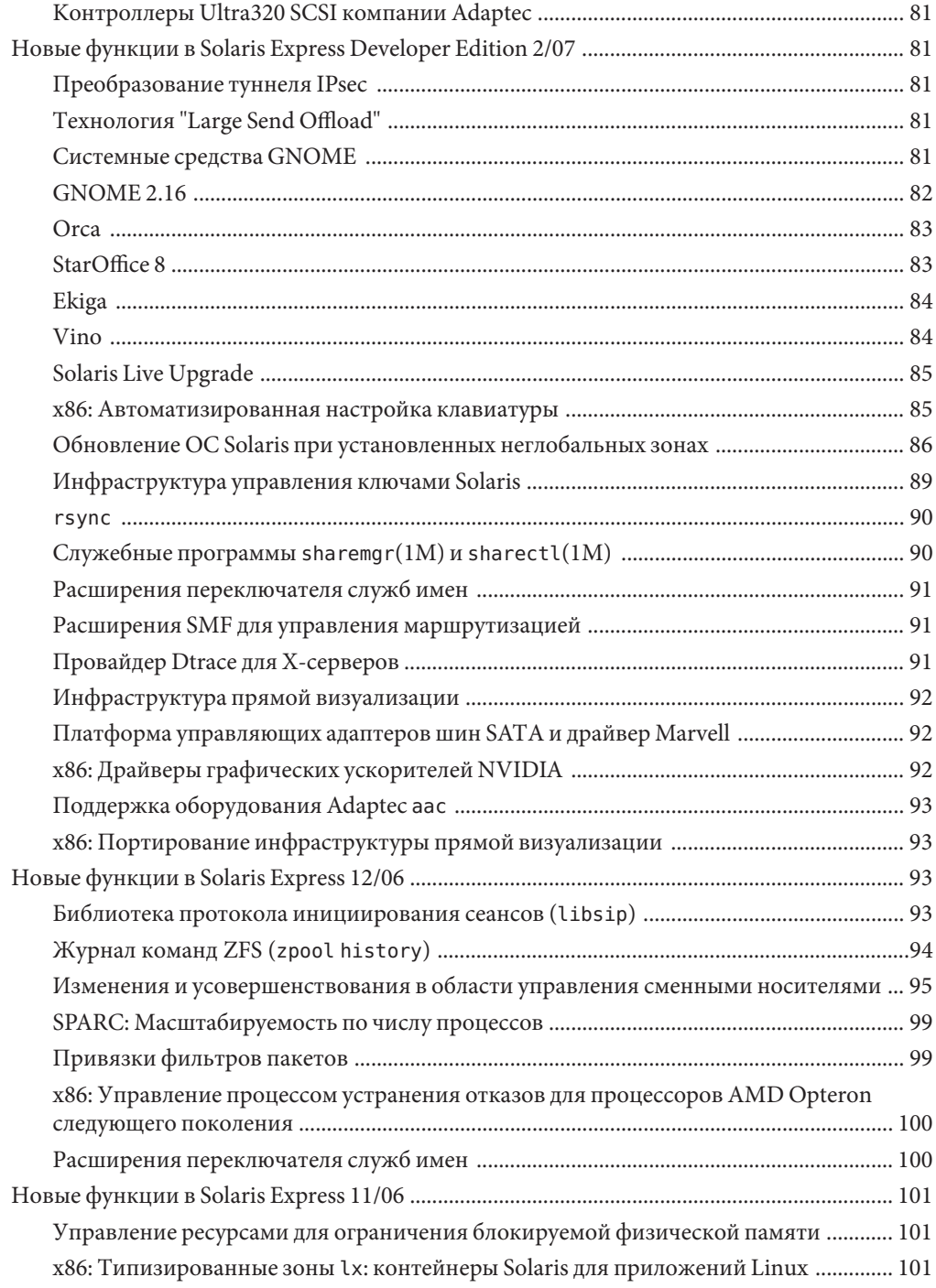

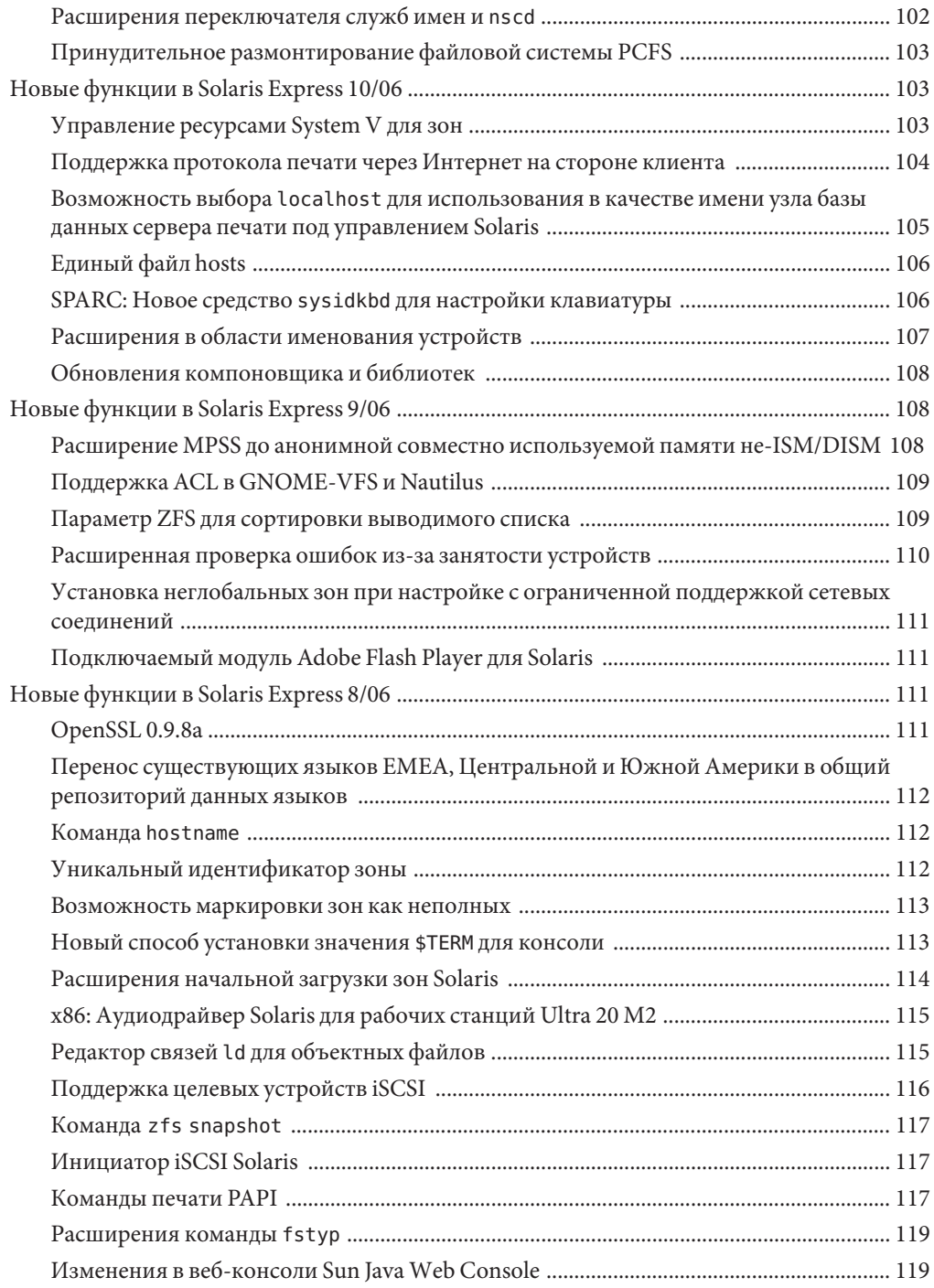

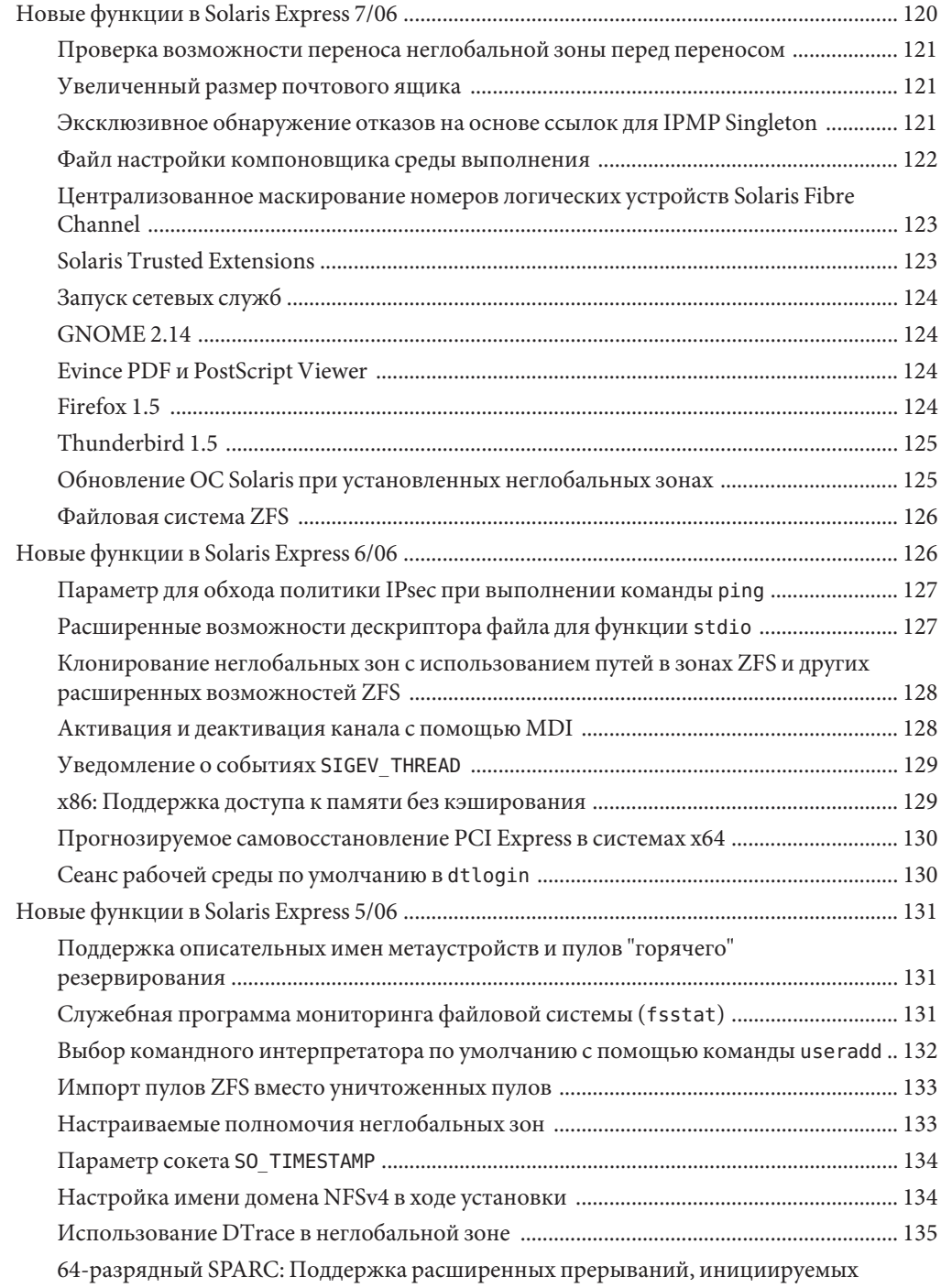

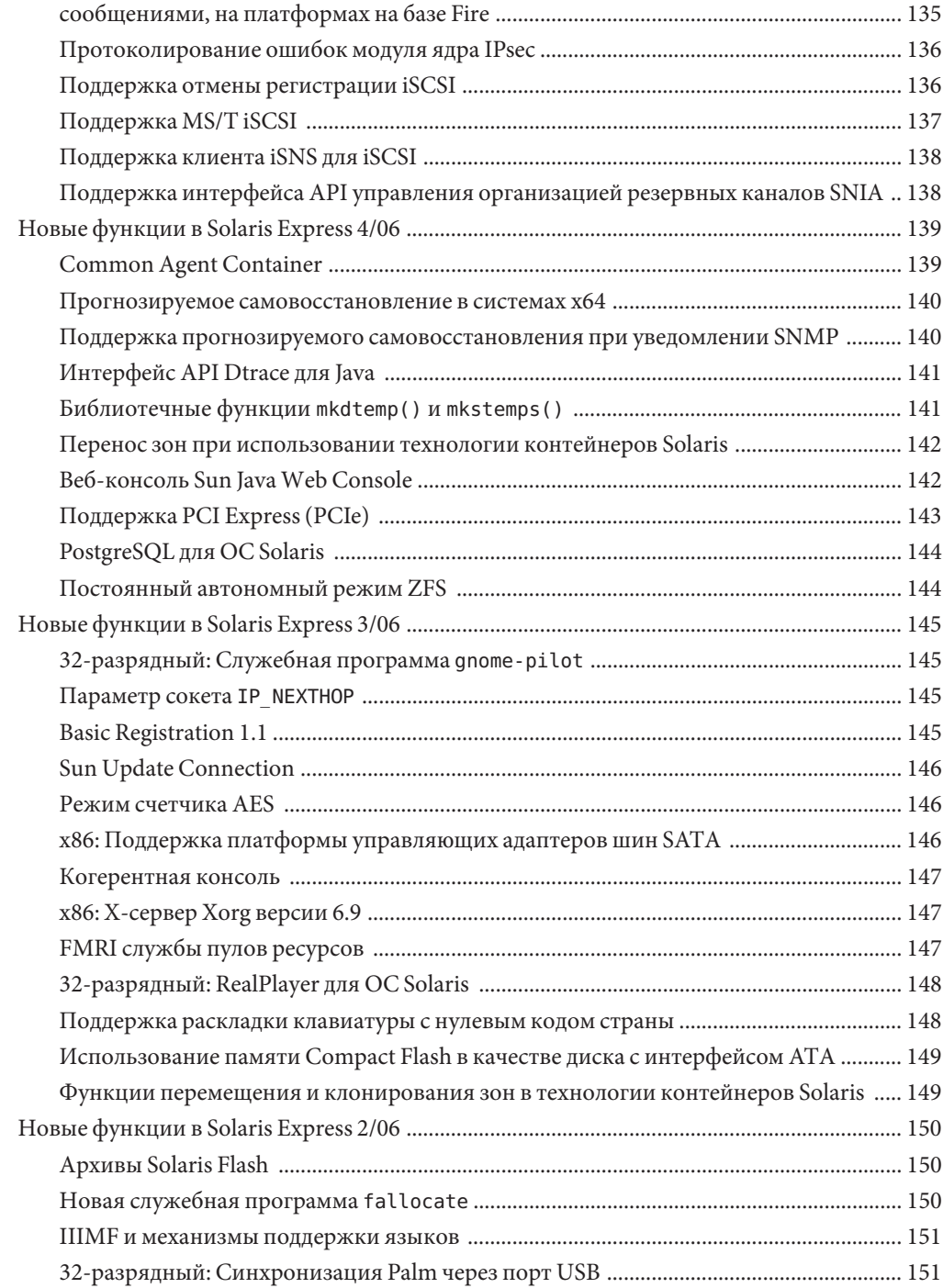

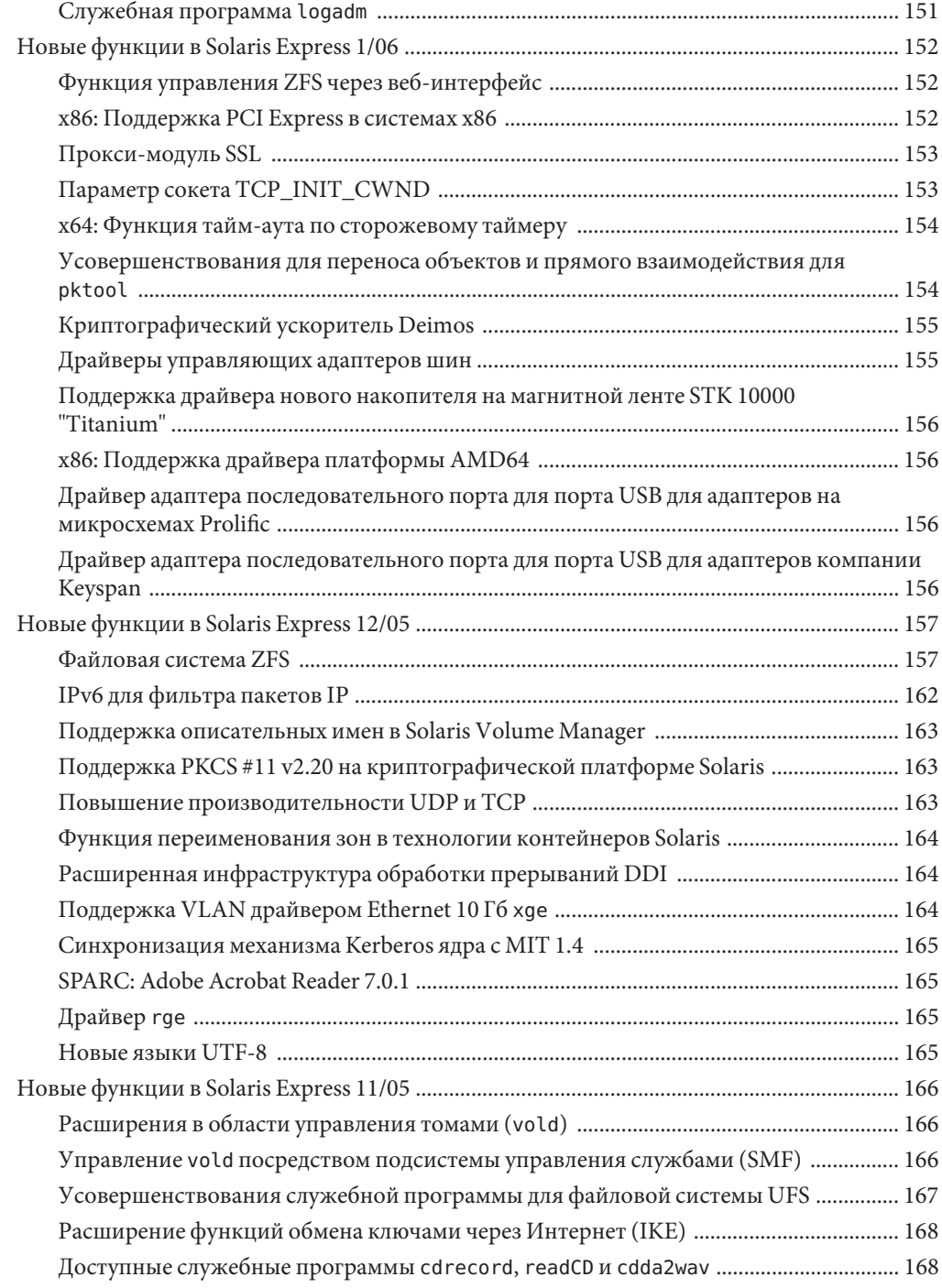

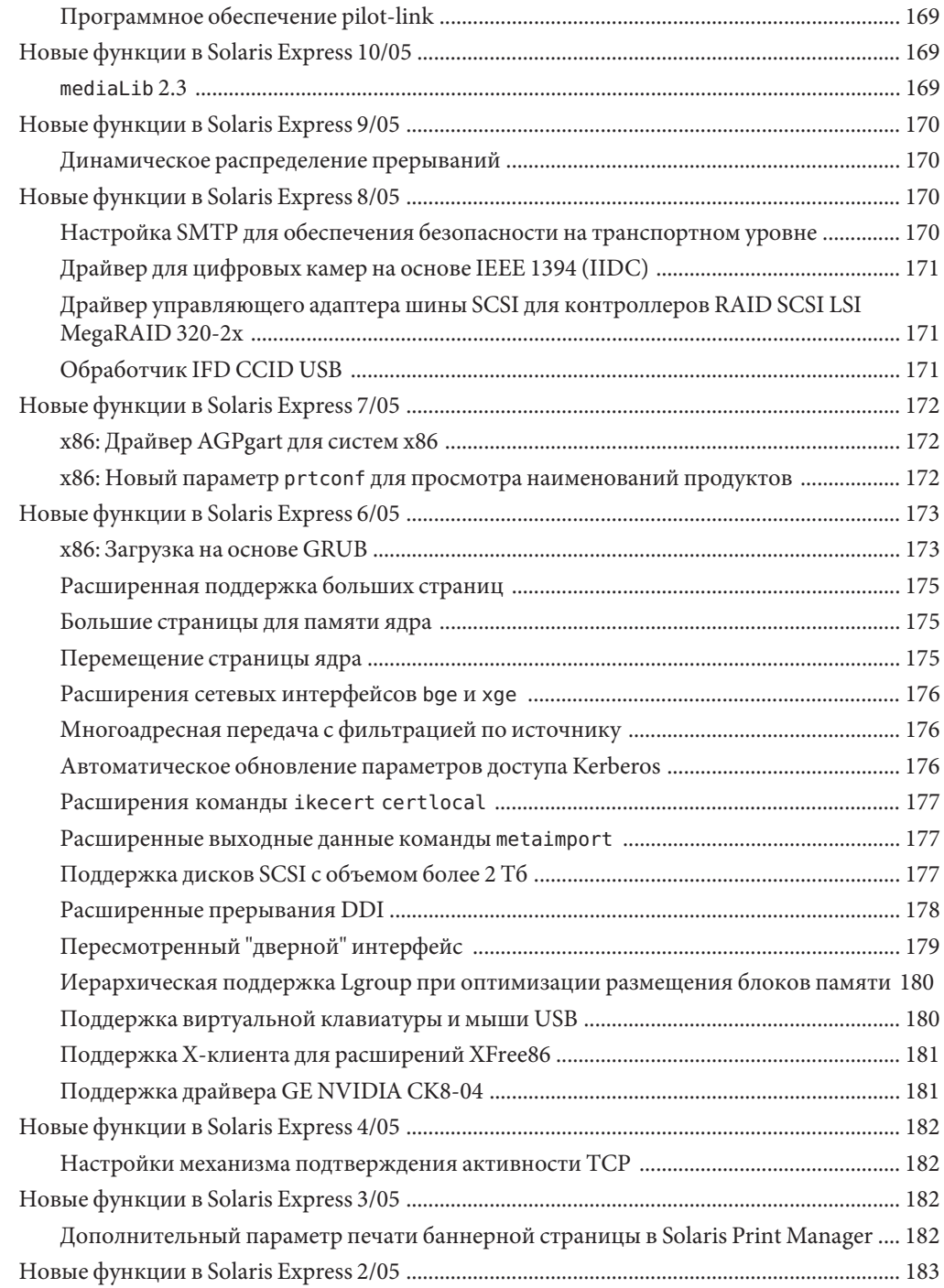

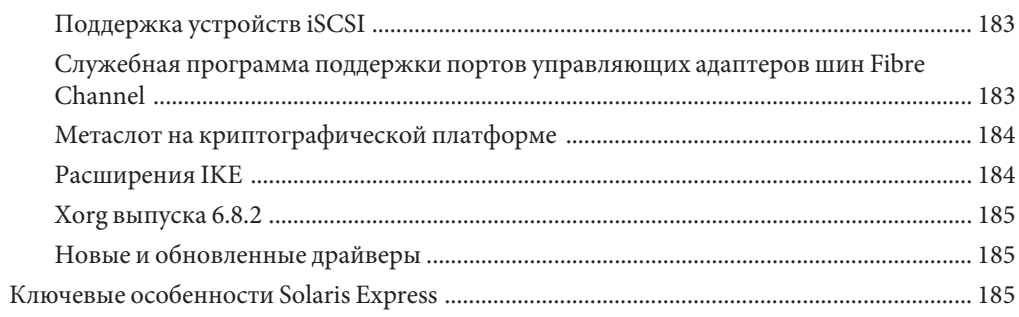

# <span id="page-14-0"></span>Введение

Документ *"Новые функции и возможности Solaris Express"* содержит описание всех компонентов последнего выпуска Solaris Express.

Примечание – Рассматриваемый выпуск Solaris<sup>™</sup> поддерживает системы, в которых используются процессорные архитектуры SPARC® и x86 следующих семейств: UltraSPARC®, SPARC64, AMD64, Pentium и Xeon EM64T. Поддерживаемые системы перечислены в *списке совместимого оборудования для ОС Solaris 10*, ссылка на который приведена на странице <http://www.sun.com/bigadmin/hcl>. В настоящем документе учитываются различия в реализации между платформами различных типов.

Термины, относящиеся к платформе x86, имеют в данном документе следующие значения:

- Термин "x86" относится к расширенному семейству 64-разрядных и 32-разрядных продуктов, совместимых с x86.
- Термин "x64" указывает на то, что информация относится к 64-разрядным системам AMD64 или EM64T.
- Термин "32-разрядный x86" указывает на то, что информация относится к 32-разрядным системам с процессором x86.

Поддерживаемые системы перечислены в *списке совместимого оборудования для ОС Solaris 10*.

#### **Кому предназначена данная книга**

В этом документе приведены вводные описания новых функций Solaris Express для пользователей, разработчиков и системных администраторов.

# **Лицензирование дополнительных функций**

Некоторые дополнительные функции и продукты, описанные в настоящем документе, могут требовать отдельной лицензии для их использования. См. лицензионное соглашение по программному обеспечению.

# **Ссылки на соответствующие веб-сайты**

В данном документе в справочных целях приводятся адреса веб-страниц сторонних поставщиков, на которых предоставляется дополнительная информация по рассматриваемым темам.

**Примечание –** Sun не несет ответственности за доступность веб-сайтов третьих лиц, указанных в этом документе. Sun не одобряет и не несет ответственности за любое содержимое, объявления, продукты или другие материалы, доступные на таких сайтах или ресурсах. Sun не несет ответственности или обязательств в связи с любым фактическим или предполагаемым ущербом, вызванным прямо или косвенно использованием любого подобного содержимого, товаров или услуг, доступных на таких сайтах или ресурсах.

### **Документация, поддержка и обучение**

На веб-сайте Sun можно найти следующие дополнительные материалы:

- Документация (<http://www.sun.com/documentation/>)
- Поддержка (<http://www.sun.com/support/>)
- Обучение (<http://www.sun.com/training/>)

# **Типографские условные обозначения**

В следующей таблице приведены типографские условные обозначения, используемые в настоящем руководстве.

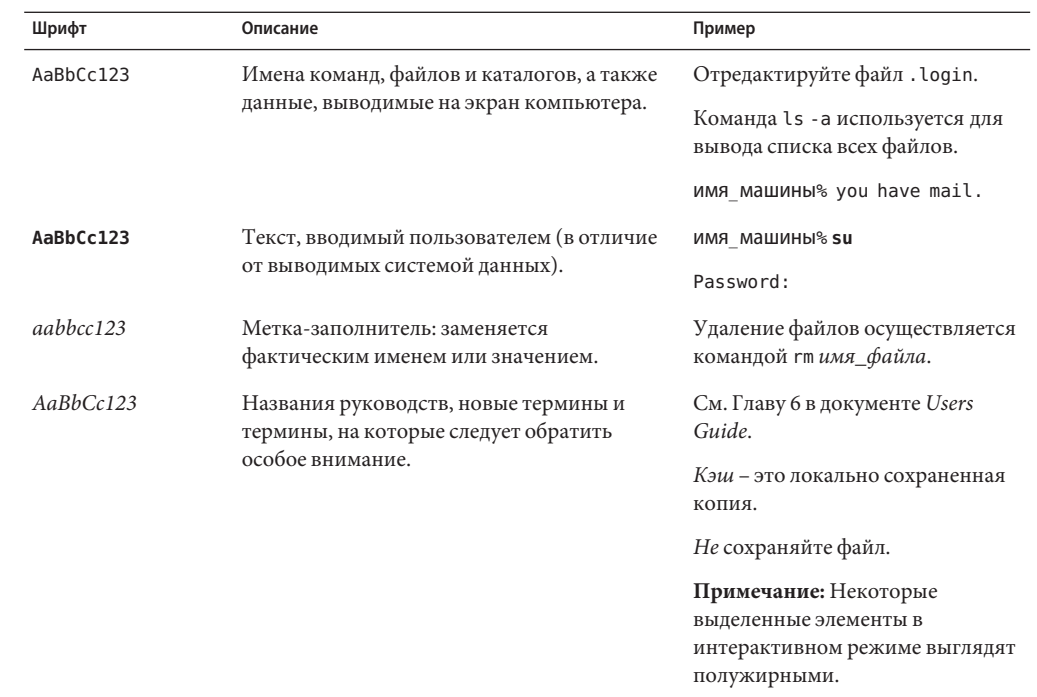

таблица р-1 Типографские условные обозначения

#### Запросы интерпретаторов команд в примерах команд

В следующей таблице показан вид системного запроса UNIX<sup>®</sup> по умолчанию и запроса суперпользователя в интерпретаторах команд csh, sh и ksh.

таблица Р-2 Запросы интерпретаторов команд

| Интерпретатор команд                            | Запрос        |
|-------------------------------------------------|---------------|
| csh                                             | machine name% |
| csh для администратора (пользователя root)      | machine name# |
| sh <i>u</i> ksh                                 |               |
| sh и ksh для администратора (пользователя root) | #             |

# <span id="page-18-0"></span>Новые функции и возможности Solaris Express

Этот документ содержит описание всех функций текущего выпуска Solaris Express. В настоящее время это выпуск Solaris™ Express Developer Edition 1/08.

Solaris Express Developer Edition (выпуск для разработчиков) обеспечивает быструю начальную установку операционной системы (ОС) Solaris на портативном компьютере. В состав данного выпуска входят средства, технологии и платформы, позволяющие разработчикам создавать собственные приложения Solaris, Java Java<sup>TM</sup> и Web 2.0. Кроме того, выпуск обеспечен поддержкой и образовательными программами сообщества и компании Sun

В выпуск для разработчиков входят следующие операционная система, рабочая среда и средства разработчика:

- Операционная система и рабочая среда Solaris Express имеет в своем составе новые компоненты Sun Sun JavaTM Desktop System (Java DS). Java DS – безопасное и универсальное корпоративное решение рабочей среды, сочетающее новинки в области программного обеспечения с открытым кодом от различных сообществ, таких как GNOME и Firefox. В рабочую среду входят следующие элементы:
	- GNOME 2.20 последняя усовершенствованная рабочая среда GNOME;
	- Firefox 2.0.0.3 и Thunderbird 2.0 текущие выпуски браузера и почтовой программы Mozilla;
	- $\blacksquare$  Оrca считыватель и увеличитель экрана для рабочих сред Java DS и GNOME;
	- привязки библиотек платформы GNOME для Java и GNOME и механизма отображения векторной графики Cairo 2D, которые позволяют создавать приложения GNOME и GTK+ при помощи ПО Java;
	- подключаемые модули NetBeans<sup>™</sup> используются в среде IDE NetBeans для создания приложений;
	- Ekiga приложение для передачи речи по IP (VoIP) и видеоконференц-связи с открытым кодом для рабочей среды GNOME;
- <span id="page-19-0"></span>■ Vino – предоставляет возможность дистанционного администрирования сеанса рабочей среды;
- Sun<sup>™</sup> Studio 12 компиляторы, среда IDE и интегрированные средства для C, C++ и Фортрана;
- $\blacksquare$  среда IDE NetBeans 5.5 среда IDE с открытым исходным кодом для разработчиков программного обеспечения Java;
- NetBeans IDE Enterprise Pack 5.5 добавляет к среде IDE NetBeans функциональные возможности по разработке приложений на базе Java Platform, Enterprise Edition 5;
- Java Platform, Standard Edition 6 основанный на OpenJDK выпуск JDK платформы Java;
- StarOffice<sup>™</sup> 8 основанный на OpenOffice пакет программ для пользователя, в том числе текстовый редактор, редактор электронных таблиц и программа создания презентаций;
- средства с открытым исходным кодом более 150 приложений с открытым исходным кодом, в т.ч. Perl, Python и GCC.

Для получения дополнительной информации о функциях Java DS см. <http://opensolaris.org/os/project/jds/>.

#### **Примечание –**

■ По умолчанию установка выпуска для разработчиков соответствует установке выпуска Solaris Express Developer Edition. В этом выпуске для разработчиков предусмотрен ряд средств разработчика и процедура быстрой установки.

Ранее по умолчанию устанавливался выпуск Solaris Express. В выпуск Solaris Express не входит набор средств разработчика. Однако этот выпуск позволяет выполнить индивидуальную настройку системы во время установки. Теперь при необходимости установки выпуска Solaris Express следует выбрать этот выпуск на начальном экране установки.

# **Новые функции в Solaris Express Developer Edition 1/08**

#### **Процедуры для администратора Solaris Trusted Extensions**

Это усовершенствование функций системного администрирования впервые введено в выпуске SXDE 1/08.

Начиная с данного выпуска, при установке ОСSolaris устанавливаются пакеты Solaris Trusted Extensions. Каталог ExtraValue отсутствует. Этот каталог ранее включал пакеты <span id="page-20-0"></span>Solaris Trusted Extensions. Управление функциональностью Solaris Trusted Extensions осуществляется подсистемой управления службами (SMF) как службой svc:/system/labeld:default. Эта служба должна быть включена. После перехода службы в рабочее состояние перезагрузите систему для активации Solaris Trusted Extensions. После перезагрузки требуется дополнительная настройка. Для получения дополнительных сведений см. Часть I, «Initial Configuration of Trusted Extensions,» в *Solaris Trusted Extensions Administrator's Procedures*.

В выпуск SXDE 1/08 также входят следующие компоненты:

- Возможна настройка области интерпретации (DOI). Для получения дополнительных сведений см. «Network Security Attributes in Trusted Extensions» в *Solaris Trusted Extensions Administrator's Procedures*.
- Протокол NFSv3 поддерживает многоуровневое монтирование. Для получения дополнительных сведений см. «Trusted Extensions Software and NFS Protocol Versions» в *Solaris Trusted Extensions Administrator's Procedures*.
- Демон кэширования службы имен (nscd) можно настраивать раздельно для маркированных зон. При этом поддерживаются среды, в которых каждая зона подключается к подсети, работающей с меткой зоны, а в подсети имеется собственный сервер имен для этой метки.

Для получения дополнительной информации о Solaris Trusted Extensions см. *Solaris Trusted Extensions Administrator's Procedures*.

#### **Служба протокола управления сетевыми данными (NDMP)**

Это усовершенствование функций системного администрирования впервые введено в выпуске SXDE 1/08.

Протокол управления сетевыми данными (Network Data Management Protocol, NDMP) является стандартным решением для резервного копирования данных клиентов сети; копирование обычно ведется на ленту. Если протокол NDMP запущен как служба, любое приложение для управления данными в сети, поддерживающее протокол NDMP, может выступать в качестве клиента и выполнять резервное копирование данных на сервер NDMP – устройство Sun StorageTek NAS.

# **StarOffice 8**

Это усовершенствование средств рабочей среды впервые введено в выпуске SXDE 1/08.

Начиная с данного выпуска в StarOffice 8 также включен новый механизм построения диаграмм.

<span id="page-21-0"></span>Для получения дополнительной информации о новом механизме построения диаграмм см. <http://wiki.services.openoffice.org/wiki/Chart2/Features2.3>. Для получения дополнительной информации о StarOffice см.

[http://www.sun.com/software/star/staroffice/whats\\_new.jsp](http://www.sun.com/software/star/staroffice/whats_new.jsp).

# **GNOME 2.20**

Это усовершенствование средств рабочей среды впервые введено в выпуске SXDE 1/08.

GNOME 2.20 – последняя версия мультиплатформенной рабочей среды GNOME. GNOME 2.20 содержит следующие компоненты:

- **Почтовый клиент**: в почтовый клиент Evolution добавлены следующие компоненты:
	- предупреждение о вложении;
	- значок уведомления об электронной почте в области уведомлений на панели;
	- резервное копирование;
	- специальная функция клавиши "пробел".
- **Редактирование текста**: в Gedit реализована совершенно новая система выделения синтаксиса, которая теперь поддерживает выделение синтаксиса для таких языков сценариев, как PHP и Ruby.
- **Управление файлами**: поиск в рабочей среде встроен в диалог выбора файлов. В окне "Свойства" диспетчера файлов Nautilus для дисков теперь выводится дополнительная информация, в том числе круговая диаграмма свободного пространства. Кроме того, в служебной программе Disk Usage Analyzer теперь видна общая степень заполненности дискового пространства.
- **Панель управления**: в GNOME 2.20 панели несколько реорганизованы с уменьшением их количества, что упрощает поиск необходимых элементов. Например, в этом выпуске вводится апплет панели управления "Внешний вид". В этот новый апплет объединены апплеты "Тема", "Фон", "Шрифты" и "Интерфейс", что упрощает структуру меню "Параметры". Кроме того, некоторые параметры настройки из раздела "Специальные возможности" перенесены на новую вкладку на панели управления "Предпочтительные приложения".
- **Справочная система**: инфраструктура браузера справки GNOME (yelp) изменена в целях усовершенствования стиля и структуры справочной системы. Кроме того, теперь используются цвета, более соответствующие текущей теме. Ускорено отображение страниц справки: теперь отдельные страницы загружаются по требованию, тогда как излишний синтаксический анализ всего руководства удается исключить.
- **Интерфейс на языках с написанием справа налево**: для соответствующих языков, таких как арабский и иврит, доступны интерфейсы с написанием справа налево. Для пользователей, владеющих этими языками, естественным представляется зеркальное отражение большинства элементов пользовательского интерфейса по сравнению с интерфейсами с написанием слева направо.
- <span id="page-22-0"></span>• GTK+: в GNOME 2.20 используется версия интерфейса API инструментария пользовательского интерфейса GTK+2.12.
- Glib: в библиотеку служебных программ Glib теперь входит функция g get user special dir(), предоставляющая путь к специальным папкам, определенным спецификацией и средством xdg-user-dirs FreeDesktop.org. В области обработки текста новый интерфейс API GRegex обеспечивает сопоставление строк с регулярными выражениями без необходимости вызова дополнительных библиотек.
- Glade: начиная с данного выпуска внесены усовершенствования в области пользовательского интерфейса и архитектуры. Окна средств, например, редактор, инспектор и палитра, теперь поддерживают стыковку.
- Accerciser: Accerciser представляет собой интерактивное средство исследования специальных возможностей Python и заменяет собой at-poke.
- Rarian: Rarian представляет собой библиотеку метаданных документации, разработанную в качестве замены Scrollkeeper.
- Gnome-devel-docs: Gnome-devel-docs представляет собой комплект документации по GNOME для разработчиков.
- Poppler-data: в /usr/share/poppler установлены новые конфиденциальные данные, содержащие личные файлы кодирования для использования с poppler.
- $\blacksquare$  Диспетчер экранов GNOME (GDM): в GDM теперь усовершенствован аудит и tmp и wtmp. В GDM теперь также возможно управление доступом на основе ролей (RBAC), позволяющее контролировать доступ к компонентам завершения работы, перезагрузки и приостановки.
- $\blacksquare$ **Avahi:** некоторые приложения GNOME, например Ekiga и Rhythmbox, предоставляют поддержку обнаружения служб и регистрации с помощью Avahi. Интерфейс API клиента Avahi может использоваться всеми приложениями GNOME. Демон Avahi обращается к интерфейсу API Bonjour, и сервер Bonjour используется для обнаружения служб и регистрации. На платформах Linux и FreeBSD демоном Avahi реализуется стек mDNS.

# Расширения файловой системы ZFS Solaris

В этом разделе описываются новые расширения функций ZFS в выпуске SXDE 1/08.

• Использование устройств кэширования в пуле устройств хранения данных ZFS: в этом выпуске Solaris можно создать пул и указать устройства кэширования, которые используются для кэширования данных в пуле устройств хранения данных.

Устройства кэширования действуют в качестве дополнительного уровня кэша между оперативной памятью и диском. Наибольшее повышение производительности от использования устройств кэширования достигается в случае рабочих нагрузок, для которых характерны операции случайного чтения преимущественно статических ланных.

При создании пула устройств можно указать одно или более устройств кэширования. Пример:

```
# zpool create pool mirror c0t2d0 c0t4d0 cache c0t0d0
# zpool status pool
 pool: pool
state: ONLINE
scrub: none requested
config:
     NAME STATE READ WRITE CKSUM
     pool ONLINE 0 0 0
       mirror ONLINE 0 0 0
        c0t2d0 ONLINE 0 0 0
        c0t4d0 ONLINE 0 0 0
     cache
       c0t0d0 ONLINE 0 0 0
```

```
errors: No known data errors
```
После добавления устройств кэширования они постепенно заполняются данными из оперативной памяти. В зависимости от размера устройства кэширования, для заполнения может потребоваться более часа. Контроль емкости и операций чтения может проводиться командой zpool iostat следующим образом:

# zpool iostat -v pool 5

Устройства кэширования можно добавлять к пулу или удалять из него после создания пула.

Для получения дополнительных сведений см. zpool(1M) и *Solaris ZFS Administration Guide*.

- **Расширения команды zfs send**: в этот выпуск входят следующие расширения команды zfs send.
	- Пересылка всех инкрементных потоков из одного снимка в совокупный снимок. Пример:

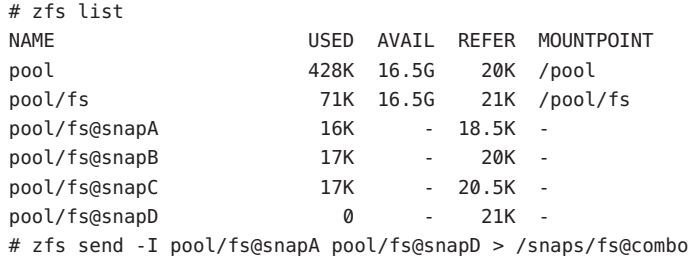

Отправка всех инкрементных снимков с fs@snapA по fs@snapD в fs@combo.

■ Для создания клона необходимо перенаправить инкрементный поток из исходного снимка. Для принятия инкрементного потока исходный снимок уже должен существовать на принимающей стороне. Пример:

```
# zfs send -I pool/fs@snap1 pool/clone@snapA > /snaps/fsclonesnap-I
.
.
# zfs receive -F pool/clone < /snaps/fsclonesnap-I
```
■ Пересылка потока репликации всех файловых систем-потомков вплоть до указанных снимков. При получении сохраняются все свойства, снимки, файловые системы-потомки и клоны. Пример:

zfs send -R pool/fs@snap > snaps/fs-R

Расширенный пример приведен в «Sending and Receiving Complex ZFS Snapshot Streams» в *Solaris ZFS Administration Guide*.

■ Пересылка инкрементного потока репликации.

zfs send -R -[iI] @snapA pool/fs@snapD

Расширенный пример приведен в «Sending and Receiving Complex ZFS Snapshot Streams» в *Solaris ZFS Administration Guide*.

Для получения дополнительных сведений см. «Saving and Restoring ZFS Data» в *Solaris ZFS Administration Guide*.

- **Квоты и резервирования ZFS только для данных из файловых систем**: в дополнение к существующим квотам ZFS и функциям резервирования, в данный выпуск входят квоты и резервирования наборов данных, которые не учитывают потомков, таких как снимки и клоны, при учете занимаемого пространства.
	- Свойство refquota ограничивает количество пространства, доступного для набора данных. Посредством этого свойства реализуется жесткий предел объема используемого пространства. Этот жесткий предел не включает пространство, используемое потомками, такими как снимки и клоны.
	- Свойством refreservation определяется минимальный объем пространства, гарантированного для набора данных без учета дочерних элементов.

Например, для studentA можно определить квоту refquota размером 10 Гб, устанавливающую жесткий предел в 10 Гб *занимаемого* пространства. Для дополнительной гибкости можно установить 20-гигабайтную квоту, позволяющую управлять снимками studentA.

# zfs set refquota=10g tank/studentA # zfs set quota=20g tank/studentA

Для получения дополнительных сведений см. «ZFS Quotas and Reservations» в *Solaris ZFS Administration Guide*.

■ **Свойства файловой системы ZFS для службы CIFS Solaris**: в этом выпуске предоставляется поддержка службы Solaris Common Internet File System (CIFS). Данный продукт обеспечивает возможность совместного использования файлов между системами Solaris и Windows или MacOS.

Для упрощения совместного использования файлов между этими системами с помощью службы CIFS Solaris предоставляются следующие новые свойства ZFS:

- поддержка чувствительности к регистру (casesensitivity);
- неблокирующий обязательных захват (nbmand);
- поддержка совместного использования файлов по SMB (sharesmb);
- поддержка нормализации Unicode (normalization);
- поддержка набора символов UTF-8 (utf8only).

Кроме свойств ZFS, добавленных для поддержки программного продукта Solaris CIFS, доступно свойство vscan, позволяющее сканировать файлы ZFS при наличии стороннего механизма поиска вирусов.

Для получения дополнительной информации об этих свойствах см. «Managing ZFS Properties» в *Solaris ZFS Administration Guide*.

Для получения дополнительной информации о службе CIFS в системе Solaris см. *Solaris CIFS Administration Guide* .

■ **Свойства пула устройств хранения данных ZFS**: в этом выпуске предоставляется информация о свойствах пула ZFS. Пример:

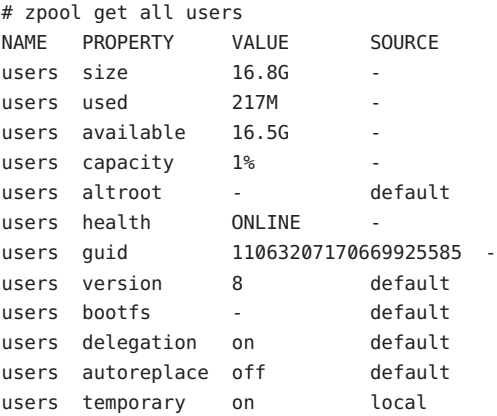

■ Свойство cachefile: в этом выпуске предусмотрено свойство cachefile, с помощью которого осуществляется управление местом кэширования настроек пула. Все пулы в кэше автоматически импортируются при начальной загрузке

системы. Однако в средах установки и кластеризации может потребоваться кэширование этой информации в других местоположениях для предотвращения автоматического импорта пулов.

Это свойство можно настроить для кэширования настроек пула в другом местоположении, которое затем можно импортировать командой zpool import c. В большинстве настроек ZFS это свойство не используется.

Свойство cachefile не является постоянным и не хранится на диске. Это свойство вводится взамен свойства temporary, которое использовалось для отказа от кэширования информации пула в предыдущих выпусках Solaris.

■ Свойство failmode: в этом выпуске предусмотрено свойство failmode, определяющее поведение в случае катастрофического отказа пула из-за потери связи с устройством или отказа всех устройств в пуле. Для свойства failmode можно установить следующие значения: wait, continue или panic. Значение по умолчанию – wait, т.е. требуется подключить устройство заново или заменить отказавшее устройство и сбросить ошибку командой zpool clear.

Свойство failmode устанавливается аналогично другим настраиваемым свойствам ZFS, которые можно определять перед созданием пула или после этого. Пример:

# zpool set failmode=continue tank # zpool get failmode tank NAME PROPERTY VALUE SOURCE tank failmode continue local # zpool create -o failmode=continue

Описание всех свойств пула ZFS приведено в «Managing ZFS Storage Pool Properties» в *Solaris ZFS Administration Guide*.

■ **ZFS и зеркальное монтирование файловых систем**: в этом выпуске Solaris имеются расширения монтирования NFSv4, позволяющие повысить доступность файловых систем ZFS для клиентов NFS.

При создании файловых систем на сервере NFS эти новые файловые системы доступны для обнаружения клиентам NFS в их существующих точках монтирования в родительской файловой системе.

Например, если на сервере neo уже совместно используется файловая система tank, и она смонтирована клиентом zee, файловая система /tank/baz автоматически становится видна клиенту после ее создания на сервере.

```
zee# mount neo:/tank /mnt
zee# ls /mnt
baa bar
neo# zfs create tank/baz
```

```
zee% ls /mnt
baa bar baz
zee% ls /mnt/baz
file1 file2
```
Для получения сведений о соответствующих компонентах ZFS см. следующие разделы настоящего документа:

- [«Функциональные возможности файловой системы ZFS Solaris» на стр. 44](#page-43-0)
- [«Расширения файловой системы ZFS Solaris» на стр. 68](#page-67-0)
- [«Файловая система ZFS» на стр. 126](#page-125-0)
- [«Журнал команд ZFS \(](#page-93-0)zpool history)» на стр. 94
- [«Служебная программа мониторинга файловой системы \(](#page-130-0)fsstat)» на стр. 131
- [«Расширенная проверка ошибок из-за занятости устройств» на стр. 110](#page-109-0)

### **x86: Поддержка функции приостановки с сохранением в оперативной памяти "Спящий режим"**

Это усовершенствование системных ресурсов впервые введено в выпуске SXDE 1/08.

Начиная с данного выпуска в ОСSolaris включена поддержка функции приостановки с сохранением в оперативной памяти (S3) "Спящий режим". Эта функция поддерживается для платформ Solaris с процессором x86 с совместимыми драйверами, например, рабочей станции Sun Ultra™ 20 М2. Критерием совместимости драйвера является поддержка определенного набора функциональных возможностей.

Для получения дополнительных сведений см. Глава 12, «Power Management,» в *Writing Device Drivers*.

**Примечание –** По мере того, как платформы станут соответствовать требованиям, они будут добавлены в список поддерживаемых рабочих станций.

#### **x86: Виртуализация с помощьюгипервизора Sun xVM**

Это усовершенствование системных ресурсов впервые введено в выпуске SXDE 1/08.

Цель виртуализации состоит в переходе от управления отдельными компонентами вычислительных центров к управлению пулами ресурсов. Консолидация нескольких размещений, узлов и служб на одной машине за счет виртуализации позволяет сократить издержки благодаря совместному использованию оборудования, инфраструктуры и администрирования.

Гипервизор Sun Sun xVM основан на разрабатываемом сообществом проекте Xen с открытым исходным кодом. В работающей системе гипервизор размещается между оборудованием и экземпляром операционной системы. Гипервизор позволяет нескольким виртуальным машинам надежно работать на одном x86-совместимом компьютере, причем в каждой виртуальной машине выполняется собственная операционная система.

Каждый экземпляр виртуальной машины называется областью. Существуют два вида областей. Имеется одна управляющая область, также называемая областью 0 или dom0. Гостевая операционная система называется гостевой областью или областью U (domU). В системе может присутствовать несколько гостевых областей.

В решениях на базе гипервизора возможны два основных типа виртуализации: полная виртуализация и паравиртуализация. Гипервизором поддерживаются оба режима. В системе возможна одновременная работа как паравиртуализированных, так и полностью виртуализированных областей.

Гипервизор xVM позволяет виртуализировать оборудование компьютера. Это означает, что в прозрачном режиме осуществляется совместное использование и разделение между гостевыми областями ресурсов компьютера, например ЦП, памяти и сетевых адаптеров.

Гипервизор работает на компьютерах с процессорами x64 и x86. В число поддерживаемых вариантов входят Solaris в dom0 и гостевые системы Solaris, Linux, FreeBSD и Windows в domU. В Solaris domU возможно использование зон и типизированных зон Solaris.

Для получения дополнительных сведений см.:

- Документ *System Administration Guide: Virtualization Using the Solaris Operating System*
- <http://opensolaris.org/os/community/xen>
- Справочные страницы:
	- $\blacksquare$  xVM(5)
	- $\nu$ irsh $(1M)$
	- $\blacksquare$  virt-install $(1M)$
	- $\blacksquare$  xenconsoled(1M)
	- $\blacksquare$  xend(1M)
	- $x$ enstored $(1M)$
	- $\blacksquare$  xentop(1M)
	- $\blacksquare$  xm(1M)

## <span id="page-29-0"></span>х86: Расширенное управление питанием ЦП **Speedstep**

Это усовершенствование в области управления устройствами впервые введено в выпуске SXDE 1/08.

В этом выпуске в Solaris поддерживается технология Enhanced Speedstep<sup>TM</sup> компании Intel. Поддержка Enhanced Speedstep позволяет пользователям Solaris управлять потребляемой мощностью процессоров Intel путем понижения частоты процессора во время периодов неактивности.

Для получения дополнительной информации по активации управления питанием ЦП в Solaris см. справочную страницу power.conf(4).

# Функция вывода неисправного оборудования из эксплуатации

Это усовершенствование в области управления устройствами впервые введено в выпуске SXDE 1/08.

Начиная с данного выпуска в ОС Solaris вводится новый механизм вывода устройств из эксплуатации, позволяющий архитектуре управления процессом устранения отказов (FMA) изолировать устройство как неисправное. Благодаря этой функции возможна автоматическая и безопасная деактивация неисправных устройств в целях недопущения потери или повреждения данных либо аварийного завершения работы и простоя системы. Процесс вывода из эксплуатации выполняется безопасным образом, с учетом обеспечения стабильности системы после отключения устройства.

Критически важные устройства никогда не изымаются из эксплуатации. Если требуется вручную заменить отключенное устройство, после замены устройства в дополнение к процедуре замены устройства вручную следует воспользоваться командой fmadm repair для информирования системы о произведенной замене.

Процесс устранения отказов fmadm включает в себя следующие шаги:

- Укажите неисправное устройство командой fmadm faulty a.
	- # fmadm faulty

STATE RESOURCE / UUID faulty <fmri>

- <span id="page-30-0"></span>■ Выполните сброс отказа командой fmadm repair.
	- # fmadm repair <*fmri*>
- Снова выполните команду fmadm faulty для подтверждения сброса отказа.

```
# fmadm faulty -a
   STATE RESOURCE / UUID
```
Для получения дополнительных сведений см. fmadm(1M).

В консоли будет выведено общее сообщение о выводе устройства из эксплуатации, которое также записывается в файл /var/adm/messages для напоминания о выведенном устройстве. Пример:

Aug 9 18:14 starbug genunix: [ID 751201 kern.notice] NOTICE: One or more I/O devices have been retired

Для определения конкретных выведенных из эксплуатации устройств можно воспользоваться командой prtconf. Пример:

```
# prtconf
.
.
.
pci, instance #2
        scsi, instance #0
            disk (driver not attached)
            tape (driver not attached)
            sd, instance #3
            sd, instance #0 (retired)
        scsi, instance #1 (retired)
            disk (retired)
            tape (retired)
    pci, instance #3
        network, instance #2 (driver not attached)
        network, instance #3 (driver not attached)
    os-io (driver not attached)
    iscsi, instance #0
    pseudo, instance #0
.
```
#### **Sun StorageTek Traffic Manager**

Это усовершенствование в области управления устройствами впервые введено в выпуске SXDE 1/08.

. . <span id="page-31-0"></span>Начиная с данного выпуска были изменены механизмы, предназначенные для переопределения поведения программ автоматической настройки и описанные на справочной странице scsi vhci(7D). При обновлении существующая индивидуальная настройка будет преобразована для использования при помощи нового механизма.

Для получения дополнительных сведений см. справочную страницу scsi vhci(7D) и руководство Solaris SAN Configuration and Multipathing Guide.

#### Усовершенствованное прохождение через NAT IPsec

Это усовершенствование сетевых функций впервые введено в выпуске SXDE 1/08.

Начиная с данного выпуска приложения, отвечающие за управление ключами IPsec, способны включать или отключать прохождение через NAT с помощью параметра сокета UDP, а также активировать правильные расширения PF\_KEY для соответствующих связей безопасности IPsec.

### Размер очереди невыполненных запросов Inetd

Это усовершенствование сетевых функций впервые введено в выпуске SXDE 1/08.

Начиная с данного выпуска введено настраиваемое значение, позволяющее установить размер очереди невыполненных запросов служб под управлением inetd. В рамках этого функционального расширения к inetd добавлено свойство SMF с названием connection backlog, которое может использоваться для изменения размера очереди. Размер по умолчанию очереди connection backlog равен 10. Значение свойства connection backlog изменяется командой inetadm. Пример:

Вывод списка свойств:

#inetadm -l <fmri/pattern>

Изменение значения для определенной службы:

#inetadm -m <fmri/pattern> conection\_backlog=<new value>

• Изменение глобального значения:

#inetadm -M connection backlog=<newvalue>

Для получения дополнительных сведений см. справочную страницу inetadm(1M).

# Сервер Xvnc и клиент Vncviewer

Это усовершенствование системы окон X11 впервые введено в выпуске SXDE 1/08.

<span id="page-32-0"></span>VNC обеспечивает сеанс удаленной рабочей среды по протоколу удаленного кадрового буфера (RFB). Клиенты RFB, более известные как программы просмотра VNC, существуют для большинства платформ, как с открытым кодом, так и в коммерческих выпусках.

В выпуск SXDE 1/08 теперь входит Xvnc, который представляет собой X-сервер, основанный на открытом коде от проекта RealVNC и X.Org Foundation. Этот сервер выводит клиент протокола RFB по сети без необходимости отображения существующего сеанса X-сервера на локальном видео-оборудовании. Кроме того, в составе этого выпуска имеется клиентская программа vncviewer для протокола RFB от компании RealVNC, предназначенная для подключения к удаленным серверам VNC, а также несколько сопутствующих программ для управления такими серверами.

Для получения дополнительных сведений см. *System Administration Guide: Virtualization Using the Solaris Operating System*. См. также справочные страницы Xvnc(1) и vncviewer(1).

# **64-разрядный SPARC: Поддержка оптимизации размещения блоков памяти для платформ sun4v**

Это усовершенствование в области системной производительности впервые введено в выпуске SXDE 1/08.

Оптимизация размещения блоков памяти (MPO) позволяет операционным системам выделять память локально по отношению к ядру, на котором выполняются потоки или процессы. Архитектура sun4v работает в виртуализированной среде оборудования. Функция MPO для платформ sun4v обеспечивает стандартные средства доступа на уровне sun4v, требуемые для предоставления информации о целевом показателе в общей архитектуре MPO. Эта функция может применяться на платформах, где имеется несколько процессорных гнезд с разными значениями задержки доступа к памяти. Функция MPO повышает производительность ряда приложений благодаря возможности выделения памяти локально по отношению к узлам.

# **Служба CIFS в системе Solaris**

Это усовершенствование в области файловых систем впервые введено в выпуске SXDE 1/08.

Служба CIFS в системе Solaris обеспечивает собственную интегрированную службу CIFS для поддержки клиентов CIFS, работающих под Windows, MacOS и др. Эта служба предоставляет повсеместный доступ к файлам, совместно используемым клиентами CIFS и NFS. Сервер CIFS под управлением системы Solaris может выполнять функции рядового сервера внутри домена Active Directory. Служба CIFS в системе Solaris

<span id="page-33-0"></span>предоставляет клиентам Windows и Mac OS доступ к файловой системе посредством совместно используемых файлов CIFS с поддержкой как локальной проверки подлинности, так и проверки подлинности через домен Active Directory.

Аналогично NFS, CIFS предоставляет службы сетевых файловых систем. CIFS также предоставляет, например, службы сетевого транспорта для таких подпротоколов, как именованные каналы, службы MS-RPC и интерфейсы к основным функциям Windows.

Для получения дополнительных сведений см.:

- *Solaris CIFS Administration Guide*
- Справочные страницы smbadm $(1M)$ , smbd $(1M)$ , smbstat $(1M)$  и smbautohome $(4)$ , smbd(1M)  $\nu$  pam\_smb\_passwd(5)

# **Поддержка монтирования файловых систем, реализующих уровни безопасности, по протоколу NFSv3 в Solaris Trusted Extensions**

Это усовершенствование функций безопасности впервые введено в выпуске SXDE 1/08.

Начиная с данного выпуска программное обеспечение Solaris Trusted Extensions способно монтировать файловые системы, реализующие уровни безопасности, с помощью NFS версии 3 (NFSv3) в дополнение к NFS версии 4 (NFSv4). В Solaris Trusted Extensions не накладываются ограничения на использование TCP в качестве транспортного протокола более низкого уровня для NFS. Однако выбор протокола UDP в качестве нижележащего протокола для доступа к чтению NFS в случае NFSv3 невозможен. Использование UDP для начального монтирования поддерживается, однако поддержка протокола UDP для дальнейших многоуровневых операций NFSv3 не предоставляется.

# **Служба VSCAN**

Это усовершенствование функций безопасности впервые введено в выпуске SXDE 1/08.

В ОСSolaris теперь поддерживается интегрированный поиск вирусов в файлах, находящихся в системе ZFS, с использованием протокола ICAP для пересылки проверяемых файлов на обработку в доступные внешние продукты сторонних производителей для поиска вирусов.

Для получения дополнительных сведений см.:

- *System Administration Guide: Security Services*
- справочные страницы vscanadm $(1M)$  и vscand $(1M)$

# <span id="page-34-0"></span>**SPARC: Аппаратная поддержка криптографии на основе эллиптических кривых (ECC)**

Это усовершенствование функций безопасности впервые введено в выпуске SXDE 1/08.

В платформах на базе UltraSPARC-T2 поддерживается аппаратное ускорение алгоритмов криптографии на основе эллиптических кривых (ECC). В ОСSolaris на этих платформах теперь поддерживаются высокопроизводительные алгоритмы ECDSA и ECDH. Эти новые алгоритмы ECC доступны для всех пользователей криптографической платформы Solaris, в том числе для пользователей JAVA и OpenSSL.

### **Функции ядра по преобразованиюкодировок Unicode**

Это усовершенствование функций ядра впервые введено в выпуске SXDE 1/08.

Начиная с данного выпуска для кодировок UTF-8, UTF-16 и UTF-32 доступен ряд функций ядра и пользовательской среды по преобразованию кодировок Unicode. Помимо этого, поддерживаются варианты кодировок с обратным порядком байтов и с прямым порядком байтов, а также обработка метки порядка следования байтов.

Для получения дополнительных сведений см. справочные страницы uconv\_u16tou32(9F) и исопу  $u16tou32(3C)$ .

# **Функции ядра по подготовке текста Unicode UTF-8**

Это усовершенствование функций ядра впервые введено в выпуске SXDE 1/08.

Эта функция вводит новый набор функций ядра и пользовательской среды, которые могут использоваться для нормализации Unicode и для выполнения простых преобразований регистра Unicode для текстов в UTF-8. Имеются также функции для сравнения и проверки правильности строк UTF-8 с различными параметрами.

Для получения дополнительных сведений см. следующие справочные страницы:

- $\blacksquare$  u8 strcmp(3C)
- $\blacksquare$  u8 strcmp(9F)
- $\blacksquare$  u8 textprep str(3C)
- u8 textprep\_str(9F)
- $u8$  validate(3C)
- u8 validate(9F)

# <span id="page-35-0"></span>Кэш Squid

Это усовершенствование компонентов для доступа к Интернету впервые введено в выпуске SXDE 1/08.

Squid представляет собой полнофункциональный прокси-сервер HTTP/1.0. Squid обеспечивает среду с широким спектром функций управления доступом, авторизации и протоколирования для разработки приложений, предназначенных для работы в качестве веб-прокси и предоставления содержимого.

Для получения дополнительных сведений см. http://www.squid-cache.org/Versions/v2/2.6/cfgman/.

# 32-разрядный: РНР 5

Это усовершенствование компонентов для доступа к Интернету впервые введено в выпуске SXDE 1/08.

Начиная с данного выпуска в ОС Solaris включен PHP 5. Препроцессор гипертекста PHP Hypertext Preprocessor - популярный язык написания сценариев для разработки веб-приложений.

Для получения дополнительных сведений см. http://www.php.net/.

# Ruby 1.8.6 и Rubygems 0.9.4

Это усовершенствование компонентов для доступа к Интернету впервые введено в выпуске SXDE 1/08.

Начиная с данного выпуска поддерживается язык программирования Ruby, некоторые расширения, архитектура приложений Rails, а также система управления пакетами Rubygems.

Для получения дополнительных сведений см.:

- Для получения информации относительно языка программирования Ruby см. http://www.ruby-lang.org.
- Для получения информации о Rubygems см. http://www.rubygems.org.

# Сервер HTTP Apache 2.2

Это усовершенствование компонентов для доступа к Интернету впервые введено в выпуске SXDE 1/08.
Начиная с данного выпуска в ОСSolaris входит сервер HTTP Apache 2.2. Сервер Apache поддерживает множественные MPM, PHP, prefork и worker.

Для получения дополнительных сведений см. <http://httpd.apache.org/docs/2.2/>.

## **MySQL 5.0.45**

Это усовершенствование компонентов для доступа к Интернету впервые введено в выпуске SXDE 1/08.

Начиная с данного выпуска в ОСSolaris включена система управления реляционными базами данных MySQL 5.0.45.

## **Интерфейс базы данных для Perl и драйвер PostgreSQL для Perl**

Это усовершенствование дополнительного программного обеспечения впервые введено в выпуске SXDE 1/08.

Интерфейс базы данных (DBI) для Perl представляет собой общий интерфейс баз данных, позволяющий обращаться к определенному серверному модулю базы данных. DBD::Pg – драйвер PostgreSQL, позволяющий приложениям Perl взаимодействовать с серверным модулем PostgreSQL через DBI.

Для получения дополнительных сведений см.:

- <http://dbi.perl.org>
- [http://search.cpan.org/~dbdpg/DBD-Pg-1.49/Pg.pm](http://search.cpan.org/|P5dbdpg/DBD-Pg-1.49/Pg.pm)

### **x86: Драйвер** bnx **II для версии GLDv3**

Это усовершенствование драйверов впервые введено в выпуске SXDE 1/08.

Драйвер Broadcom NetXtreme (bnx) II Ethernet преобразован в GLDv3. Это преобразование включает ряд функций GLDv3, используемых в системах, основанных на bnx(7d), например, полную поддержку VLAN и агрегирования каналов 802.3. Также усовершенствованы дополнительные функции стека, такие как экземпляры IP.

Для получения дополнительных сведений см. справочную страницу bnx(7D).

### **Драйвер для сетевых плат Fast Ethernet компании ADMtek**

Это усовершенствование драйверов впервые введено в выпуске SXDE 1/08.

Начиная с данного выпуска вводится драйвер afe(7D). В afe(7D) реализована поддержка сетевых интерфейсов, основанных на микросхемах ADMtek Centaur и Comet.

## **Драйвер Macronix Fast Ethernet**

Это усовершенствование драйверов впервые введено в выпуске SXDE 1/08.

Начиная с данного выпуска вводится драйвер mxfe(7D). В mxfe(7D) реализована поддержка устройств Ethernet 10/100, основанных на контроллере Macronix 98715.

# **x86: Драйвер 4965WiFi**

Это усовершенствование драйверов впервые введено в выпуске SXDE 1/08.

В новом драйвере 4965 WiFi реализована поддержка микросхемы WiFi Intel Centrino 4965. Новый драйвер рекомендуется для пользователей портативных компьютеров, в которых установлена микросхема 4965.

## **x86:** dmfe**(7D)**

Это усовершенствование драйверов впервые введено в выпуске SXDE 1/08.

Начиная с данного выпуска обновлен драйвер dmfe(7D) для устройств Davicom 10/100 Fast Ethernet который теперь поддерживает платформы x86.

## **x86: AMD–8111**

Это усовершенствование драйверов впервые введено в выпуске SXDE 1/08.

Концентратор ввода/вывода HyperTransport AMD-8111 включает контроллер LAN Ethernet 10/100 Мбит/с; драйвер используется платформой Andretti.

### **x86: Драйвер управляющего адаптера шины SATA nv\_sata**

Это усовершенствование драйверов впервые введено в выпуске SXDE 1/08.

nv\_sata представляет собой драйвер управляющего адаптера шины SATA с поддержкой функций подключения в "горячем" режиме для контроллеров SATA NVIDIA ck804/mcp55 и совместимых контроллеров.

Для получения дополнительных сведений см. справочную страницу nv\_sata(7D).

## **x86: Поддержка функции ATAPI интерфейса SATA в драйвере AHCI**

Это усовершенствование драйверов впервые введено в выпуске SXDE 1/08.

Драйвер AHCI поддерживает устройства ATAPI для чтения компакт-дисков/дисков DVD с интерфейсом SATA. CD/DVD SATA могут использоваться в режиме AHCI, а не в режиме совместимости. Режим AHCI обеспечивает более эффективную обработку ошибок, а также возможность подключения в "горячем" режиме.

Для получения дополнительных сведений см. справочную страницу ahci(7D).

## **Поддержка функции NCQ интерфейса SATA в драйвере AHCI**

Это усовершенствование драйверов впервые введено в выпуске SXDE 1/08.

Драйвер AHCI поддерживает функцию NCQ интерфейса SATA. Поддержка NCQ повышает производительность драйвера.

Для получения дополнительных сведений см. справочную страницу ahci(7D).

# **SPARC:** rtls**(7D)**

Это усовершенствование драйверов впервые введено в выпуске SXDE 1/08.

Начиная с данного выпуска в rtls(7D) Ethernet добавлена поддержка платформ SPARC. Для получения дополнительных сведений см. справочную страницу rtls(7D).

### **32-разрядный: pgAdmin III**

Этот дополнительный бесплатный программный компонент впервые введен в выпуске SXDE 1/08.

pgAdmin III – популярная и многофункциональная платформа администрирования и разработки для PostgreSQL с открытым кодом. Графический интерфейс, поддерживающий все функции PostgreSQL, упрощает администрирование. Данное средство позволяет создавать простые запросы SQL, а также разрабатывать сложные базы данных.

Для получения дополнительных сведений см. <http://www.pgadmin.org/>.

### **GNU Libtool 1.5.22**

Этот дополнительный бесплатный программный компонент впервые введен в выпуске SXDE 1/08.

Сценарий GNU Libtool позволяет разработчикам пакетов предоставлять общую поддержку совместно используемых библиотек. Libtool используется разработчиками программного обеспечения, уже переведенного на использование Libtool. Вместе с Libtool обычно используются другие средства автоматизации GNU – Automake и Autoconf.

### **VIM 7.1**

Этот дополнительный бесплатный программный компонент впервые введен в выпуске SXDE 1/08.

Vi IMproved (VIM) – популярный клон редактора Visual Editor (vi). Набор функциональных возможностей VIM шире по сравнению с редактором vi из SystemV в /usr/bin/vi.

Для получения дополнительных сведений см. <http://www.vim.org/>.

# **p7zip**

Этот дополнительный бесплатный программный компонент впервые введен в выпуске SXDE 1/08.

Начиная с данного выпуска в ОСSolaris включен порт p7zip. p7zip аналогичен служебной программе сжатия и архивирования 7zip для Windows.

Для получения дополнительных сведений см. <http://p7zip.sourceforge.net/>.

# **Новые функции в Solaris Express Developer Edition 9/07**

# **Flash Player 9**

Это усовершенствование средств рабочей среды впервые введено в выпуске SXDE 9/07.

В этом выпуске в ОСSolaris входит Adobe Flash Player 9. Для получения дополнительной информации о Flash Player см.

<http://www.adobe.com/products/flashplayer/productinfo/features/>.

#### **x86: Упрощенная программа установки**

Это усовершенствование средств рабочей среды впервые введено в выпуске SXDE 9/07.

В выпуске SXDE 9/07 предусмотрен упрощенный процесс установки для пользователей портативных компьютеров с процессором x86. Новый графический интерфейс пользователя предоставляет указания в интуитивно понятной форме, что упрощает процесс установки последнего выпуска Solaris Express Developer Edition с самыми последними средствами разработчика.

Для получения дополнительной информации об этой функции и поэтапных процедурах см. Руководство по установке Solaris Express Developer Edition: Установка на портативный компьютер.

### **Уведомления рабочей среды**

Это усовершенствование средств рабочей среды впервые введено в выпуске SXDE 9/07.

Начиная с данного выпуска в Solaris поддерживаются уведомления рабочей среды. Поддержка уведомлений рабочей среды позволяет информировать пользователей об определенных асинхронных событиях, например, о подключении сменного диска.

```
Для получения дополнительных сведений см.
http://www.galago-project.org/news/index.php.
```
## **GNOME Devhelp**

Это усовершенствование средств рабочей среды впервые введено в выпуске SXDE 9/07.

Devhelp представляет собой ценный апплет, позволяющий разработчикам просматривать справочные данные по интерфейсу API GNOME и выполнять в них поиск требуемой информации. Апплет работает с gtk-doc в естественном режиме и используется для просмотра документации к ПО.

Для получения дополнительных сведений см. справочные страницы devhelp.

#### **GNOME 2.18**

Это усовершенствование средств рабочей среды впервые введено в выпуске SXDE 9/07.

В расширение GNOME 2.18 входят следующие функции:

- Усовершенствованная интернационализация в Pango теперь включена поддержка вертикального размещения текста для китайского и японского языков.
- Просмотр кольцевых диаграмм в программу GNOME Disk Usage Analyser добавлен ракурс кольцевых диаграмм.
- Evince этой функцией теперь поддерживаются эскизы для документов PostScript™.
- Поддержка Glade 3 программа Glade 2 обновлена до Glade 3, которая обеспечивает более высокую производительность.
- Eye of GNOME если фотографии повернуты в камере, они остаются повернутыми при просмотре в Eye of Gnome.
- Дополнительная поддержка проверки правописания Aspell заменен на Enchant. Словари Enchant используются совместно с Thunderbird и Firefox и предоставляют для Evolution и Gedit возможность проверки правописания для большего количества языков.
- Отслеживание недавно открытых файлов теперь GNOME находит недавно открытые файлы, так что текущая работа постоянно остается доступной.
- Апплет поиска новых развлечений для рабочей панели этот апплет обеспечивает постоянно доступный универсальный интерфейс поиска. Поиск выполняется набором подключаемых модулей или обработчиков. Пользователи могут вводить ключевые слова в текстовое поле апплета рабочей панели, после чего генерируется список результатов поиска. Результаты поиска включают в себя локальные файлы, приложения и веб-содержимое, подобно обработчику Yahoo или Mozilla. Результат поиска зависит от обработчиков, подключенных пользователями.
- Дополнительная поддержка подключаемых модулей теперь для программы rhythmbox имеются новые подключаемые модули artdisplay или coverart, mmkeys и visualizer . Подключаемый модуль rhythmbox artdisplay используется для сбора и отображения обложек альбомов из Интернета. Подключаемый модуль mmkeys используется для управления rhythmbox с помощью горячих клавиш. Подключаемый модуль visualizer обогащает впечатления пользователя.
- Интерактивные игры доступны 3D-шахматы и Sudoku.

### **Автоматическое обнаружение и настройка локальных принтеров для порта USB**

Это усовершенствование средств рабочей среды впервые введено в выпуске SXDE 9/07.

В рабочую среду выпуска SXDE 9/07 входит поддержка автоматической настройки печати посредством проекта OpenSolaris Presto. Эта поддержка сводится к апплету GNOME и апплету настройки и предпочтений – capplet. Этот апплет обеспечивает уведомления и обработку на панели GNOME для определенных событий принтеров, например, "горячего" подключения или событий ошибок. capplet позволяет управлять поведением апплета. В этом выпуске поддержка в рабочей среде сочетается с поддержкой принтеров для порта USB в HAL, которая обеспечивает автоматическое обнаружение и настройку локальных принтеров для порта USB.

Для получения дополнительных сведений см. «Support for Automatic Printer Discovery and Configuration in the GNOME Desktop Environment» в *System Administration Guide: Solaris Printing*.

# **Pidgin 2.0**

Это усовершенствование средств рабочей среды впервые введено в выпуске SXDE 9/07.

Pigdin – популярный клиент с открытым кодом для мгновенной передачи сообщений. Ключевые особенности Pidgin 2.0:

- Ряд усовершенствований модулей UI, в т.ч. системы статусов, списка контактов, разговора и окна чата.
- Новые функции Yahoo, в т.ч. настройки маскировки, граффити и команда /list.
- Общие усовершенствования передачи файлов по AIM и ICQ.
- Усовершенствования модуля просмотра протокола.
- Поддержка новой версии передачи файлов по ICQ.
- Новые функции IRC, в т.ч. поддержка SSL и новые команды: /whowas, /nickserv, /memoserv, /chanserv и /operserv.
- Функции Jabber, в т.ч. поддержка поиска SRV, значков контактов и поиска в каталоге пользователя Jabber.

### **GNU Automake**

Это усовершенствование средств разработчика впервые введено в выпуске SXDE 9/07.

Начиная с данного выпуска в ОСSolaris интегрированы GNU Automake 1.9.6 и GNU Automake 1.10. GNU Automake – средство, используемое для генерации файлов makefile, которое часто применяется разработчиками проектов ПО с открытым кодом.

Для получения дополнительных сведений см. <http://sourceware.org/automake/>.

#### **Функциональные возможности файловой системы ZFS Solaris**

В этом разделе описываются новые функции ZFS в выпуске Solaris Express Developer Edition 9/07.

■ **Расширения журнала команд ZFS (zpool history)**: добавлены новые параметры команды zpool history, поддерживающие регистрацию событий файловой системы ZFS и длинный формат, в который входит имя пользователя, имя узла и зона, в которой была выполнена операция.

Например, параметр zpool history -i позволяет получить события команды zpool и события команды zfs.

```
# zpool history -i users
History for 'users':
2007-04-26.12:44:02 zpool create users mirror c0t8d0 c0t9d0 c0t10d0
2007-04-26.12:46:13 zfs create users/home
2007-04-26.12:46:18 zfs create users/home/markm
2007-04-26.12:46:23 zfs create users/home/marks
2007-04-26.12:46:30 zfs create users/home/neil
2007-04-26.12:47:15 zfs snapshot -r users/home@yesterday
2007-04-26.12:54:50 zfs snapshot -r users/home@today
2007-04-26.13:29:13 zfs create users/snapshots
```
Параметр zpool history -l обеспечивает длинный формат. Пример:

```
# zpool history -l tank
History for 'tank':
2007-07-19.10:55:13 zpool create tank mirror c0t1d0 c0t11d0
[user root on neo:global]
2007-07-19.10:55:19 zfs create tank/cindys
[user root on neo:global]
2007-07-19.10:55:49 zfs allow cindys create,destroy,mount,snapshot tank/cindys
[user root on neo: alobal]
2007-07-19.10:56:24 zfs create tank/cindys/data
[user cindys on neo:global]
```
Для получения дополнительных сведений см. zpool(1M).

■ **Обновление файловых систем ZFS (zfs upgrade)**: начиная с данного выпуска вводится команда zfs upgrade, позволяющая внедрять будущие расширения файловой системы в существующие файловые системы ZFS. Пулы устройств хранения данных ZFS обладают сходной функцией обновления, при помощи которой можно реализовать расширения пула для существующих пулов устройств хранения данных.

Пример:

```
# zfs upgrade
This system is currently running ZFS filesystem version 2.
```
The following filesystems are out of date, and can be upgraded. After being upgraded, these filesystems (and any 'zfs send' streams generated from subsequent snapshots) will no longer be accessible by older software versions.

VER FILESYSTEM --- ------------ 1 datab 1 datab/users 1 datab/users/area51

Однако новые функции обновления файловой системы ZFS в этом выпуске отсутствуют.

■ Делегированное администрирование ZFS: начиная с данного выпуска непривилегированным пользователям можно делегировать детализированные полномочия на выполнение административных задач ZFS. Для назначения и отмены полномочий используются команды zfs allow и zfs unallow.

В следующем примере показана процедура назначения пользователю cindys полномочий на создание, удаление, монтирование и подготовку снимков в tank/cindys. Также отображаются полномочия на tank/cindys .

```
# zfs allow cindys create,destroy,mount,snapshot tank/cindys
# zfs allow tank/cindys
       -------------------------------------------------------------
         Local+Descendent permissions on (tank/cindys)
                 user cindys create,destroy,mount,snapshot
           -------------------------------------------------------------
```
Поскольку для полномочий точки монтирования tank/cindys по умолчанию установлено значение 755, пользователь cindys не сможет монтировать файловые системы в tank/cindys. Для предоставления доступа к точке монтирования необходимо определить ACL с синтаксисом, подобным следующему.

# chmod A+user:cindys:add\_subdirectory:allow /tank/cindys

Доступность функций делегированного администрирования ZFS можно изменять с помощью свойства пула delegation. Пример:

# zpool get delegation users NAME PROPERTY VALUE SOURCE users delegation on default # zpool set delegation=off users # zpool get delegation users NAME PROPERTY VALUE SOURCE users delegation off local

По умолчанию свойство delegation разрешает использовать эти функции.

Для получения дополнительных сведений см. Глава 9, «ZFS Delegated Administration,» в *Solaris ZFS Administration Guide*.

■ **Настройка отдельных устройств протоколирования ZFS**: протокол намерений ZFS (ZIL) позволяет удовлетворить требования POSIX к синхронным транзакциям. Например, после системного вызова транзакции баз данных часто должны располагаться на устойчивых устройствах хранения. fsync() также может использоваться NFS и другими приложениями для обеспечения стабильности данных. По умолчанию ZIL выделяется из блоков в основном пуле устройств хранения данных. Однако оптимальная производительность достигается с использованием раздельных устройств протоколирования намерений в пуле устройств хранения данных ZFS, например, с помощью NVRAM или выделенного диска.

Устройства протоколирования для протокола намерений ZFS не связаны с файлами протоколов базы данных.

Настройка раздельных устройств протоколирования ZFS выполняется следующими способами:

- После создания пула устройств хранения данных ZFS или после создания пула.
- Для создания зеркального устройства протоколирования можно присоединить новое устройство протоколирования к существующему. Эта операция идентична присоединению устройства в неотраженном пуле устройств хранения данных.

Для получения дополнительной информации о настройке устройств протоколирования см. «Creating a ZFS Storage Pool with Log Devices» в *Solaris ZFS Administration Guide* и «Adding Devices to a Storage Pool» в *Solaris ZFS Administration Guide*.

Для получения информации о целесообразности использования раздельных устройств протоколирования ZFS в конкретной среде см. «Setting Up Separate ZFS Logging Devices» в *Solaris ZFS Administration Guide*.

■ **Создание промежуточных наборов данных ZFS**: для быстрого создания еще не существующего промежуточного набора данных можно воспользоваться параметром -p команд zfs create, zfs clone и zfs rename.

В качестве примера рассмотрим создание наборов данных ZFS (users/area51) в пуле устройств хранения данных datab.

# zfs list NAME USED AVAIL REFER MOUNTPOINT datab 106K 16.5G 18K /datab # zfs create -p -o compression=on datab/users/area51

Если промежуточный набор данных уже существует на момент операции создания, операция завершается успешно.

Указанные свойства относятся к целевому набору данных, а не к промежуточным наборам данных. Пример:

# zfs get mountpoint,compression datab/users/area51 NAME PROPERTY VALUE SOURCE datab/users/area51 mountpoint /datab/users/area51 default datab/users/area51 compression on local

Промежуточный набор данных создается с точкой монтирования по умолчанию. Дополнительные свойства для промежуточного набора данных деактивируются. Пример:

# zfs get mountpoint,compression datab/users NAME PROPERTY VALUE SOURCE datab/users mountpoint /datab/users default datab/users compression off default

Для получения дополнительных сведений см. zfs(1M).

- **Расширения по подключению в "горячем" режиме для ZFS**: начиная с данного выпуска ZFS более эффективно реагирует на удаление устройств. ZFS также обеспечивает механизм автоматической идентификации вставленных устройств посредством следующих расширений:
	- Существующее устройство можно заменить эквивалентным устройством без использования команды zpool replace.

Автоматическая замена устройства контролируется свойством autoreplace. Если свойство отключено, замена устройства должна инициироваться администратором по команде zpool replace. Если свойство включено, все новые устройства, обнаруженные в том же самом физическом местоположении, что и устройство, ранее принадлежавшее пулу, автоматически форматируются и заменяются. По умолчанию свойство autoreplace находится в выключенном состоянии.

- Состояние REMOVED пула устройств хранения данных возникает при удалении устройства или горячего резерва, если устройство было физически удалено при работающей системе. Удаленное устройство заменяется устройством горячего резервирования, если таковое имеется в наличии.
- При повторной вставке удаленного устройства оно возвращается в рабочий режим. Если на момент повторной вставки устройства было активировано горячее резервирование, резерв удаляется после выхода из рабочего режима.
- Автоматическое обнаружение удаления или вставки устройств зависит от оборудования; на некоторых платформах поддержка может отсутствовать.
- Устройства горячего резервирования периодически проверяются на работоспособность и доступность.

Для получения дополнительных сведений см. zpool(1M).

Для получения дополнительной информации об этих расширениях файловой системы ZFS CM. Solaris ZFS Administration Guide.

#### **Изменение типа** uid tugid t

Это усовершенствование средств разработчика впервые введено в выпуске SXDE 9/07.

Начиная с данного выпуска типы uid t и gid t изменены c long (32-разрядный двоичный код) и int (64-разрядный двоичный код) на тип uint32 t. Этот тип используется и для 32-разрядного, и для 64-разрядного двоичного кода. Это изменение необходимо для совместимости с другими операционными системами.

В порядке изменения типа uid\_t и gid\_t в реализации Solaris также резервируются значения uid t и gid t, с 231 по 232 - 2. Значение 232 - 1 остается доступным для использования в качестве сигнальной метки. Значения, назначенные в этом новом диапазоне, - это временные назначения, созданные новой службой отображения идентификации. Следует отметить, что эти значения не сохраняются после перезагрузки системы. Следовательно, приложения не должны записывать значения UID или GID в постоянные файлы в файловой системе. Также не следует передавать эти значения по сетевому подключению в целях обозначения устойчивого идентификатора. Для обеспечения устойчивости необходимо использовать соответствующее идентификационное имя. Служебные программы Solaris, такие как команда tar и сетевой протокол NFSv4, уже следуют этим правилам.

Поскольку новый и старый типы uid t и gid t занимают один и тот же объем пространства, воздействие на существующие двоичные файлы отсутствует. Рассмотрим, например, двоичный код, скомпилированный с использованием более старых определений. В этих случаях перекомпиляция кода не требуется. Воздействие на двоичные файлы, объектные файлы, а также совместно используемые библиотеки, в том числе библиотеки, скомпонованные с совместно используемыми библиотеками Solaris, также отсутствует.

Последствия этих изменений:

- Для вновь скомпилированных двоичных файлов С: при перекомпиляции кода стандартные правила разработки должны предотвратить возможные проблемы, вызванные изменениями в типах uid t и gid t. В случаях, когда изменение знака может иметь последствия для семантики кода, компилятор С и/или процесс lint выдают соответствующие предупреждения. Разработчикам следует помнить, что любые предупреждения, генерируемые в результате этих изменений, требуют тшательного анализа.
- Для кода C++: в рамках символьного имени функции в компиляторах C++ применяется прием, называемый "корректировкой имен". Этот метод заключается в кодировании имен типов примитивов, используемых в сигнатурах вызова функций. Изменение типа uid t и gid t приводит к изменению корректировки имен для функций и объектов С++.

Подобно двоичным файлам С, двоичные файлы и библиотеки С++ продолжают функционировать как прежде. Исключение составляют библиотеки, содержащие интерфейсы, которые используют uid t и gid t.

В ОС Solaris открытые интерфейсы C++ подобного рода не используются. Следовательно, несовместимость с библиотеками Solaris маловероятна.

Для получения подробной информации о последствиях данного изменения, в т.ч. предупреждений, см. «Изменения типов uid\_t и gid\_t в системе SXDE выпуска 9/07» в Замечания о выпуске Solaris Express Developer Edition.

#### Средство создания языков

Это усовершенствование поддержки языков впервые введено в выпуске SXDE 9/07.

Locale Creator - это средство с интерфейсом командной строки и с графическим интерфейсом пользователя, позволяющий пользователям создавать и настраивать языки Solaris. Это средство позволяет пользователям создавать устанавливаемые пакеты Solaris, содержащие настроенные данные для определенного языка. После установки созданного пакета пользователь получает в системе полностью настроенный язык. Для получения дополнительных сведений см.:

- Выполните команду /usr/bin/localectr -h.
- справочную страницу localectr;
- http://developers.sun.com/ global/products platforms/solaris/reference/techart/locale-creator.html

### х86: Цикл неактивности ЦП MONITOR и MWAIT

Это усовершенствование функций ядра впервые введено в выпуске SXDE 9/07.

В ОС Solaris в цикле неактивности процессора х86 используются команды MONITOR и MWAIT из набора SSE3. Использование команд SSE3 в цикле неактивности процессора позволяет устранить дополнительные затраты, связанные с передачей и приемом прерывания для активации остановленного процессора. MONITOR используется для указания "контролируемого" диапазона адресов памяти. MWAIT останавливает процессор до момента доступа к адресу памяти, указанному ранее командой MONITOR. При использовании нового цикла неактивности для активации остановленного процессора достаточно записи в память.

### Управление IPsec и IKE как службами SMF

Это усовершенствование сетевых функций впервые введено в выпуске SXDE 9/07.

Начиная с данного выпуска подсистема управления службами (SMF) управляет IPsec и IKE как набором служб:

- svc:/network/ipsec/policy:default
- svc:/network/ipsec/ipsecalgs:default
- svc:/network/ipsec/manual-key:default
- svc:/network/ipsec/ike:default

По умолчанию службы policy и ipsecalgs включены, а службы manual-key и ike отключены. Для обеспечения защиты трафика IPsec необходимо настроить либо набор ключей в ручном режиме (manual-key), либо IKE, а затем заполнить файл /etc/inet/ipsecinit.conf. Таким образом, перед обновлением службы политики активируется соответствующая служба управления ключами. Для получения дополнительных сведений см. Глава 19, «IP Security Architecture (Overview),» в System Administration Guide: IP Services.

Для управления IPsec в роли добавлен профиль Network IPsec Management. Кроме того, команды ipsecconf и ipseckey способны проверять синтаксис соответствующих файлов настройки. Для получения дополнительных сведений см. справочные страницы ipsecconf( $1M$ )  $\mu$  ipseckey( $1M$ ).

### Ограничения ресурсов для ЦП

Это усовершенствование системных ресурсов впервые введено в выпуске SXDE 9/07.

Ограничения ресурсов для ЦП предоставляют абсолютные ограничения объема ресурсов ЦП, которые могут потребляться проектом или зоной. Ограничения ресурсов ЦП представлены как ресурс zonecfg, а также как элементы управления ресурсами всей зоны.

 $\blacksquare$ Ресурс zonecfg capped-cpu обеспечивает абсолютное ограничение по количеству процессорных ресурсов, потребляемых проектом или зоной.

■ Доступны следующие элементы управления ресурсами:

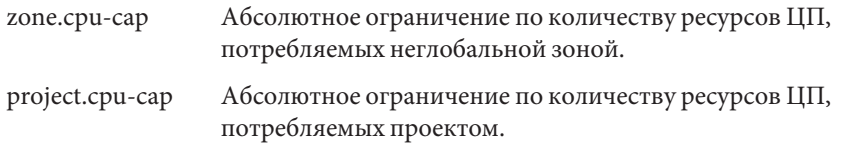

Для получения дополнительных сведений см.:

- справочную страницу zonecfg $(1M)$ ;
- $\blacksquare$  справочную страницу zones(5);
- *System Administration Guide: Virtualization Using the Solaris Operating System*

#### **Поддержка iSNS в целевом устройстве iSCSI Solaris**

Это усовершенствование в области управления устройствами впервые введено в выпуске SXDE 9/07.

В этом выпуске Solaris в программное обеспечение целевого устройства iSCSI Solaris добавлена поддержка протокола службы имен устройств хранения данных в Интернете (iSNS). Протокол iSNS обеспечивает автоматизированное обнаружение, контроль и настройку устройств iSCSI по сети TCP/IP.

В настоящее время в программное обеспечение Solaris iSCSI не включена собственная поддержка сервера iSNS, но в этом выпуске Solaris можно добавить доступ к существующему серверу iSNS для автоматического обнаружения устройств iSCSI в сети командой iscsitadm. Сервер iSNS указывается по имени узла или по IP-адресу. После добавления информации о сервере iSNS потребуется обеспечить доступ к серверу.

Для получения дополнительных сведений см. iscsitadm(1M) и Глава 14, «Configuring Solaris iSCSI Targets and Initiators (Tasks),» в *System Administration Guide: Devices and File Systems*.

#### **SPARC: Поддержка общих контекстов**

Это усовершенствование в области системной производительности впервые введено в выпуске SXDE 9/07.

Контекстный механизм, используемый оборудованием блока управления памятью (MMU) для различения одинаковых виртуальных адресов в адресных пространствах разных процессов, может стать источником проблем с ресурсами при совместном использовании памяти. Проблемы возникают вследствие возможного совпадения адреса данных в совместно используемой памяти в разных процессах при различных номерах

контекстов процессов. В этих случаях оборудование MMU неспособно распознать совпадение. Это приводит к излишнему исключению отображений из кэша трансляции MMU и буфера предыстории трансляции (TLB) с последующей заменой идентичными отображениями с другим номером контекста.

В системе на базе UltraSPARC T2 (Niagara2) имеется дополнительный общий ("shared") контекст, представляющий собой функцию оборудования, которая используется для предотвращения проблем с выделением совместно используемой памяти. Поиск в TLB отображения совпадения либо в частном, либо в общем контексте приводит к успешному нахождению записи в TLB. В текущем программном обеспечении поддержка общего контекста приводит к активизации этой функции для процессов, использующих память DISM (Dynamic Intimate Shared Memory). В этом случае сегментом текста процесса и сегментами DISM, отображенными на один виртуальный адрес с одинаковыми полномочиями для каждого процесса, используется общий контекст.

### х86: Поддержка иерархии кэша на основе CPUID

Это усовершенствование в области системной производительности впервые введено в выпуске SXDE 9/07.

В современных процессорах Intel предусмотрен интерфейс для обнаружения информации об иерархии кэша процессора через команду CPUID.

#### Средство обновления микропрограммного обеспечения во флэш-памяти дополнительных плат

Это усовершенствование функций системного администрирования впервые введено в выпуске SXDE 9/07.

 $fwrlash(1M)$  – новая команда Solaris для манипулирования микропрограммным обеспечением плат управляющих адаптеров шин и каналов для разъемов PCI-X и PCI-Express. В настоящее время командой поддерживается вывод, чтение и запись микропрограммного обеспечения для плат управляющих адаптеров каналов InfiniBand.

Для получения дополнительной информации об этой команде см. справочную страницу  $fwflash(1M)$ .

### Сняты ограничения доступа к базе данных audit user(4)

Это усовершенствование функций безопасности впервые введено в выпуске SXDE 9/07.

Лоступ к базе данных audit user(4) больше не ограничивается. Обновить существующие сервера имен NIS+ (Network Information Service Plus) можно при помощи следующей команды:

# nischmod nw+r audit user

Проверьте следующее:

- Элементы класса объектов SolarisAuditUser должны быть публично доступны для чтения. Существующие серверы имен каталога LDAP не должны изменять значения по умолчанию idsconfig(1M) для элементов класса объектов SolarisAuditUser, записей ACI SolarisAuditAlways и SolarisAuditNever.
- Если в файле/usr/lib/ldap/idsconfig имеются настроенные записи ACI для элементов классов объектов SolarisAuditAlways и SolarisAuditNever, они должны допускать анонимный доступ для чтения.

При создании нового сервера имен NIS с помощью установленной программы уртаке(1M) создается база данных audit user, доступ к которой не ограничен. Аналогично, при создании нового сервера имен NIS+ с помощью установленной программы nissetup $(1M)$  также создается база данных audit user с неограниченным доступом.

Для получения дополнительных сведений см.:

 $\epsilon$ правочную страницу audit user $(4)$ ;

#### х86: Поддержка графики для плат і945 и і965

Это усовершенствование драйверов впервые введено в выпуске SXDE 9/07.

Начиная с данного выпуска добавлена поддержка двухмерной и ускоренной трехмерной графики для интегрированных графических плат Intel серии i945 и i965. Эта поддержка включает драйверы ядра agpgart и Direct Rendering Manager (DRM), драйверы Xorg DDX уровня пользователя и соответствующие драйверы Mesa 3-D.

Поддержка графических функций обеспечивает ускоренную визуализацию трехмерной графики с высоким разрешением на графических платах і945 и і965.

#### **Драйвер** rge

Это усовершенствование драйверов впервые введено в выпуске SXDE 9/07.

Начиная с данного выпуска в драйвере Gigabit Ethernet – Realtek rge – реализована поддержка чипсета RTL8110SC/RTL8169SC.

### **x86: Драйвер Ethernet** bnx **II**

Это усовершенствование драйверов впервые введено в выпуске SXDE 9/07.

Начиная с данного выпуска реализована поддержка чипсета Ethernet Broadcom NetXtreme (bnx) II, в т.ч. BRCM5706C, BRCM5706S, BRCM5708C и BRCM5708S.

Для получения дополнительных сведений см. справочную страницу bnx(7D).

### **x86: Драйвер беспроводной связи Ralink RT2500 802.11b/g**

Это усовершенствование драйверов впервые введено в выпуске SXDE 9/07.

Начиная с данного выпуска в OC Solaris интегрирован новый драйвер беспроводной связи ral. Новый драйвер обеспечивает поддержку чипсета Ralink RT2500 802.11b/g. Этот драйвер увеличивает объем поддержки WiFi в Solaris и упрощает работу пользователей Solaris с WiFi.

Для получения дополнительных сведений см. <http://opensolaris.org/os/community/laptop/>.

### **x86: Драйвер беспроводной связи RealTek 8180L 802.11b**

Это усовершенствование драйверов впервые введено в выпуске SXDE 9/07.

Начиная с данного выпуска для беспроводного адаптера RealTek 8180L 802.11b PCMCIA используется драйвер rtw(7D). Этот драйвер увеличивает объем поддержки WiFi в Solaris и упрощает работу пользователей Solaris с WiFi.

Для получения дополнительных сведений см.:

справочную страницу rtw(7D);

■ <http://opensolaris.org/os/community/laptop/>

### **x86: Драйвер 3945WiFi**

Это усовершенствование драйверов впервые введено в выпуске SXDE 9/07.

В новом драйвере 3945 WiFi реализована поддержка микросхемы WiFi Intel Centrino 3945. Новый драйвер рекомендуется для пользователей портативных компьютеров, в которых установлена микросхема 3945.

## **libchewing 0.3.0**

Это усовершенствование поддержки языков впервые введено в выпуске SXDE 9/07.

Метод ввода "chewing" (IM) основан на библиотеке libchewing, которая является библиотекой с открытым исходным кодом для ввода символов традиционного китайского языка. Библиотека libchewing была обновлена до версии libchewing 0.3.0. Ниже перечислены некоторые особенности новой версии:

- Отсутствие совместимости с API/ABI
- Основанное на UTF-8 ядро механизма поддержки языков для общей среды Unicode
- Основанное на UTF-8 ядро механизма поддержки языков для общей среды Unicode
- Основанное на UTF-8 ядро механизма поддержки языков для общей среды Unicode
- Исправления Zuin и усовершенствования символов
- Исправлены некоторые внутренние ошибки, связанные с управлением памятью и утечками.
- Новая двоичная форма хэшированных пользовательских данных для ускорения загрузки и устранения нарушений целостности хэшированных данных.
- Оптимизация обработки внутреннего дерева и звуковых констант.
- Измененный tsi.src для усложненных фраз и предотвращения сбоев.
- Объединение звуков и фраз из CNS11643.
- Оптимизированная система транслитерации китайских иероглифов Han-Yu Pin Yin с поиском по таблице.
- Экспериментальная функция анализа частоты, которая пересчитывает время жизни для метода "chewing".
- Реализация механизма выбора для символьных пар.
- Экспериментальная обработка двоичных данных, основанная на отображении памяти, для ускорения загрузки данных.

Для получения дополнительных сведений см. *International Language Environments Guide*.

#### **Библиотека оберток для C-URL**

Этот дополнительный бесплатный программный компонент впервые введен в выпуске SXDE 9/07.

C-URL – это библиотека служебных программ, предоставляющая программный доступ к наиболее распространенным интернет-протоколам, таким как HTTP, FTP, TFTP, SFTP и TELNET. C-URL также часто используется в различных приложениях.

Для получения дополнительных сведений см. <http://curl.haxx.se/>.

#### **Libidn – библиотека интернационализированных доменов**

Этот дополнительный бесплатный программный компонент впервые введен в выпуске SXDE 9/07.

Libidn предоставляет реализации спецификаций Stringprep (RFC 3454), Nameprep (RFC 3491), Punycode (RFC 3492) и IDNA (RFC 3490). Эта библиотека обеспечивает новые функциональные возможности и инструментальные средства для OC Solaris.

Для получения дополнительных сведений см.:

- <http://www.gnu.org/software/libidn/>
- <http://www.ietf.org/rfc/rfc3490.txt>
- <http://www.ietf.org/rfc/rfc3492.txt>
- <http://www.ietf.org/rfc/rfc3490.txt>
- <http://www.unicode.org/reports/tr28/tr28-3.html>

#### **LibGD – библиотека для работы с графическими файлами**

Этот дополнительный бесплатный программный компонент впервые введен в выпуске SXDE 9/07.

LibGD – это служебная библиотека для преобразования графики и работы с ней. Эта библиотека часто используется в архитектурах веб-приложений. Служебные программы командной строки для библиотеки LibGD обеспечивают удобные в работе средства преобразования графических изображений.

Для получения дополнительных сведений см. <http://www.libgd.org/>.

## **Библиотека PCRE для работы с регулярными выражениями, совместимыми с синтаксисом Perl**

Этот дополнительный бесплатный программный компонент впервые введен в выпуске SXDE 9/07.

Библиотека PCRE обеспечивает программный доступ к регулярным выражениям, совместимым с синтаксисом Perl. До появления библиотеки PCRE регулярные выражения Perl были доступны только через Perl. До появления PCRE регулярные выражения Perl были доступны только через Perl.

Для получения дополнительных сведений см. <http://www.pcre.org/>.

#### **Библиотека TIDY для синтаксического анализа кода HTML**

Этот дополнительный бесплатный программный компонент впервые введен в выпуске SXDE 9/07.

TIDY представляет собой синтаксический анализатор HTML. Эта библиотека является аналогом lint(1) для HTML. Библиотека TIDY удобна для проверки правильности статических и динамических HTML-страниц.

Для получения дополнительных сведений см. <http://tidy.sourceforge.net/>.

# **Новые функции в Solaris Express Developer Edition 5/07**

### **Пакет программной маршрутизации Quagga**

Это усовершенствование сетевых функций впервые введено в выпуске SXDE 5/07.

Пакет программной маршрутизации Quagga содержит набор протоколов маршрутизации IETF для Solaris, в т.ч. OSPF и BGP, что делает возможным развертывание Solaris с высокой доступностью посредством динамической маршрутизации, управление которой осуществляется через команду "routeadm" SMF. Quagga – разработанная сообществом версия программного обеспечения GNU Zebra, ранее входившего в Solaris, предоставляющая множество обновлений и некоторые новые функции. Для получения дополнительных сведений см. /etc/quagga/README.Solaris.

#### **Клиент DHCPv6**

Это усовершенствование сетевых функций впервые введено в выпуске SXDE 5/07.

Начиная с этого выпуска ОСSolaris поддерживает протокол DHCP для IPv6 (DHCPv6) в соответствии с RFC 3315. Протокол DHCPv6 позволяет системе Solaris автоматически получать адреса IPv6 от локальных серверов DHCP без настройки вручную.

Для получения дополнительных сведений см. следующие справочные страницы:

- $\blacksquare$  dhcpagent $(1M)$
- $\blacksquare$  in.ndpd $(1M)$
- $\blacksquare$  ifconfig(1M)
- $\blacksquare$  ndpd.conf $(4)$
- $\blacksquare$  dhcpinfo $(1)$

#### **Демон автоматической настройки сети** nwamd

Это усовершенствование сетевых функций впервые введено в выпуске SXDE 5/07.

Демон nwamd запускается процессом начальной загрузки выпуска SXDE 5/07. Этот демон реализует альтернативный экземпляр службы SMF, svc:/network/physical , позволяющей добиться автоматизированной настройки сети с минимальным вмешательством оператора.

Демон nwamd контролирует порт Ethernet и автоматически включает DHCP на соответствующем интерфейсе IP. Если к проводной сети не подключены кабели, демон nwamd проводит сканирование беспроводной сети и выдает пользователю запрос относительно точки доступа WiFi, к которой следует подключиться.

Пользователям портативных компьютеров не приходится тратить время на настройку системных интерфейсов вручную. Автоматическая настройка также упрощает работу системных администраторов, позволяя перенастраивать сетевые адреса с минимальным вмешательством оператора.

На странице "OpenSolaris Network Auto-Magic Phase 0" и справочной странице nwamd содержится более подробная информация, в том числе указания по выключению демона nwamd (если возникнет такая необходимость). Для получения дополнительной

информации и ссылки на справочную страницу nwamd(1M) см. http://www.opensolaris.org/os/project/nwam/phase0/.

#### **Функция Sendmail**

Это усовершенствование сетевых функций впервые введено в выпуске SXDE 5/07.

Добавлен ряд новых второстепенных параметров sendmail(1M) и несколько новых макросов настройки, описанных в/etc/mail/cf/README. Главными среди этих макросов являются следующие три макроса FEATURE(), участвующие в блокировании спама:

- badmx
- $\blacksquare$  require rdns
- block bad helo

Для получения дополнительной информации о sendmail см. справочную страницу  $sendmail(1M)$ .

#### x86: Демон запроса для беспроводной сети WPA

Это усовершенствование сетевых функций впервые введено в выпуске SXDE 5/07.

Драйвер WiFi в ОС Solaris усовершенствован для поддержки персонального режима WPA. Начиная с данного выпуска появилась новая служба network/wpa. Драйверы nwam(1M), dladm(1M), net80211(5) и ath(7D) усовершенствованы для поддержки персонального режима WPA. Доступ пользователей в беспроводную сеть WPA возможен при помощи команд dladm или nwam:

```
$ dladm create-secobj -c wpa mykey /* create a wpa psk specified by your AP */
```

```
$ dladm connect-wifi -e essid -k mykey
```
### x86: Обновление драйвера nge для поддержки структуры кадров Jumbo Frame

Это усовершенствование сетевых функций впервые введено в выпуске SXDE 5/07.

Начиная с данного выпуска обновленный драйвер пде поддерживает кадры увеличенного размера (Jumbo Frame). МТU по умолчанию драйвера пде увеличено до 9 килобайт, что привело к повышению производительности системы и к существенному снижению нагрузки на процессор.

Для получения дополнительных сведений см. справочную страницу nge(7D).

#### **Протокол SDP**

Это усовершенствование сетевых функций впервые введено в выпуске SXDE 5/07.

Протокол SDP (Sockets Direct Protocol) – это транспортный протокол, реализуемый поверх инфраструктуры Infiniband Transport Framework (IBTF). SDP представлен в стандартной реализации, основанной на Приложении 4 к спецификации Infiniband Architecture Specification Vol1. SDP обеспечивает надежную двунаправленную передачу потока байтов с управлением потоком, аналогичную TCP.

Для получения дополнительных сведений см. справочную страницу sdp(7D).

## **Служебная программа управления файлами PPD**

Это усовершенствование функций системного администрирования впервые введено в выпуске SXDE 5/07.

Служебная программа управления файлами описаний принтера PostScript (PPD) /usr/sbin/ppdmgr служит для управления файлами PPD, используемыми с подсистемой печати Solaris.

Служебная программа ppdmgr позволяет выполнять следующие задачи:

- добавлять файл PPD к хранилищу файлов PPD в системе;
- снабжать группу файлов PPD в хранилище PPD меткой;
- обновлять кэш информации о файле PPD, используемой в GUI диспетчера печати Solaris Print Manager (printmgr) для отображения информации о поддерживаемом принтере.

Новый файл PPD можно добавить служебной программой ppdmgr или командой lpadmin-n. При добавлении нового файла PPD автоматически обновляется кэш информации о файле PPD, используемой в GUI printmgr для отображения поддерживаемой информации о принтере.

**Примечание –** Место размещения файлов PPD в ОСSolaris изменено. При обновлении программного обеспечения все серверы печати с очередями на печать, определенные с помощью файлов PPD из предыдущего места размещения, автоматически обновляются с учетом нового места размещения файла PPD.

Кроме того, введена новая служба SMF: print/ppd-cache-update. Эта служба однократно запускается во время перезагрузки системы для обновления информации в кэше принтера с учетом изменений из всех хранилищ файлов PPD в системе. В случае перезагрузки системы после установки или обновления программного обеспечения переход этой службы в рабочее состояние может занять больше времени. Кроме того, дополнительное время для перехода службы в рабочий режим может потребоваться, если в хранилище файлов PPD вносились какие-либо изменения со времени последнего обновления кэша PPD. Изменения, внесенные в хранилище файлов PPD в системе, не отражаются в кэше PPD, используемом диспетчером печати Solaris, пока не будет активирована служба print/ppd-cache-update. По умолчанию служба print/ppd-cache-update включена.

Для получения дополнительных сведений см.:

- справочную страницу ppdmg $r(1M)$ ;
- Глава 9, «Administering Printers by Using the PPD File Management Utility (Tasks),» в *System Administration Guide: Solaris Printing*.

#### raidctl

Это усовершенствование функций системного администрирования впервые введено в выпуске SXDE 5/07.

raidctl – это служебная программа для настройки RAID с использованием множественных контроллеров RAID. Функция raidctl содержит более подробную информацию о компонентах RAID, в т.ч. данные о контроллере, томах и физических дисках. Служебная программа raidctl позволяет более пристально следить за системой RAID и упрощает контроль разнообразных контроллеров RAID.

Для получения дополнительных сведений см.:

- справочную страницу raidctl $(1M)$ ;
- [http://www.lsi.com/storage\\_home/products\\_home/host\\_bus\\_adapters/index.html](http://www.lsi.com/storage_home/products_home/host_bus_adapters/index.html)

#### **x86: Портирование** stmsboot

Это усовершенствование функций системного администрирования впервые введено в выпуске SXDE 5/07.

Начиная с данного выпуска служебная программа stmsboot портирована на системы с процессором x86. Служебная программа stmsboot служит для включения или выключения MPxIO для устройств Fibre Channel. Служебная программа stmsboot уже существует в системах SPARC.

Эта служебная программа может использоваться для автоматического включения или выключения MPxIO. Ранее MPxIO приходилось включать или выключать вручную, что было достаточно сложным процессом, особенно в случае начальной загрузки системы **SAN** 

Для получения дополнительных сведений см.:

- $\blacksquare$  справочную страницу stmsboot(1M);
- раздел «Enabling or Disabling Multipathing on x86 Based Systems» в документе Solaris Fibre Channel Storage Configuration and Multipathing Support Guide по адресу http://docs.sun.com.

### Управление трактом MPxIO

Это усовершенствование функций системного администрирования впервые введено в выпуске SXDE 5/07.

В функцию управления трактом MPxIO входит механизм выдачи команд интерфейса SCSI для LU (логического устройства) на интерфейсе MpxIO для доставки к LU по указанному тракту. Для реализации этих функциональных возможностей добавлена новая команда IOCTL - MP SEND SCSI CMD, - на которую ссылается существующий интерфейс scsi vhci IOCTL. Добавлено расширение библиотеки управления организацией резервных каналов (MP-API), предоставляющее доступ к этой новой команде IOCTL. Это позволяет администраторам сети выполнять команды диагностики через указанный вручную канал.

### х86: Расширенная поддержка непосредственной начальной загрузки и запуска ядра unix в GRUB

Это усовершенствование функций системного администрирования впервые введено в выпуске SXDE 5/07.

Начиная с данного выпуска в GRUB были внесены изменения, обеспечивающие автоматическую начальную загрузку и запуск ядра unix из загрузчика. Модуль GRUB multiboot больше не используется. Эта реализация позволяет интегрировать предыдущую функциональность мультизагрузки непосредственно в модуль ядра unix для конкретной платформы. Эти изменения приводят к сокращению времени начальной загрузки OC Solaris и снижению требований к памяти.

В состав других дополнений и изменений в начальной загрузке на базе GRUB входит следующее:

 $\blacksquare$ Добавление двух новых ключевых слов: kernel\$ и module\$.

Эти ключевые слова используются при создании записей в файле menu.lst, работающих как с 32-разрядными, так и с 64-разрядными системами.

■ Команда bootadm также была изменена для создания записей в файле GRUB menu, lst, содержащих модуль unix для конкретной платформы, который теперь загружается непосредственно GRUB.

При обновлении программного обеспечения команда bootadm преобразовывает все записи мультизагрузки в файле menu. lst и устанавливает непосредственные ссылки на модуль ядра unix. Для получения дополнительных сведений см. справочные страницы boot $(1M)$  и bootadm $(1M)$ .

Для получения подробных указаний см. Глава 11, «Modifying Solaris Boot Behavior (Tasks),» в System Administration Guide: Basic Administration и «Booting an x86 Based System by Using GRUB (Task Map)» в System Administration Guide: Basic Administration.

## SunVTS<sub>7.0</sub>

Это усовершенствование функций системного администрирования впервые введено в выпуске SXDE 5/07.

SunVTS<sup>™</sup> - комплект тестирования и проверки системы, разработанный для поддержки аппаратных платформ и периферийных устройств Sun. SunVTS 7.0 является преемником SunVTS 6.0 и совместимых версий.

Ключевые особенности SunVTS 70.

- концепция целевого тестирования;  $\blacksquare$
- $\blacksquare$ повышенная эффективность диагностики;
- пользовательский веб-интерфейс; ٠
- простота в использовании;
- новая архитектурная платформа;
- корпоративный ракурс.

B SunVTS 7.0 применяется стандартная трехуровневая модель архитектуры. Эта модель состоит из пользовательского интерфейса на основе браузера, промежуточного сервера на основе Јаvа и диагностического агента.

### Активный управляющий блок DTrace dcmd

Это усовершенствование функций системного администрирования впервые введено в выпуске SXDE 5/07.

Начиная с данного выпуска команда: dtrace ecb dcmd для модульного отладчика mdb позволяет переключаться между активными управляющими блоками (ЕСВ) данного пользователя DTrace. Эта функция обеспечивает простой доступ к структурам данных, связанным с включенными в настоящее время датчиками пользователя.

#### Обработчики типов зон для команд zoneadm

Это усовершенствование функций системного администрирования впервые введено в выпуске SXDE 5/07.

Измененная команда zoneadm(1M) теперь вызывает внешнюю программу, выполняющую проверку определенной операции zoneadm в типизированной зоне. Проверки производятся перед выполнением указанной подкоманды zoneadm. Однако внешняя программа-обработчик для конкретного типа для zoneadm(1M) должна быть указана в файле настройки типа - /usr/lib/brand/<brand name>/config.xml. Внешняя программа указывается в файле настройки типа с помощью тега <verify adm>.

Для ввода нового типа типизированной зоны и перечисления обработчиков для этой зоны для подкоманды zoneadm(1M) необходимо добавить к файлу типа config.xml следующую строку:

<verify\_adm><absolute path to external program> %z %\* %\*</verify\_adm>

В этой строке % гявляется именем зоны, первое % является подкомандой zoneadm, а второе %\* представляет собой аргументы подкоманды.

Эта функция удобна, если данная типизированная зона не поддерживает все возможные операции zoneadm(1M). Обработчики типов позволяют корректно отказаться от выполнения неподдерживаемых команд zoneadm.

Убедитесь в том, что указанная программа-обработчик распознает все подкоманды  $zoneadm(1M)$ .

#### x86: Драйвер управляющего адаптера шины SATA для режима AHCI

Это усовершенствование функций системного администрирования впервые введено в выпуске SXDE 5/07.

Драйвер АНСІ представляет собой драйвер управляющего адаптера шины, совместимый с архитектурой SATA и поддерживающий разнообразные контроллеры управляющих

адаптеров шин SATA, соответствующие спецификации AHCI от Intel. В настоящее время драйвер AHCI поддерживает контроллеры INTEL ICH6 и VIA vt8251, а также функции подключения в "горячем" режиме.

Для получения дополнительных сведений см. справочную страницу ahci(7D).

### **x86: Поддержка загрузки микропрограммного обеспечения для дисков SATA**

Это усовершенствование функций системного администрирования впервые введено в выпуске SXDE 5/07.

Эта функция обеспечивает возможность загрузки микропрограммного обеспечения для дисков SATA в рамках архитектуры SATA. Для обновления микропрограммного обеспечения дисков SATA может использоваться интерфейс USCSI.

### **x86: Поддержка SCSI LOG SENSE в модуле SATA**

Это усовершенствование функций системного администрирования впервые введено в выпуске SXDE 5/07.

Функция поддержки SCSI LOG SENSE обеспечивает возможность получения следующей информации:

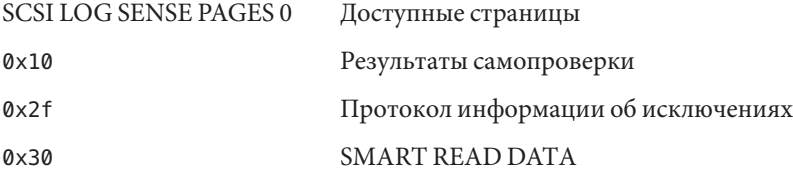

### **x86: Страница управления информацией об исключениях**

Это усовершенствование функций системного администрирования впервые введено в выпуске SXDE 5/07.

Платформа SATA теперь поддерживает страницу управления информацией об исключениях. Страница управления информацией об исключениях используется для включения и отключения генерации информационных отчетов об исключениях, необходимых для контроля работоспособности устройств.

### **Экземпляры IP: разделение LAN и VLAN для неглобальных зон**

Это усовершенствование системных ресурсов впервые введено в выпуске SXDE 5/07.

Сетевые соединения IP теперь можно настроить двумя различными способами в зависимости от того, назначен ли зоне эксклюзивный экземпляр IP, либо настройки и состояние уровня IP используются совместно с глобальной зоной. Типы IP настраиваются командой zonecfg.

По умолчанию выбран тип совместного использования уровня IP. Эти зоны подключаются к тем же виртуальным или реальным локальным сетям, что и глобальная зона, и совместно используют уровень IP. Типизированные зоны lx настраиваются как зоны с совместным использованием IP. Для получения дополнительных сведений см. «x86: Типизированные зоны lx[: контейнеры Solaris для приложений Linux» на стр. 101.](#page-100-0)

Полные функциональные возможности уровня IP доступны в зоне с эксклюзивным IP. Эксклюзивный IP устанавливается для зоны, которая должна быть изолирована на уровне IP сети. Зону с эксклюзивным IP можно использовать для консолидации приложений, которые должны взаимодействовать в разных подсетях, относящихся к разным VLAN или LAN.

Для получения дополнительных сведений см.:

- справочную страницу zonecfg $(1M)$ ;
- $\epsilon$ правочную страницу zones $(5)$ ;
- *System Administration Guide: Virtualization Using the Solaris Operating System*

Информация о настройке приведена в Глава 17, «Non-Global Zone Configuration (Overview),» в *System Administration Guide: Virtualization Using the Solaris Operating System* и Глава 18, «Planning and Configuring Non-Global Zones (Tasks),» в *System Administration Guide: Virtualization Using the Solaris Operating System*.

Информация относительно компонентов функции приведена в Глава 26, «Solaris Zones Administration (Overview),» в *System Administration Guide: Virtualization Using the Solaris Operating System* и Глава 27, «Administering Solaris Zones (Tasks),» в *System Administration Guide: Virtualization Using the Solaris Operating System*.

### **Усовершенствованные процедуры** zonecfg **для создания контейнеров**

Это усовершенствование системных ресурсов впервые введено в выпуске SXDE 5/07.

Более тесная интеграция управления ресурсами и функций зон теперь позволяет использовать возможности системы по управлению ресурсами через команду zonecfg. Указываемая настройка ресурса автоматически создается при начальной загрузке зоны. Предпринимать какие-либо действия вручную для настройки управления ресурсами теперь не требуется.

- Команда zonecfg позволяет настраивать параметры управления ресурсами для глобальной зоны.
- Параметры управления ресурсами для всей зоны можно установить с помощью глобальных имен свойств, что является рекомендуемым методом.
- Новый элемент управления zone . max swap обеспечивает ограничение размера области подкачки для зон посредством ограничения ресурса памяти.
- Добавлены дополнительные методы настройки планировщика по умолчанию для зоны, в т.ч. новое свойство scheduling-class.
- Усовершенствованы пулы ресурсов. Можно добавить временный пул, динамически создаваемый при начальной загрузке зоны. Пул настраивается посредством ресурса dedicated-cpu.
- Предусмотрена подкоманда clear для очистки значения дополнительных параметров настройки.
- Благодаря расширениям rcapd(1M) стало возможным более эффективное ограничение физической памяти из глобальной зоны. Пределы настраиваются через ресурс ограничения памяти.

**Примечание –** Эту функцию можно использовать для ограничения физической памяти для типизированных зон lx и собственных зон. См. [«x86: Типизированные зоны](#page-100-0) lx: [контейнеры Solaris для приложений Linux» на стр. 101.](#page-100-0)

■ Усовершенствован учет размера резидентного набора (RSS). Внесены изменения в демон ограниченного выделения ресурсов rcapd и команду prstat.

Для получения дополнительных сведений см.:

- справочную страницу  $prstat(1M);$
- справочную страницу rcapd(1M);
- справочную страницу zonecfg $(1M)$ ;
- справочную страницу resource\_controls $(5)$ ;
- *System Administration Guide: Virtualization Using the Solaris Operating System*

#### Новый параметр команды projmod(1M)

Это усовершенствование системных ресурсов впервые введено в выпуске SXDE 5/07.

Для применения значений элементов управления ресурсами из базы данных проекта к текущему проекту используется команда projmod с параметром - А. Существующие значения, которые не совпадают со значениями, определенными в файле проекта (например, значения, установленные вручную посредством prctl(1)), удаляются.

### Расширения файловой системы ZFS Solaris

В этом разделе описываются новые функции ZFS в выпуске Solaris Express Developer Edition 5/07.

Рекурсивное переименование снимков ZFS - все снимки-потомки ZFS можно рекурсивно переименовать командой zfs rename - r.

Например, можно сделать снимок ряда файловых систем ZFS с названием users/home@today. На следующий день все снимки можно переименовать одной командой, изменив имена на users/home/@yesterday.

Снимки представляют собой единственный набор данных, который можно переименовывать рекурсивно.

• Доступно сжатие GZIP - в дополнение к сжатию lzjb для файловых систем ZFS можно установить сжатие дzip. Сжатие можно определить как дzip (по умолчанию) или gzip-N, где N принимает значение от 1 до 9. Пример:

```
# zfs create -o compression=gzip users/home/snapshots
# zfs get compression users/home/snapshots
NAME
                     PROPERTY VALUE
                                                  SOURCE
users/home/snapshots compression qzip
                                                  local
# zfs create -o compression=gzip-9 users/home/oldfiles
# zfs get compression users/home/oldfiles
                     PROPERTY
NAMF
                                 VALUE
                                                 SOURCE
users/home/oldfiles compression gzip-9
                                                 local
```
Хранение нескольких копий пользовательских данных ZFS - для повышения надежности метаданные файловой системы ZFS автоматически сохраняются несколько раз на разных дисках, если это возможно. Эта функция называется ditto blocks.

Начиная с данного выпуска также можно настроить хранение множественных копий пользовательских данных для каждой файловой системы командой zfs set copies. Пример:

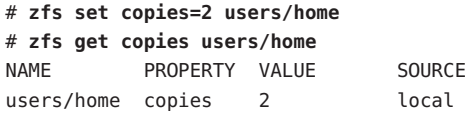

Доступные значения: 1, 2 или 3. Значение по умолчанию: 1. Эти копии являются дополнительными по отношению к избыточности уровня пула, например, при зеркальной настройке или настройке RAID-Z.

Хранение множественных копий пользовательских данных ZFS дает следующие преимущества:

- повышается сохранность данных в результате возможности восстановления после неисправимых сбоев чтения блока, например, при сбое носителя (выпавшие биты) для всех настроек ZFS;
- обеспечивается защита данных, даже в случае доступности только одного диска;
- политику защиты данных можно выбирать для каждой файловой системы, выходя за рамки возможностей одного пула устройств хранения данных.
- Усовершенствованная информация о статусе пула устройств хранения данных (zpool status) - команда zpool status - v используется для отображения списка файлов с устойчивыми ошибками. Ранее было необходимо использовать команду find -inum для определения имен файлов на основе списка отображаемых индексных дескрипторов.
- $\blacksquare$ Расширения по совместному использованию файловых систем ZFS оптимизирован процесс совместного использования файловых систем. Несмотря на то, что для совместного использования файловых систем ZFS не требуется изменение файлов настройки системы, например /etc/dfs/dfstab, для управления свойствами совместного использования ZFS можно использовать команду sharemgr. Команда sharemgr позволяет выполнять настройку и администрирование свойств совместного использования в соответствующих группах. Доли ZFS автоматически обозначаются в группе совместного использования zfs.

Как и в предыдущих выпусках, для совместного использования файловой системы ZFS можно настроить свойство ZFS sharenfs этой системы. Пример:

# zfs set sharenfs=on tank/home

Также для совместного использования файловой системы ZFS в группе zfs можно ввести новую подкоманду sharemgradd-share. Пример:

```
# sharemgr add-share -s tank/data zfs
# sharemgr show -vp zfs
zfs nfs=()zfs/tank/data
          /tank/data
```
/tank/data/1 /tank/data/2 /tank/data/3

Затем для управления совместно используемыми системами ZFS можно применить команду sharemgr. В следующем примере показано использование sharemgr для настройки свойства nosuid в совместно используемых файловых системах ZFS. Перед путями систем ZFS следует указывать обозначение /zfs.

```
# sharemgr set -P nfs -p nosuid=true zfs/tank/data
# sharemar show - vp zfs
zfs nfs=()zfs/tank/data nfs=(nosuid="true")
           /tank/data
           /tank/data/1
           /tank/data/2
           /tank/data/3
```
• Усовершенствования ZFS и Solaris iSCSI - том ZFS можно создать как целевое устройство Solaris iSCSI путем установки для него свойства shareiscsi. Этот метод позволяет быстро создавать целевые устройства iSCSI в Solaris. Пример:

```
# zfs create -V 2g tank/volumes/v2
# zfs set shareiscsi=on tank/volumes/v2
# iscsitadm list target
Target: tank/volumes/v2
     iSCSI Name: ign.1986-03.com.sun:02:984fe301-c412-ccc1-cc80-cf9a72aa062a
     Connections: 0
```
После создания целевого устройства iSCSI настраивается инициатор iSCSI. Для получения информации по созданию инициатора iSCSI Solaris см. Глава 14, «Configuring Solaris iSCSI Targets and Initiators (Tasks),» B System Administration Guide: Devices and File Systems.

Для получения дополнительной информации о настройке тома ZFS в качестве целевого устройства iSCSI см. Solaris ZFS Administration Guide.

- Расширения свойств ZFS
	- Свойство ZFS xattr свойство xattr можно использовать для отключения или включения расширенных атрибутов для определенной файловой системы ZFS. Значение по умолчанию - включено.
	- Свойство ZFS canmount свойство canmount используется для указания возможности монтирования набора данных командой zfs mount.
	- Пользовательские свойства ZFS в дополнение к стандартным собственным свойствам ZFS поддерживает пользовательские свойства, которые могут использоваться для экспорта внутренней статистики или управления поведением

файловой системы ZFS. Пользовательские свойства не влияют на поведение ZFS, но их можно использовать для добавления пользовательской информации к наборам данных.

• Настройка свойств при создании файловых систем ZFS - свойства можно назначать не только после создания файловой системы, но и непосредственно в процессе создания.

В следующих примерах показан эквивалентный синтаксис:

# zfs create tank/home # zfs set mountpoint=/export/zfs tank/home # zfs set sharenfs=on tank/home # zfs set compression=on tank/home

```
# zfs create -o mountpoint=/export/zfs -o
sharenfs=on -o compression=on tank/home
```
• Отображение всей информации файловой системы ZFS - если отдельный набор данных не указан, различные формы команды zfs get выводят информацию обо всех наборах данных. В предыдущих выпусках получить информацию обо всех наборах данных при помощи команды zfs get было невозможно. Пример:

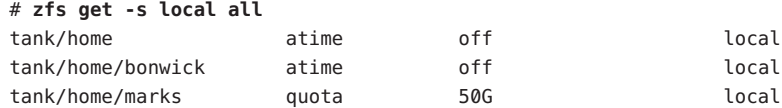

- Новый параметр zfs receive новый параметр F команды zfs receive используется для принудительного отката файловой системы до последнего снимка перед выполнением процедуры получения. Этот параметр может потребоваться в случае изменения файловой системы в промежутке между временем отката и инициирования получения.
- Рекурсивные снимки ZFS поддерживаются рекурсивные снимки. При создании снимка файловой системы командой zfs snapshot параметр - г позволяет рекурсивно создать снимки для всех дочерних файловых систем. Кроме того, параметр - г рекурсивно удаляет все дочерние снимки при удалении родительского снимка.

Для получения дополнительной информации об этих усовершенствованиях см. Solaris ZFS Administration Guide.

### **Thunderbird 2.0**

Thunderbird 2.0 представляет собой полнофункциональный клиент электронной почты, RSS и групп новостей, разработанный сообществом Mozilla. Он обеспечивает функциональные возможности, эквивалентные функциям Mozilla, для почты и групп новостей.

# **Веб-браузер Firefox 2.0.0.3**

Это усовершенствование средств рабочей среды впервые введено в выпуске SXDE 5/07.

Основное внимание в Firefox 2.0.0.3 уделено новинкам пользовательского интерфейса, позволяющим упростить работу с браузером при использовании функций поиска, вкладок и журнала. В Firefox 2.0.0.3 усовершенствованы экранные вкладки, обработка RSS, управление расширениями, безопасностью и производительностью.

# **gDesklets**

Это усовершенствование средств рабочей среды впервые введено в выпуске SXDE 5/07.

gDesklets образуют сложную архитектуру апплетов рабочей среды. Апплеты, помещаемые в рабочую среду, служат для быстрого поиска и получения информации без прерывания текущей работы.

Для получения дополнительных сведений см.:

- <http://www.gdesklets.de>
- обучающую программу о создании апплетов gDesklets на <http://develbook.gdesklets.de/>.

# **Lightning**

Это усовершенствование средств рабочей среды впервые введено в выпуске SXDE 5/07.

В Lightning 0.3 входят следующие новые функции:

- Местный календарь
- Поддержка CalDAV
- Поддержка WCAP 3.0
- Повторяющиеся события или задачи
- Назначение встреч
- Ракурс событий ракурс дня, ракурс недели, ракурс месяца
- Ракурс события или списка задач
- Базовая обработка событий, полученных по электронной почте
- Уведомления о событиях или задачах
- Импорт и экспорт календаря
- Поддержка локализации

#### **Индикатор состояния батареи**

Это усовершенствование средств рабочей среды впервые введено в выпуске SXDE 5/07.

Индикатор состояния батареи представляет собой апплет для панели GNOME. Если в компьютере имеется батарея, индикатор показывает состояние ее заряда, в т.ч. оставшийся заряд и время. Если батареи нет, в системном трее отображается значок адаптера переменного тока.

Индикатор состояния батареи также сообщает о полном заряде или разряде батареи. Этот апплет информирует пользователя о предстоящем отключении портативного компьютера из-за разряда батареи. Таким образом удается избежать серьезной потери данных.

### **Система управления исходным кодом Subversion**

Это усовершенствование средств разработчика впервые введено в выпуске SXDE 5/07.

Начиная с данного выпуска в Solaris входит система управления исходным кодом Subversion. Subversion – популярная система управления исходным кодом, используемая во многих проектах разработки ПО с открытым кодом. Эта система также применяется при разработке OpenSolaris.

Включение Subversion в Solaris дало разработчикам средство, необходимое для участия в проектах разработки ПО с открытым кодом. Для получения дополнительной информации о Subversion см. <http://subversion.tigris.org/>.

## **GNU-diffutils**

Это усовершенствование средств разработчика впервые введено в выпуске SXDE 5/07.

В выпуск SXDE 5/07 входят служебные программы GNU для сравнения и объединения файлов. Для получения дополнительных сведений см. <http://gnu.org/software/diffutils>.

## **PostgreSQL 8.2**

Это усовершенствование программного обеспечения базы данных впервые введено в выпуске SXDE 5/07.

Это новейшая версия системы реляционной базы данных с открытым кодом PostgreSQL. В PostgreSQL 8.2 для Solaris теперь входит поддержка Kerberos 5 и встроенные датчики DTrace.

Полный список функций и расширений в этом выпуске приведен в <http://www.postgresql.org/docs/current/static/release-8-2.html>. Для получения дополнительной информации о PostgreSQL см. <http://www.postgresql.org>.

# **64-разрядный SPARC: Управление питанием процессора**

Это усовершенствование в области управления устройствами впервые введено в выпуске SXDE 5/07.

Эта функция заключается во введении двух новых ключевых слов power.conf для обеспечения возможности управления питанием процессоров независимо от автоматического управления питанием. Новые ключевые слова power.conf:

cpupm

Использование:

cpupm <**behavior**>

Здесь под "behavior" имеется в виду enable или disable.

В целях обратной совместимости в случае отсутствия ключевого слова cpupm в файле /etc/power.conf управление питанием процессоров осуществляется, если autopm имеет значение "enable", и не осуществляется, если autopm имеет значение "disable". Значения enable и disable не зависят от настройки autopm.

■ cpu-threshold

Использование:

cpu-threshold <**threshold**>

Это ключевое слово позволяет указать пороговое значение, относящееся к любому процессору с поддержкой управления питанием, независимо от системного порогового значения.

Если управление питанием процессора включено, уровень мощности любого процессора, неактивного в течение указанного порогового времени, уменьшается до следующего более низкого уровня.

Если сри-threshold отсутствует, используется системное пороговое значение.

Для получения дополнительных сведений см. справочную страницу power.conf(4).

## Резервирование SCSI в усовершенствованном драйвере st

Это усовершенствование в области управления устройствами впервые введено в выпуске SXDE 5/07.

Начиная с данного выпуска для драйвера st существует новый механизм резервирования. Новый механизм позволяет драйверу st резервировать накопитель на магнитной ленте только в случае выдачи команды, требующей резервирования. Механизм резервирования также позволяет драйверу st обрабатывать команды запроса, выданные прочими узлами, в то время как привод зарезервирован другим узлом.

Часть программного обеспечения резервирования и средств управления носителями от независимых поставщиков программного обеспечения (ISV) также получает дополнительные возможности благодаря функции резервирования SCSI st. Эта новая функция позволяет средствам управления запрашивать и просматривать библиотеки ленты во время чтения или записи лент служебной программой резервирования.

## Детальный выбор языка с помощью команды dtlogin

Это усовершенствование системы окон X11 впервые введено в выпуске SXDE 5/07.

Среда СDE в настоящее время выводит на экране входа в систему список непонятных названий языков в форме каскадного меню. Переработанный детальный выбор языка dtlogin позволяет получить более дружественный к пользователю список для входа в систему, построенный на основе языков. СDE способен запомнить имя языка входа в систему по умолчанию для каждого дисплея. В средах SunRay можно отключить запоминание дисплеями языка входа в систему посредством ресурса Х.

Для получения дополнительных сведений см. справочную страницу dtlogin.

## **Сервер и драйверы Xorg X11R7.2**

Это усовершенствование системы окон X11 впервые введено в выпуске SXDE 5/07.

Сервер Xorg для системы окон X11, соответствующая графика и драйверы устройств ввода обновлены до выпуска X11R7.2. В выпуск X11R7.2 входит версия сервера Xorg 1.2. В этот выпуск также добавлены 64-разрядные версии сервера Xorg для платформ x64 и SPARC, несмотря на то, что драйверы общих графических устройств SPARC пока не доступны для Xorg.

В состав данного выпуска входят также вложенный X-сервер Xephyr и версия Xvfb для Xorg, которые устанавливаются в каталог /usr/X11/bin. Эта версия Xorg больше не поддерживает расширение X для низкой полосы пропускания (LBX). В случае необходимости использования дисплеев X по сети, чрезвычайно ограниченной с точки зрения полосы пропускания, рекомендуется использовать функции туннелирования и сжатия X ssh(1).

## **Обновление японского шрифта**

Это усовершенствование поддержки языков впервые введено в выпуске SXDE 5/07.

Начиная с данного выпуска шрифт Japanese HG обновлен для обеспечения совместимости с JISX0213:2004.

## **Дополнительные японские модули** iconv **для Unicode**

Это усовершенствование поддержки языков впервые введено в выпуске SXDE 5/07.

Начиная с данного выпуска добавлены следующие два типа преобразований кодового набора между Unicode и японскими кодовыми наборами:

- При преобразовании в eucJP, PCK (SJIS) и ms932, либо в обратном направлении, iconv теперь поддерживает UTF-16, UCS-2, UTF-32, UCS-4 и их варианты с фиксированным порядком байтов, например, UTF-16BE и UTF-16LE, в дополнение к UTF-8.
- iconv теперь поддерживает имя кодового набора eucJP-ms для проведения преобразования между японским EUC и Unicode так же, как в Windows. Все варианты кодирования Unicode, указанные ранее, также поддерживаются с eucJP-ms.

Для получения дополнительных сведений см. справочную страницу iconv\_ja(5).

## **Расширение переключателя методов ввода и поддержка эмуляции раскладки клавиатуры EMEA**

Это усовершенствование поддержки языков впервые введено в выпуске SXDE 5/07.

Приложение переключателя методов ввода – gnome-im-switcher-applet – заменено независимым приложением GTK+ – iiim-panel. Приложение iiim-panel теперь запускается и размещается на панели GNOME автоматически при входе в Java DS с языком в кодировке UTF-8 или азиатской кодировке. Приложение iiim-panel может также работать в Common Desktop Environment (CDE).

IIIMF поддерживает языковые механизмы, эмулирующие раскладку клавиатуры EMEA, например, французскую, польскую или голландскую.

Для получения дополнительных сведений см. интерактивную справку редактора приоритетов методов ввода (iiim-properties).

## **x86: Параллельные команды FPDMA READ/WRITE QUEUED в модуле SATA**

Это усовершенствование драйвера устройств впервые введено в выпуске SXDE 5/07.

Начиная с данного выпуска поддерживаются параллельные команды FPDMA READ/WRITE QUEUED. Таким образом, в некоторых условиях рабочей нагрузки достигается значительное повышение производительности при выполнении операций ввода/вывода с помощью драйвера Solaris marvell88sx. Для других задач преимущества не столь значительны. Также достигнуто существенное повышение производительности по многим нагрузкам для дисков, поддерживающих эту дополнительную часть спецификации SATA.

# **Драйвер ACM класса устройства связи USB**

Это усовершенствование драйверов впервые введено в выпуске SXDE 5/07.

Начиная с данного выпуска драйвер usbsacm поддерживает модемы USB, соответствующие спецификации для модели абстрактного управления устройствами связи USB (USB CDC ACM). Драйвер usbsacm можно использовать с мобильным телефоном, платами PCMCIA или любыми устройствами, подобными модемам. Драйвер usbsacm генерирует узлы term в /dev/term/. При этом становится возможна передача датаграмм по этим последовательным портам посредством pppd(1M).

## **Расширенный драйвер контроллера узла USB EHCI**

Это усовершенствование драйверов впервые введено в выпуске SXDE 5/07.

Расширенный драйвер контроллера узла USB EHCI обеспечивает поддержку изохронной передачи для устройств USB 2.0 или высокоскоростных изохронных устройств.

Для получения дополнительных сведений см. справочную страницу usb isoc request(9S).

# **Поддержка сброса USCSI LUN**

Это усовершенствование драйверов впервые введено в выпуске SXDE 5/07.

Эта функция предназначена для поддержки сброса номера логического устройства (LUN) командами uscsi. Эта функция позволяет использовать команды сброса LUN с флагами uscsi\_flags, установленными в USCSI\_RESET\_LUN.

## **x86: Аудиодрайвер Solaris для ATI IXP400**

Это усовершенствование драйверов впервые введено в выпуске SXDE 5/07.

Драйвер audioixp представляет собой аудиодрайвер Solaris для чипсета ATI IXP400 Southbridge от ATI Corporation. В чипсет ATI IXP400 входит встроенный аудиоконтроллер AC97. Этот чипсет широко применяется многими производителями материнских плат, например, в новой модели Ferrari4000. Драйвер audioixp соответствует архитектуре аудиодрайверов Solaris (SADA).

# **Драйверы** pcwl **и** pcan

Это усовершенствование драйверов впервые введено в выпуске SXDE 5/07.

Драйвер pcwl используется для устройств Wavelan и Prism II 802.11b. Драйвер pcan используется для устройств Aironet 802.11b. Эти два драйвера ранее использовались внутренними пользователями через frkit .

# **Драйверы** ipw **и** iwi

Это усовершенствование драйверов впервые введено в выпуске SXDE 5/07.

Начиная с данного выпуска предоставляются два драйвера беспроводной связи: драйвер ipw (Intel Pro Wireless 2100b) и драйвер iwi (Intel Pro Wireless 2200bg/2915abg). Эти драйверы увеличивают объем поддержки WiFi в Solaris и упрощают работу пользователей с WiFi. Для получения дополнительной информации о драйверах WiFi см. сообщество Laptop Community по адресу

<http://opensolaris.org/os/community/laptop/>.

## **Драйвер класса видеоустройств USB**

Это усовершенствование драйверов впервые введено в выпуске SXDE 5/07.

Драйвер класса видеоустройств USB – usbvc – поддерживает веб-камеры, совместимые со спецификациями класса видеоустройств USB согласно <http://www.usb.org/home>. Драйвер usbvc поддерживает следующие веб-камеры: :

- Logitech Quickcam Ultra Vision
- Logitech Quickcam Pro 5000
- Logitech Quickcam Fusion
- Logitech Quickcam Orbit MP
- Logitech Quickcam Pro for Notebooks

Драйвер usbvc позволяет работать с рядом видеоприложений, например, с приложением видеоконференц-связи Ekiga.

Для получения дополнительных сведений см. справочную страницу usbvc(7D).

## **Расширение MPxIO для устройств Serial Attached SCSI на** mpt**(7D)**

Это усовершенствование драйверов впервые введено в выпуске SXDE 5/07.

Драйвер mpt был усовершенствован для поддержки MPxIO с поддерживаемыми устройствами хранения. При включенном MPxIO для устройств Serial Attached SCSI  $(SAS)$  и SATA они перечисляются в scsi vhci(7D) точно так же, как и устройства Fibre Channel в fp(7D).

Начиная с данного выпуска в stmsboot(1M) также предусмотрена поддержка устройств SAS, позволяющих организовывать резервные каналы. stmsboot(1D) по умолчанию работает на всех подключенных контроллерах, позволяющих организовывать резервные каналы.

Если требуется включить поддержку резервных каналов только на контроллерах fp или mpt, можно воспользоваться новым флагом, добавленным для ограничения операций.

Команда /usr/sbin/stmsboot -D mpt - e включает MPxIO только на подключенных контроллерах mpt. Замена mpt на fp в этой команде приводит к тому, что stmsboot включает MPxIO только на подключенных контроллерах fp.

### **Поддержка накопителя на магнитной ленте HP LTO-4**

Это усовершенствование драйверов впервые введено в выпуске SXDE 5/07.

Начиная с данного выпуска OC Solaris поддерживает накопитель на магнитной ленте HP  $LTO-4$ 

### **Поддержка накопителя на магнитной ленте IBM LTO-4**

Это усовершенствование драйверов впервые введено в выпуске SXDE 5/07.

Начиная с данного выпуска ОСSolaris поддерживает накопитель на магнитной ленте IBM LTO-4.

## **x86: Поддержка внутренних модемов для шины PCI на основе микросхем Venus компании Lucent/Agere**

Это усовершенствование драйверов впервые введено в выпуске SXDE 5/07.

Драйвер последовательного порта Solaris расширен для поддержки внутренних модемов для шины PCI, основанных на чипсете Lucent/Agere Venus. Эти 56-килобитные модемы с точки зрения Solaris выглядят как обычные последовательные порты.

Для получения дополнительных сведений см. справочную страницу asy(7D).

## **SPARC: Драйвер** ntwdt **для систем UltraSPARC-T1 (Niagara)**

Это усовершенствование драйверов впервые введено в выпуске SXDE 5/07.

Начиная с данного выпуска на платформах sun4v имеется программируемый пользователем сторожевой таймер, поддерживающий обратную совместимость. Сторожевым таймером приложения можно управлять через IOCTL, обеспечиваемые псевдодрайвером ntwdt с обратной совместимостью.

## **Kонтроллеры Ultra320 SCSI компании Adaptec**

Это усовершенствование драйверов впервые введено в выпуске SXDE 5/07.

Начиная с данного выпуска управляющий адаптер шины Ultra320 SCSI с интерфейсом PCI Express от Adaptec может работать в собственном режиме прерывания MSI, а не в устаревшем фиксированном режиме.

# **Новые функции в Solaris Express Developer Edition 2/07**

## **Преобразование туннеля IPsec**

Это усовершенствование сетевых функций впервые введено в выпуске SXDE 2/07.

В Solaris теперь реализован режим туннелирования IPsec в соответствии с RFC 2401. Для каждого туннельного интерфейса можно указать селекторы, находящиеся внутри пакетов, при помощи нового ключевого слова "tunnel" в ipsecconf(1M). IKE и PF\_KEY обрабатывают идентификационную информацию туннельного режима для Phase 2/Quick Mode. Существенно возросли возможности по прямому взаимодействию с другими реализациями IPsec.

Для получения дополнительных сведений см. «Transport and Tunnel Modes in IPsec» в *System Administration Guide: IP Services*.

# **Технология "Large Send Offload"**

Это усовершенствование сетевых функций впервые введено в выпуске SXDE 2/07.

Large Send Offload (LSO) – это технология аппаратного снижения нагрузки. LSO перемещает нагрузку по сегментации TCP на оборудование сетевого адаптера, что позволяет повысить производительность сети путем снижения нагрузки на процессор. LSO может использоваться для сетевых соединений 10Gb в системах с медленными процессорными потоками или с недостатком процессорных ресурсов. Эта функция интегрирует базовую структуру LSO в стек TCP/IP Solaris, позволяя включить поддержку LSO для любого сетевого адаптера с поддержкой LSO.

## **Системные средства GNOME**

Это усовершенствование средств рабочей среды впервые введено в выпуске SXDE 2/07.

Начиная с данного выпуска Java DS имеет в своем составе системные средства GNOME. Эта функция обеспечивает ряд средств системного администрирования, позволяющих пользователям рабочей среды выполнять базовое администрирование следующих функций системы:

- дата и время;
- пользователи и группы;
- службы;
- сеть;
- совместно используемые папки.

Доступ к системным средствам GNOME можно получить через меню **Launch->Administration**.

## **GNOME 2.16**

Это усовершенствование средств рабочей среды впервые введено в выпуске SXDE 2/07.

Начиная с данного выпуска в Java DS входит новая рабочая среда GNOME 2.16. В рабочей среде GNOME 2.16 введены новые функции, упрощены методы работы, повышена производительность многих часто используемых приложений. В рабочую среду входят следующие новые элементы:

- Версия GTK+ 2.10 предоставляет ряд новых интерфейсных элементов, дополненных тем, расширенный интерфейс выбора файлов и новый интерфейс API печати.
- Работа пользователя с портативными носителями Plug and Play существенно упрощается благодаря внедрению HAL от Freedesktop.org и соответствующих элементов рабочей среды GNOME. Теперь можно просто вставить пустой диск CD/DVD либо или подключить USB-устройство хранения данных большой емкости, после чего настроить рабочую панель в интерактивном режиме.
- Для расширенной поддержки специальных возможностей добавлен новый считыватель и увеличитель экрана Orca.
- Редактор меню Alacarte позволяет редактировать структуру меню Launch.
- Функция авторизации GTK+ (Gksu) позволяет запускать приложения от имени другого пользователя или использовать профили RBAC для запроса авторизации.
- Панельный апплет и приложение GNOME System Monitor позволяют контролировать состояние системы.
- Программа просмотра системного протокола GNOME позволяет просматривать и контролировать файлы протоколов.
- Vino позволяет осуществлять удаленное администрирование рабочей панели пользователя, при котором администратор может видеть всю информацию, отображаемую на дисплее пользователя.

■ В этом выпуске добавлены привязки библиотек платформы GNOME для Java и GNOME, позволяющие создавать приложения GNOME и GTK+ на Java. В интерфейсы Java и GNOME также входит поддержка Glade -WYSIWYG-проектировщика пользовательского интерфейса GNOME.

## Orca

Это усовершенствование средств рабочей среды впервые введено в выпуске SXDE 2/07.

Огса - это бесплатный, гибкий и расширяемый считыватель экрана с открытым кодом, предоставляющий доступ к графической рабочей среде. Доступ осуществляется посредством настраиваемых комбинаций речи, шрифта Брайля или увеличения.

Огса работает с приложениями и инструментариями, поддерживающими интерфейс службы технологий для пользователей с ограниченными возможностями (AT-SPI), который формирует базовую инфраструктуру вспомогательных технологий для операционных систем Solaris и Linux. Приложения и инструментарии, поддерживающие AT-SPI, имеют в своем составе инструментарий GNOME GTK+, инструментарий Swing платформы Java, OpenOffice и Mozilla.

## StarOffice 8

Это усовершенствование средств рабочей среды впервые введено в выпуске SXDE 2/07.

В StarOffice 8 включены следующие новые функции и расширения:

- совместимость с Microsoft Office:
- новый формат файлов по умолчанию OpenDocument;
- поддержка XForms;
- ٠ цифровые подписи для документов;
- резидентный мастер базы данных; ٠
- ٠ расширенный мастер составления писем;
- упрощенная работа с приложениями;
- собственная тема рабочей среды;
- средства переноса;
- экспорт документов в Adobe PDF.

Для получения дополнительных сведений см. http://www.sun.com/software/star/staroffice/whats new.jsp.

## **Ekiga**

Это усовершенствование средств рабочей среды впервые введено в выпуске SXDE 2/07.

Ekiga представляет собой приложение видеоконференц-связи и VOIP/IP-телефонии, позволяющее совершать аудио- и видео-вызовы удаленным пользователям с использованием программного обеспечения или оборудования H.323 или SIP (например, Microsoft Netmeeting). Поддерживаются вызовы ПК-ПК и ПК-телефон.

В Ekiga также предусмотрена поддержка следующих функций:

- переадресация вызовов при состояниях busy, no answer или always (SIP и H.323);
- перевод вызова (SIP и H.323);
- вызов на удержании (SIP и H.323);
- поддержка DTMF (SIP и  $H.323$ );
- базовые функции мгновенной передачи сообщений (SIP);
- текстовый чат (SIP и  $H.323$ );
- возможность регистрации на нескольких регистраторах (SIP) и привратниках (H.323);
- возможность использования исходящего прокси (SIP) или шлюза (H.323);
- индикация сообщения на ожидании (SIP);
- аудио и видео (SIP и H.323);
- поддержка STUN (SIP и H.323);
- поддержка DTMF;
- поддержка LDAP (адресная книга).

## **Vino**

Это усовершенствование средств рабочей среды впервые введено в выпуске SXDE 2/07.

Функция удаленной рабочей среды (vino) представляет собой сервер VNC, интегрирующийся с GNOME и поддерживающий несколько клиентов дистанционного доступа к сеансу рабочей среды GNOME. Таким образом обеспечивается возможность экспорта рабочей среды на другой компьютер для удаленной работы или диагностики.

Для получения дополнительных сведений см. справочные страницы vino-preferences и vino-server.

## **Solaris Live Upgrade**

Это усовершенствование функций установки впервые введено в выпуске SXDE 2/07.

Начиная с данного выпуска Solaris Live Upgrade усовершенствован следующим образом:

- ОС Solaris можно обновить при помощи Solaris Live Upgrade в отсутствие неглобальных зон, установленных на компьютере.
- В дополнение к пакетам SUNWlur и SUNWluu в Solaris Live Upgrade необходимо установить новый пакет SUNWlucfg.

Эти три пакета составляют программное обеспечение, требуемое для обновления с помощью Solaris Live Upgrade. В эти пакеты входит существующее программное обеспечение, новые функции и исправления ошибок. Если не установить эти пакеты перед использованием Solaris Live Upgrade, обновление до целевого выпуска невозможно.

Для получения дополнительной информации об обновлении при наличии в системе неглобальных зон см. *Solaris Express Installation Guide: Solaris Live Upgrade and Upgrade Planning*.

#### **x86: Автоматизированная настройка клавиатуры**

Начиная с данного выпуска для настройки языка USB и соответствующей раскладки клавиатуры в системах с процессором x86 используется служебная программа sysidkbd.

В случае использования новой служебной программы sysidkbd имеет место следующая процедура:

- Если клавиатура поддерживает автоопределение, то язык и раскладка клавиатуры настраиваются при установке автоматически.
- Если клавиатура не поддерживает автоопределение, служебная программа sysidkbd выдает при установке список поддерживаемых раскладок клавиатуры, из которого можно выбрать требуемую раскладку.

Ранее для клавиатур USB при установке предполагалось, что значение автоопределения равно единице. Поэтому все клавиатуры, не поддерживающие автоопределение, при установке на SPARC всегда настраивались с раскладкой "U.S. English".

**Примечание –** Клавиатуры PS/2 не поддерживают автоопределение. В течение установки потребуется выбрать раскладку клавиатуры.

**Спецификации JumpStart:** Если клавиатура не поддерживает автоопределение и необходимо предотвратить вывод запроса во время установки JumpStart, можно выбрать язык клавиатуры в файле sysidcfg . Для установки JumpStart в качестве значения по умолчанию принимается раскладка клавиатуры "U.S. English". Для выбора другого языка и соответствующей раскладки клавиатуры определите в файле sysidcfg ключевое слово keyboard.

Для получения дополнительных сведений см. *Solaris Express Installation Guide: Network-Based Installations* .

Эта функция впервые введена для систем SPARC в выпуске Solaris Express 10/06. См. «SPARC: Новое средство sysidkbd [для настройки клавиатуры» на стр. 106.](#page-105-0)

## **Обновление ОС Solaris при установленных неглобальных зонах**

Это усовершенствование функций установки впервые введено в выпуске SXDE 2/07.

Начиная с данного выпуска OC Solaris можно обновить при наличии установленных неглобальных зон.

**Примечание –** Единственное ограничение относительно обновления связано с архивами Solaris Flash. Корректная установка из архива Solaris Flash, содержащего неглобальные зоны, невозможна.

Следующие изменения позволяют осуществить установку в системах с установленными неглобальными зонами:

- В случае интерактивной программы установки Solaris можно обновить систему или применить исправление при наличии установленных неглобальных зон. Время обновления или применения исправления может быть значительным, в зависимости от количества установленных неглобальных зон.
- В случае автоматизированной установки JumpStart можно обновить или применить исправление с любым ключевым словом, применимым в отношении обновления или исправления. Время обновления или применения исправления может быть значительным, в зависимости от количества установленных неглобальных зон.
- В случае Solaris Live Upgrade можно обновить систему или применить исправление к системе с неглобальными зонами. На компьютере с неглобальными зонами рекомендуется использовать программу обновления или добавления исправлений Solaris Live Upgrade. Для работы других программ обновления может потребоваться значительное время, поскольку время выполнения обновления линейно

увеличивается в зависимости от количества установленных неглобальных зон. Если исправление применяется к системе с помощью Solaris Live Upgrade, переводить систему в однопользовательский режим не требуется, благодаря чему можно максимизировать время бесперебойной работы системы.

Solaris Live Upgrade создает копию ОС в неактивной загрузочной среде. Неактивную загрузочную среду можно обновить или исправить при наличии установленных неглобальных зон. Неактивную загрузочную среду затем можно загрузить как новую загрузочную среду. Следующие изменения позволяют осуществить установку в системах с установленными неглобальными зонами:

■ Вместе с пакетами SUNWlur и SUNWluu в Solaris Live Upgrade необходимо установить новый пакет SUNWlucfg. Этот пакет требуется для всех систем, а не только для систем с установленными неглобальными зонами.

Эти три пакета составляют программное обеспечение, необходимое для обновления с помощью Solaris Live Upgrade. В эти пакеты входит существующее программное обеспечение, новые функции и исправления ошибок. Если не установить эти пакеты перед использованием Solaris Live Upgrade, обновление до целевого выпуска невозможно.

- Процедура создания новой загрузочной среды из среды, выполняющейся в настоящее время, остается той же, но с одним исключением. Это исключение имеет место в следующих обстоятельствах:
	- в текущей загрузочной среде для неглобальной зоны была создана отдельная файловая система командой zonecfg add fs;
	- эта отдельная файловая система находится в совместно используемой файловой системе. Например: /zone/root/export.

Для предотвращения совместного использования этой файловой системы в новой загрузочной среде была добавлена команда lucreate, позволяющая указать целевой раздел отдельной файловой системы для неглобальной зоны. Аргумент параметра -m снабжен новым дополнительным полем *zonename*. Это новое поле используется для помещения отдельной файловой системы неглобальной зоны на отдельный раздел в новой загрузочной среде.

**Примечание –** По умолчанию любая файловая система, не являющаяся критической файловой системой, т.е. корневой (/), /usr и /opt, является системой, совместно используемой в текущей и новой загрузочной среде. Файловая система /export является совместно используемой. Если используется параметр -m, файловая система неглобальной зоны размещается в отдельном разделе, и совместного использования данных не происходит. Параметр -m предотвращает совместное использование файловых систем зон, созданных командой zonecfg add fs, разными загрузочными средами. Подробная информация приведена в zonecfg(1M).

В этом примере создается новая загрузочная среда с названием newbe. Корневая (/) файловая система копируется в c0t1d0s4 . Все неглобальные зоны в текущей загрузочной среде копируются в новую загрузочную среду. Неглобальная зона с именем zone1 содержит файловую систему, которая находится в отдельном разделе в совместно используемой файловой системе, например /zone1/root/export. Для предотвращения совместного использования этой файловой системы она копируется в отдельный раздел newbe – c0t1d0s1.

```
# lucreate -n newbe -m /:/dev/dsk/c0t1d0s4:ufs \
-m /export:/dev/dsk/c0t1d0s1:ufs:zone1
```
- Команда lumount предоставляет неглобальным зонам доступ к соответствующим файловым системам, существующим в неактивных загрузочных средах. Если команда lumount используется администратором глобальной зоны для монтирования неактивной загрузочной среды, загрузочная среда также монтируется и для неглобальных зон.
- Усовершенствовано сравнение загрузочных сред. Команда lucompare теперь генерирует сравнение загрузочных сред, включающее содержимое любой неглобальной зоны.
- При выводе списка файловых систем командой lufslist теперь дополнительно выдается список файловых систем как для глобальной зоны, так и для неглобальных зон.

Поэтапные процедуры обновления системы с установленными неглобальными зонами и информация о технологии создания разделов зон Solaris приведены в следующих источниках:

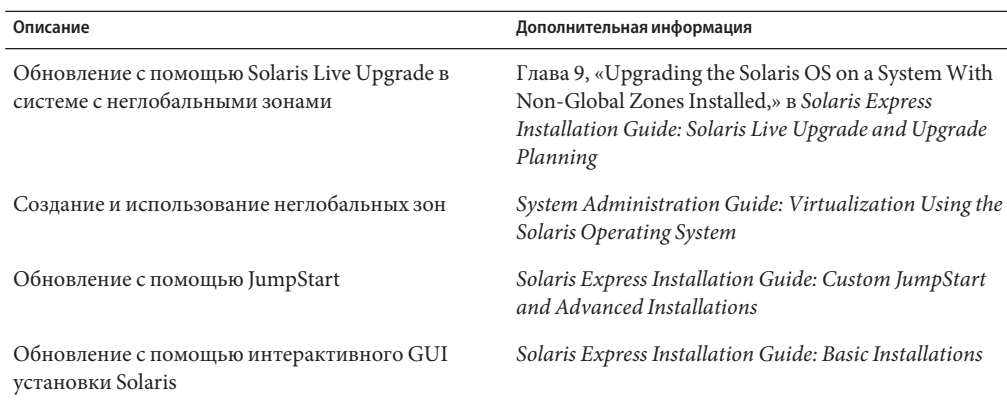

## **Инфраструктура управления ключами Solaris**

Это усовершенствование функций безопасности впервые введено в выпуске SXDE 2/07.

Команда pktool позволяет администраторам управлять объектами PKI во всех трех хранилищах ключей из одной служебной программы.

Уровень интерфейса API позволяет разработчикам указывать тип используемого хранилища ключей. KMF также предоставляет подключаемые модули для этих технологий PKI. Эти подключаемые модули позволяют разработчикам создавать новые приложения, использующие любые из поддерживаемых хранилищ ключей.

KMF обладает уникальной функцией, обеспечивающей общесистемную базу данных политик, которая может использоваться приложениями KMF независимо от типа хранилища ключей. Команда kmfcfg позволяет администраторам создавать определения политик в глобальной базе данных. Приложения KMF затем могут выбрать реализуемую политику и ограничить все последующие операции KMF этой реализуемой политикой. В определение политики входят следующие правила:

- стратегия выполнения проверок правильности;
- требования по стандартному и расширенному использованию ключей;
- определения доверительных привязок;
- параметры OCSP;
- параметры CRL DB (например, расположение).

Для получения дополнительных сведений см.:

- справочную страницу  ${\sf pt}$ tool $(1);$
- справочную страницу kmfcfg(1);
- Глава 15, «Solaris Key Management Framework,» в *System Administration Guide: Security Services* .

#### rsync

Это усовершенствование функций системного администрирования впервые введено в выпуске SXDE 2/07.

г упс представляет собой служебную программу с открытым кодом, обеспечивающую быструю и инкрементную передачу файлов. Эта служебная программа используется системными администраторами для перемещения, копирования, синхронизации данных как локально, так и по сети. Служебная программа rsync использует SSH в качестве безопасной среды передачи данных между компьютерами. гзупс также можно использовать в качестве безопасного средства резервирования удаленных данных для полного и инкрементного сравнения и переноса каталогов.

Для получения дополнительных сведений см. http://rsync.samba.org/.

## Служебные программы sharemgr(1М) и  $shared(1M)$

Это усовершенствование средств системного администрирования впервые введено в выпуске SXDE 2/07.

Начиная с данного выпуска для управления файловыми системами и протоколами совместного использования файлов могут применяться две новых служебные программы:

- Служебная программа sharemgr упрощает задачи, связанные с совместным использованием файловых систем. Например, если для совместного использования файловых систем, указания их свойств или выполнения соответствующих задач применяется sharemgr, необходимость в использовании служебных программ share, shareall или unshare отсутствует. Кроме того, не требуется редактировать файл /etc/dfs/dfstab.
- Служебная программа sharectl позволяет осуществлять настройку и управление протоколами совместного использования файлов, такими как NFS. Эта служебная программа позволяет настраивать рабочие свойства клиента и сервера, просматривать значения свойств для определенного протокола и выяснять состояние протокола.

Для получения дополнительных сведений см.:

- справочную страницу sharemgr( $1M$ );
- $\blacksquare$  справочную страницу sharectl(1M);
- System Administration Guide: Network Services

### Расширения переключателя служб имен

Это усовершенствование средств системного администрирования впервые введено в выпуске SXDE 2/07.

В переключатель служб имен (nss) и в демон кэширования переключателя служб имен (nscd(1M)) внесены изменения, в результате которых появились новые функциональные возможности. Были добавлены следующие усовершенствования:

- оптимизировано кэширование в nscd(1M) и управление подключениями в рамках обновленной структуры;
- запросы службы имен, для которых управление доступом выполняется службой имен отдельно для каждого пользователя; в обновленную инфраструктуру переключения добавлена поддержка этого стиля запросов с использованием SASL/GSS/Kerberos в режиме совместимости с моделью проверки подлинности, используемой в Microsoft Active Directory;
- предусмотрена структура для добавления интерфейсов putXbyY в будущем.

## Расширения SMF для управления маршрутизацией

Это усовершенствование средств системного администрирования впервые введено в выпуске SXDE 2/07.

Начиная с данного выпуска демон routeadm(1M) позволяет управлять службами демонов маршрутизации на базе SMF. Также предусмотрено преобразование служб для следующих команд:

- in.routed $(1M)$
- in. $r$ ipngd $(1M)$
- $\blacksquare$  in.rdisc(1M)
- in. $ndpd(1M)$

В результате управление этими службами может осуществляться через стандартные команды SMF, такие как svcadm и svccfg, с использованием возможностей перезапуска, обеспечиваемых SMF.

# Провайдер Dtrace для X-серверов

Начиная с выпусков SXDE 2/07 в состав серверов системы X Window входит провайдер DTrace для статически определяемой трассировки пространства пользователя (USDT), предназначенный для оснащения клиентских подключений X11 В систему X Window входят следующие серверы:

 $\blacksquare$  Xorg

- <span id="page-91-0"></span> $\blacksquare$  Xsun
- Xprt
- $\blacksquare$  Xnest
- $\blacksquare$  Xyfh

Для получения дополнительной информации о доступных датчиках и их аргументах, а также примеров сценариев dtrace, в которых они используются, см. http://people.freedesktop.org/.

### Инфраструктура прямой визуализации

Инфраструктура прямой визуализации (DRI) представляет собой платформу с открытым исходным кодом, предназначенную для координирования следующих объектов:

- ядро ОС;
- $\blacksquare$  система X Window;
- оборудование поддержки трехмерной графики;
- клиентские приложения OpenGL.

DRI позволяет осуществлять прямой доступ к графическому оборудованию в системе X Window безопасным и эффективным способом. DRI также обеспечивает возможность визуализации трехмерной графики с аппаратным ускорением OpenGL на UNIX-подобных операционных системах. Инфраструктура DRI и соответствующий драйвер для Intel портированы на Solaris. В настоящее время DRI поддерживает графические чипсеты Intel, ATI, Via и 3dfx.

## Платформа управляющих адаптеров шин SATA и драйвер Marvell

Это усовершенствование в области управления устройствами впервые введено в выпуске SXDE 2/07.

Начиная с данного выпуска поддерживаются команды READ/WRITE FPDMA QUEUED. При выполнении операций ввода-вывода посредством драйвера Marvell с моделью Hitachi HDS7225SBSUN250G под маркой Sun достигается значительное повышение производительности.

## x86: Драйверы графических ускорителей NVIDIA

Это усовершенствование драйверов впервые введено в выпуске SXDE 2/07.

Начиная с данного выпуска в поставку входят драйверы графических ускорителей Xorg и OpenGL для плат NVIDIA Quadro и GeForce. Также представлены средства для настройки этих драйверов: nvidia-settings и nvidia-xconfig.

## **Поддержка оборудования Adaptec** aac

Это усовершенствование драйверов впервые введено в выпуске SXDE 2/07.

Обновленный драйвер aac поддерживает новое поколение аппаратных адаптеров RAID Adaptec, основанных на микросхеме Rocket. Драйвер aac также поддерживает служебную программу управления хранилищами Adaptec (ASM), которая служит для настройки и мониторинга контроллера и подключенных жестких дисков. Для получения дополнительных сведений см. веб-сайт Adaptec <http://www.adaptec.com/en-US/products/adps/>.

## **x86: Портирование инфраструктуры прямой визуализации**

Это усовершенствование драйверов впервые введено в выпуске SXDE 2/07.

В этом выпуске инфраструктура прямой визуализации (DRI) уровня ядра и драйвер ядра (Direct Rendering Manager) для интегрированных чипсетов Intel перенесены из BSD в Solaris.

Для получения дополнительной информации о DRI см. [«Инфраструктура прямой](#page-91-0) [визуализации» на стр. 92.](#page-91-0)

## **Новые функции в Solaris Express 12/06**

В этом разделе описываются все новые или усовершенствованные функции выпуска Solaris Express 12/06.

## **Библиотека протокола инициирования сеансов (**libsip**)**

Это усовершенствование сетевых функций впервые введено в выпуске Solaris Express 12/06.

Протокол инициирования сеансов (SIP) представляет собой протокол прикладного уровня, используемый для инициирования, изменения и прерывания мультимедийных сеансов, например, сеансов передачи речи по IP (VoIP) и мгновенной передачи сообщений (IM).

Библиотека SIP в Solaris предоставляет стек SIP, соответствующий RFC 3261, и ряд интерфейсов API для написания приложений SIP. К основным пользователям этой библиотеки относятся разработчики, создающие приложения SIP, такие как программные телефоны, прокси-серверы, серверы переадресации и т.д.

В библиотеке реализована поддержка всех заголовков SIP в RFC 3261, 3262, 3265, 3323 и 3325.

Для получения дополнительной информации о SIP см. справочную страницу sip(7P).

## **Журнал команд ZFS (**zpool history**)**

Это усовершенствование средств системного администрирования впервые введено в выпуске Solaris Express 12/06.

ZFS автоматически регистрирует успешные команды zfs и zpool, изменяющие информацию о состоянии пула. Пример:

```
# zpool history
```

```
History for 'newpool':
2006-10-23.08:58:22 zpool create -f newpool c1t2d0
2006-10-23.08:59:02 zpool replace -f newpool c1t2d0 c1t3d0
2006-10-23.08:59:54 zpool attach -f newpool c1t3d0 c1t4d0
```
Эта функция позволяет пользователю или персоналу технической поддержки Sun определить *точный* состав выполненных команд ZFS для поиска причин возникновения ошибки.

Протокол журнала имеет следующие характеристики:

- отключение протокола невозможно;
- протокол постоянно сохраняется на диске, т.е. при перезагрузке системы данные сохраняются;
- протоколирование организовано по принципу кольцевого буфера; минимальный объем составляет 128 Кб; максимальный объем составляет 32 Мб;
- для меньших пулов максимальный размер ограничен 1% размера пула, где размер *size* определяется во время создания пула;
- действия по настройке протокола не требуются. Это означает, что отсутствует необходимость установки размера или изменения местоположения протокола.

В настоящее время команда zpool history не записывает *идентификатор пользователя*, *имя узла* или *имя зоны*.

Для получения дополнительной информации о поиске и устранении проблем ZFS см. *Solaris ZFS Administration Guide*.

## **Изменения и усовершенствования в области управления сменными носителями**

Это усовершенствование функций управления устройствами впервые введено в выпуске Solaris Express 12/06.

Начиная с данного выпуска прежние функции управления сменными носителями заменены на новые, более совершенные службы и методы, обеспечивающие управление сменными носителями.

Доступны следующие новые функции:

■ Новые службы сменных носителей включаются и выключаются с помощью SMF.

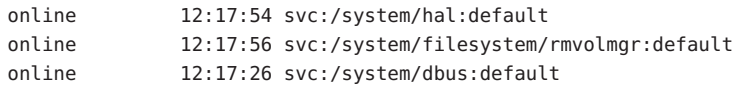

■ Сменные носители теперь автоматически монтируются в каталог /media . Однако в целях совместимости предоставляются символьные ссылки на /media из предыдущих точек монтирования носителей – /cdrom и /rmdisk.

Например, карта Compact Flash (/dev/dsk/c4d0p0:1) монтируется следующим образом:

\$ ls /media/NIKON

Например, USB-накопитель (/dev/dsk/c3t0d0s0) монтируется следующим образом:

\$ ls /media/U3

Например, дискета (/dev/diskette0) монтируется следующим образом:

\$ ls /media/floppy

- Стандартный диспетчер томов сменных носителей rmvolmgr отвечает за следующие действия:
	- Монтирование и размонтирование томов.
	- Корневой экземпляр rmvolmgr запускается при начальной загрузке системы. Однако файлы настройки сеанса можно настроить для запуска экземпляра rmvolmgr при входе пользователя в систему. При запуске из пользовательского сеанса rmvolmgr монтирует только те устройства, владельцем которых является текущий пользователь или сеанс, и не конфликтует с корневым экземпляром.
	- При выходе rmvolmgr размонтирует все смонтированные им носители.
	- В целях совместимости rmvolmgr создает символьные ссылки в каталогах / cdrom, /floppy, /rmdisk, указывающие на фактические точки монтирования в /media.
- Для совместимости с CDE предусмотрен специальный режим запуска rmvolmgr.
- Демон уровня абстракции оборудования (HAL) hald дает обзор устройств, подключенных к системе. Этот обзор автоматически обновляется при изменении настроек оборудования путем их подключения в "горячем" режиме или с использованием других механизмов.

НАL представляет фрагмент оборудования в виде объекта типа "устройство". Этот объект идентифицируется по уникальному идентификатору устройства (UDI) и обладает рядом пар ключей и значений, называемых свойствами устройства. Некоторые свойства берутся от фактического оборудования, некоторые заимствуются из информационных файлов устройства (файлов . fdi), а некоторые связаны с настройками фактического устройства.

Следующие функции были удалены:

■ Демон vold, файловая система volfs и служба volfs были удалены.

```
svc:/system/filesystem/volfs
```
• Логические имена устройств для сменных носителей в каталоге /vol, например, /vol/dev/rdsk/...или/vol/dev/aliases/..., теперь отсутствуют.

Для доступа к сменному носителю по его логическому имени необходимо использовать устройство /dev. Пример:

#### /dev/rdsk/c0t6d0s2

• Некоторые псевдонимы устройств vold теперь недоступны. В следующих выходных данных команды eject - l указываются доступные псевдонимы каждого устройства и, в рамках данного примера, пути смонтированных носителей (/media/SOL 11 Х86 4):

```
$eject -l
/dev/dsk/c2t0d0s2
                      cdrom, cdrom0, cd, cd0, sr, sr0, SOL_11_X86_4, /media/SOL_11_X86_4
/dev/diskette
                      floppy, floppy0, fd, fd0, diskette, diskette0, rdiskette, rdiskette0
```
В списке через запятую перечислены псевдонимы, которые можно использовать для извлечения каждого из устройств.

- Индивидуальные настройки в файлах vold.conf и rmmount.conf теперь не устанавливаются, поскольку эти файлы настройки больше не существуют. Для получения информации об управлении индивидуальными настройками носителей см. «Индивидуальная настройка управления сменными носителями» на стр. 98.
- Команды, начинающиеся с vol<sup>\*</sup>, за исключением команд volcheck и vol rmmount.

#### Обратная совместимость

Следующие функции обеспечивают обратную совместимость с предыдущими функциями управления сменными носителями Solaris:

- Точки монтирования сменных носителей перемещены в каталог /media, используемый для монтирования сменных носителей, например, приводов CD-ROM и USB-устройств. В целях совместимости предоставляются символьные ссылки на /media из предыдущих точек монтирования носителей, таких как /cdrom и /rmdisk.
- По-прежнему доступна команда rmformat. Выходные данные этой команды идентичны таковым в предыдущих выпусках Solaris с отключенным vold.

Пример:

```
# rmformat
Looking for devices...
     1. Logical Node: /dev/rdsk/c0t6d0s2
        Physical Node: /pci@1f,4000/scsi@3/sd@6,0
        Connected Device: TOSHIBA DVD-ROM SD-M1401 1009
        Device Type: DVD Reader
       Bus: SCSI
        Size: 2.9 GB
       Label: <None>
        Access permissions: <Unknown>
```
■ Команда eject по-прежнему доступна, но в расширенном виде. Для получения дополнительных сведений см. [«Извлечение сменных носителей» на стр. 98.](#page-97-0)

#### **Монтирование и размонтирование сменных носителей**

Большинство команд, начинающихся с vol\*, в этом выпуске удалены. Для монтирования и размонтирования сменных носителей доступна измененная версия команды rmmount и новая команда rmumount.

Эти команды можно использовать для монтирования по имени устройства, метке или точке монтирования. Например, для монтирования iPod необходимо ввести следующие команды:

#### % **rmmount ipod**

Например, для размонтирования файловой системы на диске DVD необходимо ввести следующие команды:

```
# rmumount cdrom
cdrom /dev/dsk/c0t6d0s5 unmounted
cdrom /dev/dsk/c0t6d0s0 unmounted
```
Для получения дополнительных сведений см. справочную страницу rmmount $(1M)$ .

#### **Монтирование и размонтирование дискет**

Для ручного опроса дискет и монтирования новой дискеты после ее обнаружения можно воспользоваться существующей командой volcheck.

<span id="page-97-0"></span>Если дискета переформатируется вручную после подключения к системе, автоматического уведомления HAL не происходит. Для уведомления системы и попытки автоматического монтирования новой файловой системы на дискете следует продолжать использовать команду volcheck.

#### Извлечение сменных носителей

Как и в предыдущих выпусках Solaris, для размонтирования и извлечения сменных носителей используется команда eject. Однако также доступны следующие параметры eject:

- $-f$ Принудительное извлечение устройства даже в случае занятости.
- $-1$ Отображение путей и псевдонимов устройств, которые можно извлечь.
- $-+$ На устройство подается команда закрытия лотка CD-ROM. Не все устройства поддерживают этот параметр.

Например, для извлечения по метке тома необходимо выполнить следующие действия:

#### % eject mypictures

Как и в предыдущих выпусках Solaris, перед использованием команды eject для извлечения дискеты может потребоваться ввод команды volcheck.

Для получения дополнительных сведений см. справочную страницу eject(1).

#### Индивидуальная настройка управления сменными носителями

Для установки большинства индивидуальных настроек, которые были доступны в файлах vold.conf и rmmount.conf, следует либо воспользоваться параметрами диспетчера томов, либо изменить файлы. fdi.

- Для использования действий rmmount .conf следует использовать команды диспетчера томов, gconf или вызовы HAL.
- Ранее действия (actions) rmmount.conf можно было инициировать в режиме суперпользователя от имени обычных пользователей. Теперь для этого необходимо установить исполняемые файлы вызовов в каталоге /usr/lib/hal.

#### Отключение функций сменных носителей

В этом выпуске можно деактивировать некоторые или все функции сменных носителей:

- Для предотвращения монтирования томов вне пользовательских сеансов необходимо отключить службу rmvolmgr. Пример:
	- # svcadm disable rmvolmgr
- Для полного отключения функций управления томами следует деактивировать службы dbus, hal и rmvolmgr.
	- # svcadm disable rmvolmgr
	- # svcadm disable dbus
	- # svcadm disable hal

Деактивация этих служб приводит к необходимости ручного монтирования всех носителей командой mount.

#### **SPARC: Масштабируемость по числу процессов**

Это усовершенствование системных ресурсов впервые введено в выпуске Solaris Express 12/06.

Функция масштабируемости по числу процессов позволяет управлять количеством процессов в ОСSolaris. В настоящее время на всех системах UltraSPARC поддерживается не более 8192 контекстов. Если количество процессов превышает 8192, ядро захватывает контексты для поддержания работы процессов. При захвате контекста у процесса выполняется следующее:

- перекрестный вызов всех процессоров, на которых выполнялся процесс;
- отмена контекста для процессоров, выполняющих потоки рассматриваемого процесса;
- сохранение контекста из TLB всех процессоров, выполняющих потоки процесса.

Эта процедура является очень трудоемкой, причем положение усугубляется по мере увеличения числа процессов (сверх 8192). Масштабируемость по числу процессов достигается за счет полного пересмотра управления контекстами. Управление контекстами осуществляется на базе индивидуальных MMU, а не глобально, что позволяет реализовать эффективное сохранение TLB и значительно повысить масштабируемость управления контекстами.

Масштабируемость по числу процессов также повышает пропускную способность для рабочих нагрузок, состоящих из более чем 8192 активных процессов либо часто создающих и удаляющих процессы, причем наибольший эффект достигается в многопроцессорных системах.

#### **Привязки фильтров пакетов**

Это усовершенствование сетевых функций впервые введено в выпуске Solaris Express 12/06.

Привязки фильтров пакетов дают следующие важные функциональные возможности:

- повышенная производительность по сравнению с подходом модуля STREAMS;
- возможность перехвата пакетов между зонами.

Функция привязок фильтров пакетов является частью нового интерфейса АРІ, внутреннего по отношению к ядру. Этот интерфейс API может использоваться разработчиками для работы с IP в ядре или для перехвата пакетов.

## х86: Управление процессом устранения отказов для процессоров AMD Opteron следующего поколения

Функция управления процессом устранения отказов предоставляет поддержку при обработке ошибок и сбоев процессора и памяти в системах, использующих процессоры AMD (TM) Opteron и Athlon 64 версии F. Эти процессоры используются в продуктах "M2" от Sun, таких как Sun Fire X2200 M2 и Ultra 20 M2. Предыдущие выпуски Solaris обеспечивали поддержку управления процессом устранения отказов для версий Opteron  $\mu$  Athlon 64 c B  $\pi$ o E.

По умолчанию поддержка управления процессом устранения отказов включена. Служба управления процессом устранения отказов определяет исправимые ошибки процессора и памяти, полученная телеметрия анализируется диагностическими механизмами, и ошибки и отказы устраняются везде, где это возможно. Если система не способна устранить ошибки, администратор может воспользоваться полученными расширенными телеметрическими данными.

Для получения дополнительных сведений см. http://www.opensolaris.org/os/community/fm/.

## Расширения переключателя служб имен

В переключатель служб имен (nss) и в демон кэширования переключателя служб имен (nscd(1M)) внесены изменения, обеспечивающие прямую совместимость и следующие новые функциональные возможности:

- оптимизировано кэширование в nscd(1M) и управление подключениями в рамках обновленной структуры;
- запросы службы имен, для которых управление доступом выполняется службой имен отдельно для каждого пользователя; в обновленную инфраструктуру переключения добавлена поддержка этого стиля запросов с использованием SASL/GSS/Kerberos в режиме совместимости с моделью проверки подлинности, используемой в Microsoft Active Directory;

■ предусмотрена структура для добавления интерфейсов putXbyY в будущем.

## **Новые функции в Solaris Express 11/06**

В этом разделе описываются все новые или усовершенствованные функции выпуска Solaris Express 11/06.

## **Управление ресурсами для ограничения блокируемой физической памяти**

Это усовершенствование системных ресурсов впервые введено в выпуске Solaris Express 11/06.

Для ограничения объема блокируемой физической памяти, доступной для зоны в ОС Solaris с установленными зонами, используется элемент управления ресурсами зоны zone.max-locked-memory. Управление ресурсами для неглобальных зон настраивается через свойство ресурса add rctl в zonecfg. Введение zone.max-locked-memory позволило включить полномочия proc\_lock\_memory в стандартный набор полномочий зоны по умолчанию.

Управление распределением ресурсов блокируемой физической памяти по проектам внутри зоны можно осуществлять посредством элемента управления ресурсами project.max-locked-memory .

Элемент project.max-locked-memory заменяет собой project.max-device-locked-memory, удаленный из OC Solaris.

Для получения дополнительных сведений см.:

- *System Administration Guide: Virtualization Using the Solaris Operating System*
- справочную страницу zonecfg $(1M);$
- $\epsilon$ правочную страницу resource controls(5);

## **x86: Типизированные зоны** lx**: контейнеры Solaris для приложений Linux**

Это усовершенствование системных ресурсов впервые введено в выпуске Solaris Express 11/06.

Технология Sun BrandZ формирует структуру для создания неглобальных типизированных зон, содержащих чужеродные рабочие среды. Являясь простым расширением неглобальных зон, типизированные зоны предоставляют ту же изолированную и безопасную среду, и все управление типами осуществляется посредством расширения имеющейся структуры зон.

В настоящее время доступен тип lx, представляющий контейнеры Solaris для приложений Linux. Эти неглобальные зоны реализуют прикладную среду Linux на компьютерах x86 или x64 под управлением OC Solaris.

Тип 1х имеет в своем составе средства, необходимые для установки CentOS версии с 3.5 по 3.8, либо Red Hat Enterprise Linux версии с 3.5 по 3.8 внутри неглобальной зоны. 32-разрядные приложения Linux могут выполняться на компьютерах под управлением ОС Solaris в 32-разрядном или 64-разрядном режиме.

Для получения дополнительных сведений см. раздел "Part III, Branded Zones" в System Administration Guide: Virtualization Using the Solaris Operating System.

Также см. следующие справочные страницы:

- $\blacksquare$  zoneadm $(1M)$
- $\blacksquare$  zonecfg(1M)
- $\blacksquare$  brands(5)
- $\blacksquare$   $\lceil x(5) \rceil$

#### Расширения переключателя служб имен и nscd

Это усовершенствование системных ресурсов впервые введено в выпуске Solaris Express 11/06.

Начиная с данного выпуска обновлен переключатель служб имен. В состав переключателя служб имен входят nscd и все интерфейсы getXbyY, которые запрашивают файлы и сетевые данные от DNS, NIS, NIS+ или LDAP. Поведение расширений переключателя служб имен по сравнению с предыдущими выпусками Solaris Express не изменилось.

Главное функциональное изменение в выпуске Solaris Express 11/06 состоит в том, что при включенном nscd он (nscd) используется для запросов всех служб имен. До этого выпуска nscd кэшировал только небольшое подмножество запросов. Демон nscd включается следующей командой:

# svcadm enable name-service-cache

Примечание - По умолчанию nscd обычно включен.

Если во время работы nscd обнаруживается неправильное поведение службы имен, например, неправильные результаты getXbyY или зависание nscd, можно попробовать перезапустить или отключить nscd. Для перезапуска nscd введите следующую команду:

# sycadm restart name-service-cache

Отключение nscd автоматически вынуждает приложения самостоятельно выполнять все запросы служб имен, как в предшествующих выпусках Solaris Express. Для отключения nscd необходимо ввести следующую команду:

# svcadm disable name-service-cache

nscd использует службу имен, например NIS, NIS+ или LDAP, только в том случае, если эта служба была активирована в подсистеме управления службами (SMF).

#### Принудительное размонтирование файловой системы PCFS

Это усовершенствование в области файловых систем впервые введено в выпуске Solaris Express 11/06.

Начиная с данного выпуска можно использовать параметр - f команды umount для принудительного размонтирования файловой системы PCFS.

#### Новые функции в Solaris Express 10/06

В этом разделе описываются все новые или усовершенствованные функции выпуска Solaris Express 10/06.

#### Управление ресурсами System V для зон

Это усовершенствование системных ресурсов впервые введено в выпуске Solaris Express  $10/06$ 

Для ограничения общего количества ресурсов System V, используемых процессами в неглобальной зоне, в этом выпуске включены следующие элементы управления ресурсами зон:

- zone.max-shm-memory
- zone.max-shm-ids
- zone.max-msg-ids
- zone.max-sem-ids

Эти элементы управления ресурсами для неглобальных зон настраиваются через свойство ресурса add rctl в команде zonecfg.

Для установки предела потребления для глобальной зоны можно установить соответствующие элементы командой prctl.

Для получения дополнительных сведений см.:

- $\epsilon$ правочную страницу prctl $(1);$
- справочную страницу zonecfg $(1M)$ ;
- resource controls(5)
- *System Administration Guide: Virtualization Using the Solaris Operating System*

### **Поддержка протокола печати через Интернет на стороне клиента**

Поддержка протокола печати через Интернет (IPP) на стороне клиента позволяет клиентским системам Solaris взаимодействовать со службами печати на основе IPP, такими как службы операционных систем Linux и Mac OS X, а также других платформ.

Кроме того, введены незначительные усовершенствования в серверной поддержке службы прослушивания IPP. Они увеличивают степень прямого взаимодействия и включают ряд небольших изменений, приводящих к более стандартному представлению данных атрибутов принтеров и заданий.

Реализация сервера и клиента IPP в ОСSolaris является одним из нескольких проектов OpenSolarisTM в области печати, находящихся в настоящее время в активной разработке. Поддержка печати в OpenSolaris предусматривает ряд спецификаций и программных реализаций, позволяющих создавать стандартизированные, масштабируемые компоненты печати для программного обеспечения Solaris, Linux или любой операционной системы с набором интерфейсов POSIX.

Для получения дополнительных сведений см. *System Administration Guide: Solaris Printing*

Для получения дополнительной информации о печати в OpenSolaris см. <http://opensolaris.org/os/community/printing/>.

.

## **Возможность выбора** localhost **для использования в качестве имени узла базы данных сервера печати под управлением Solaris**

Это усовершенствование в области печати впервые введено в выпуске Solaris Express 5/06.

Эта функция печати позволяет системе печати Solaris распознавать и использовать localhost в качестве локального узла в базах данных системы печати. В предшествующих выпусках /bin/hostname использовался исключительно для генерации имя узла печати. Система печати зависела от неизменности этого имени. Возможность использования localhost в качестве имени текущей системы позволяет серверам печати сохранять одно и то же имя узла для печати независимо от имени узла системы.

**Примечание –** Это изменение относится исключительно к настройке локальных очередей на печать.

Для поддержки этой функции в команду lpadmin и графический интерфейс диспетчера печати Solaris Print Manager внесены следующие изменения:

■ При создании локальной очереди на печать командой lpadmin используется параметр -s.

Для использования localhost в качестве имени узла, определенного на сервере печати, следует установить для имени узла значение localhost, как показано ниже:

# lpadmin -p <new-print-queue> -s localhost -v <device>

Пример:

# lpadmin -p foo -s localhost -v /dev/term/a

**Примечание –** Поведение команды lpadmin по умолчанию не изменилось.

■ В Solaris Print Manager теперь имеется дополнительный флажок атрибута "Use localhost for Printer Server". Атрибут localhost выбирается по умолчанию. Для отмены выбора атрибута localhost необходимо снять флажок. Снятие флажка приводит к установке ранее выбранного поведения для этого атрибута.

Для получения дополнительных сведений см.:

справочную страницу printmgr( $1M$ );

- <span id="page-105-0"></span> $\blacksquare$  справочную страницу lpadmin(1M);
- System Administration Guide: Solaris Printing

#### Единый файл hosts

Это усовершенствование сетевых функций впервые введено в выпуске Solaris Express  $10/06.$ 

Начиная с данного выпуска в OC Solaris отсутствует разделение на два файла hosts. Файл /etc/inet/hosts - это единственный файл hosts, содержащий записи как для IPv4, так и IPv6. Системным администраторам Solaris теперь нет необходимости поддерживать записи IPv4 в двух всегда синхронизированных файлах hosts. В целях обратной совместимости файл /etc/inet/ipnodes заменен символьной ссылкой с тем же именем на файл /etc/inet/hosts.

Для получения дополнительных сведений см. справочную страницу hosts(4) и ipnodes $(4)$ .

## **SPARC: Новое средство sysidkbd для настройки** клавиатуры

Это усовершенствование функций установки впервые введено в выпуске Solaris Express  $10/06.$ 

В случае платформ на базе SPARC настройка раскладки клавиатуры USB во время установки системы выполняется новой служебной программой sysidtool sysidkbd.

Примечание - Ранее для клавиатур USB, подключенных к платформе SPARC, при установке предполагалось, что значение автоопределения равно единице. Поэтому все клавиатуры, не поддерживающие автоопределение, при установке всегда настраивались с раскладкой "U.S. English".

В случае использования новой служебной программы sysidkbd имеет место следующая процедура:

- Если клавиатура поддерживает автоопределение, то раскладка клавиатуры настраивается при установке автоматически.
- Если клавиатура не поддерживает автоопределение, служебная программа sysidkbd выдает при установке список поддерживаемых раскладок клавиатуры, из которого можно выбрать требуемую раскладку.

Если клавиатура не поддерживает автоопределение и необходимо предотвратить вывод запроса во время установки JumpStart, можно выбрать язык клавиатуры в сценарии sysidcfg. Для установки JumpStart в качестве значения по умолчанию принимается раскладка клавиатуры "U.S. English". Для выбора другого языка необходимо определить запись клавиатуры в сценарии sysidcfg, как показано в следующем примере:

keyboard=German

**Примечание –** В sysidcfg должно указываться допустимое значение. В противном случае при установке будет выведен соответствующий запрос. Допустимые строки клавиатур определяются в файле, указанном на справочной странице sysidcfg(4).

Для получения дополнительных сведений см. справочную страницу sysidcfg(4) и sysidtool(1M).

#### **Расширения в области именования устройств**

Это усовершенствование функций управления устройствами впервые введено в выпуске Solaris Express 10/06.

Начиная с данного выпуска пространство имен /dev поддерживает множественные экземпляры файловых систем. При загрузке системы автоматически создается глобальный экземпляр файловой системы /dev. Последующие экземпляры /dev создаются и устанавливаются по мере необходимости. Например, это происходит при добавлении устройств к неглобальной зоне. При завершении работы неглобальной зоны доступный экземпляр /dev размонтируется и становится недоступным.

Кроме того, настройка устройств оптимизирована следующим образом:

■ **Устранена необходимость загрузки при перенастройке**. В выпусках до Solaris Express 10/06 при необходимости подключения устройства к компьютеру с выключенным питанием требовалась загрузка при перенастройке.

Начиная с данного выпуска загрузка при перенастройке при подключении устройств к компьютеру с выключенным питанием не требуется. При перезагрузке системы новые подключенные устройства распознаются автоматически, и создаются соответствующие ссылки.

Для получения дополнительных сведений см. справочную страницу devfs(7FS).

■ **Упрощена поддержка устройств зон**. Как описано выше, поддержка устройств в зонах Solaris расширена: для неглобальных зон предусмотрены специальные экземпляры каталога /dev. Кроме того, перенастройка устройств внутри зон теперь не зависит от демона devfsadm.

• Упрощена процедура создания псевдоустройств. Начиная с данного выпуска содержимое каталога /dev/pts создается по запросу в глобальном пространстве имен /dev и в экземпляре /dev, если возникает необходимость в неглобальной зоне. Кроме того, ссылки рту видны только в глобальной зоне или в неглобальной зоне, в которой они назначены.

Для получения дополнительных сведений см. справочную страницу grantpt(3C).

#### Обновления компоновшика и библиотек

Это усовершенствование средств разработчика впервые введено в выпуске Solaris Express  $10/06$ .

Начиная с данного выпуска увеличена гибкость при использовании альтернативного редактора связей с параметром link-editor-z altexec64 и переменной среды LD\_ALTEXEC.

Определения символов, генерируемых с помощью mapfiles, теперь можно связать с исполняемой программой и разделами формата компоновки (ELF).

Редакторы связей теперь позволяют формировать статическую потоковую память (TLS) внутри совместно используемых объектов. Кроме того, предусмотрено резервирование TLS, позволяющее ограничить использование статической TLS в совместно используемых объектах, создаваемых после запуска.

## Новые функции в Solaris Express 9/06

В этом разделе описываются все новые или усовершенствованные функции выпуска Solaris Express 9/06.

### Расширение MPSS до анонимной совместно используемой памяти не-ISM/DISM

Это усовершенствование в области системной производительности впервые введено в выпуске Solaris Express 9/06.

Начиная с данного выпуска поддержка крупных страниц Solaris расширена за счет включения в MPSS (поддержку страниц разного размера) следующего:

- совместно используемой памяти не-ISM/DISM SystemV;
- отображений MAP SHARED, создаваемых mmap () /dev/zero или флагом MAP ANON.
В выпусках, предшествующих Solaris Express 9/06, приложения пользователя могли создавать отображение только для сегментов ISM/DISM SysV с крупными страницами, тогда как поддержка крупных страниц для сегментов, создаваемых MAP\_SHARED mmap() /dev/zero или mmap(), отсутствовала. Новая функция расширяет поддержку крупных страниц следующим образом:

- В компьютерах на базе SPARC крупные страницы автоматически присваиваются ядром Solaris достаточно большим отображениям совместно используемой памяти либо не-ISM/DISM SysV, либо /dev/zero или MAP\_ANON.
- В компьютерах на базе SPARC и x86 расширен интерфейс memcntl (MC HAT ADVISE), в который включена поддержка явных пользовательских запросов на использование крупных страниц памяти для анонимной памяти MAP\_SHARED (создаваемой mmap() /dev/zero или флагом MAP\_ANON) и памяти не-ISM/DISM SysV.

В предшествующих выпусках, однако, memcntl(MC\_HAT\_ADVISE) в отношении отображений MAP\_SHARED работал только с памятью, созданной путем отображения стандартных файлов. Значительное преимущество функции расширения MPSS заключается в потенциальном повышении производительности для приложений, создающих крупные сегменты совместно используемой памяти не-ISM/DISM или имеющих крупные отображения MAP\_SHARED /dev/zero или MAP\_ANON. Это происходит вследствие уменьшения числа неуспешных обращений TLB благодаря большему размеру страниц.

## **Поддержка ACL в GNOME-VFS и Nautilus**

Это усовершенствование средств рабочей среды впервые введено в выпуске Solaris Express 9/06.

Начиная с данного выпуска в GNOME-VFS и Nautilus добавлена поддержка списков управления доступом (ACL). Диспетчер файлов GNOME теперь позволяет обращаться к спискам управления доступом файловой системы и изменять их. Функция поддержки ACL в GNOME-VFS и Nautilus переносит существующую функциональность файловой системы в рабочую среду.

## **Параметр ZFS для сортировки выводимого списка**

Это усовершенствование в области файловых систем впервые введено в выпуске Solaris Express 9/06.

Начиная с данного выпуска команда zfs list обладает двумя новыми параметрами: -s и -S. Эти параметры используются для выбора столбцов, которые необходимо отобразить и отсортировать.

Для получения дополнительной информации о zfs см. справочную страницу zfs(1M).

## Расширенная проверка ошибок из-за занятости **УСТРОЙСТВ**

Следующие служебные программы были усовершенствованы для поддержки обнаружения занятости указанного устройства:

- m. dumpadm
- format
- mkfs u newfs
- swap

Эти усовершенствования позволяют данным служебным программам обнаруживать некоторые из следующих сценариев использования:

- устройство является частью пула устройств хранения данных ZFS;
- устройство является устройством дампа или подкачки;
- смонтированная файловая система или запись устройства присутствуют в файле /etc/vfstab;
- устройство входит в настройку Live Upgrade;
- устройство входит в настройку Solaris Volume Manager или Veritas Volume Manager.

Например, при попытке использования служебной программы format для доступа к активному устройству будет выдано сообщение, подобное следующему:

```
# format
Specify disk (enter its number): 1
selecting c0t1d0
[disk formatted]
Warning: Current Disk has mounted partitions.
/dev/dsk/c0t1d0s0 is currently mounted on /. Please see umount(1M).
/dev/dsk/c0t1d0s1 is currently used by swap. Please see swap(1M).
```
Однако эти служебные программы обнаруживают все сценарии по-разному. Например, на устройстве, входящем в настройку Live Upgrade, можно создать новую файловую систему командой newfs. При этом создать новую файловую систему командой newfs на устройстве в настройке Live Upgrade, на котором уже имеется смонтированная файловая система, невозможно.

# Установка неглобальных зон при настройке с ограниченной поддержкой сетевых соединений

Теперь неглобальные зоны устанавливаются при настройке с ограниченной поддержкой сетевых соединений (generic limited net.xml). Это означает, например, что по умолчанию будет включен только вход в систему только через ssh, а при необходимости входа через rloqin и telnet потребуется добавить соответствующие возможности.

Администратор может переключить зону в открытую, традиционную настройку сетевых coeдинений (generic open.xml) с помощью команды netservices, а также активировать и деактивировать определенные службы с помощью команд подсистемы управления службами (SMF).

Для получения дополнительной информации о типах настройки сети см. Глава 15, "Managing Services (Tasks)" в документе System Administration Guide: Basic Administration.

Для получения дополнительной информации о процедуре переключения настройки неглобальной зоны в другую настройку сетевых служб см. Глава 22, "Logging In to Non-Global Zones (Tasks)" в документе System Administration Guide: Virtualization Using the Solaris Operating System.

## Подключаемый модуль Adobe Flash Player для **Solaris**

Формат Adobe Flash (ранее известный как Macromedia Flash) является стандартом для представления высококачественного и насыщенного веб-содержимого. Проекты страниц, анимациии и интерфейсы для взаимодействия пользователя с приложением развертываются независимо от обозревателей и платформ, привлекая пользователей насыщенностью и удобством работы с веб-содержимым.

# Новые функции в Solaris Express 8/06

В этом разделе описываются все новые или усовершенствованные функции выпуска Solaris Express 8/06.

# OpenSSL 0.9.8a

Это усовершенствование функций безопасности впервые введено в выпуске Solaris Express 8/06.

Функция OpenSSL 0.9.7d обновлена до стабильной версии OpenSSL 0.9.8a. Ниже перечислены некоторые основные изменения в этой версии:

- поддержка DTLS;
- реализация SHA-224/-256/-384/-512;
- новая реализация поддержки больших чисел (BIGNUM);
- поддержка нового типа STORE в качестве общего интерфейса для сертификатов и ключей;
- поддержка IPv6 для расширений сертификатов.

## **Перенос существующих языков EMEA, Центральной и Южной Америки в общий репозиторий данных языков**

Это усовершенствование поддержки языков впервые введено в выпуске Solaris Express 8/06.

Данные языков для существующих языков Европы, Ближнего Востока и Африки (EMEA), Центральной и Южной Америки, а также Океании были перенесены в общий репозиторий данных языков (CLDR) 1.3. Этот перенос позволил повысить качество данных языков и обеспечить их непротиворечивость в различных кодовых наборах.

Для получения дополнительной информации о CLDR см. <http://unicode.org/cldr>.

#### **Команда** hostname

Это усовершенствование средств системного администрирования впервые введено в выпуске Solaris Express 8/06.

Начиная с данного выпуска команда hostname реализована как независимая двоичная исполняемая программа. Команда hostname также была расширена путем добавления поддержки getopt(3C), предназначенной для обнаружения и запрета обработки недопустимых параметров командной строки.

## **Уникальный идентификатор зоны**

Это усовершенствование средств системного администрирования впервые введено в выпуске Solaris Express 8/06.

При установке зон система Solaris автоматически закрепляет глобальный уникальный идентификатор за каждой неглобальной зоной. При помощи команды zoneadm list -p можно просмотреть этот идентификатор как в глобальной зоне, так и в неглобальной зоне. Уникальный идентификатор зоны можно использовать для отслеживания ресурсов путем обращения к каждой зоне непосредственно как к ресурсу. Кроме того, этот идентификатор также можно использовать для идентификации зон при выполнении следующих действий:

- перемещение зон;
- переименование зон;
- любых действий, которые не приводят к уничтожению содержимого зон.

Для получения дополнительных сведений см. справочную страницу zoneadm(1M).

#### **Возможность маркировки зон как неполных**

Это усовершенствование средств системного администрирования впервые введено в выпуске Solaris Express 8/06.

Начиная с данного выпуска пользователи смогут отмечать зоны как "неполные" с помощью новой функции zoneadm. Новая функция zoneadm позволяет регистрировать состояния фатальной или постоянной ошибки зоны с помощью средств администрирования, которые обновляют содержимое зоны.

Для получения дополнительных сведений см. справочную страницу zoneadm(1M).

## **Новый способ установки значения** \$TERM **для консоли**

Это усовершенствование средств системного администрирования впервые введено в выпуске Solaris Express 8/06.

Значение \$TERM определяется динамически и зависит от эмулятора терминала, используемого для консоли.

■ На компьютерах SPARC параметр \$TERM имеет следующее значение:

sun-color в системах, в которых используется эмулятор терминала ядра

sun в системах, в которых используется эмулятор терминала PROM

■ На компьютерах x86 параметр \$TERM имеет значение sun-color, поскольку в этом случае всегда используется эмулятор терминала ядра.

Для получения дополнительных сведений см.:

- [«Когерентная консоль» на стр. 147](#page-146-0) в выпуске Solaris Express 3/06;
- раздел "Managing Terminals and Modems" в документе *System Administration Guide: Advanced Administration* .

**Примечание –** Это изменение не влияет на способ настройки типа терминала для последовательного порта. Для изменения значения \$TERM можно по-прежнему использовать команду svccfg.

#### **Расширения начальной загрузки зон Solaris**

Это усовершенствование системных ресурсов впервые введено в выпуске Solaris Express 8/06.

Расширения, связанные с начальной загрузкой зон системы Solaris, позволяют использовать загрузочные аргументы в командах boot и reboot. В настоящее время поддерживаются следующие загрузочные аргументы:

- -m **<параметры\_smf>**
- -i **</путь\_к\_init/>**
- $-$ s

Загрузочные аргументы могут передаваться следующим образом:

- global# zoneadm -z myzone boot -- -m verbose
- global# zoneadm -z myzone reboot -- -m verbose
- myzone# reboot -- -m verbose

Спомощью нового свойства bootargs команды zonecfg загрузочные аргументы могут быть определены как постоянные:

zonecfg:myzone> set bootargs="-m verbose"

Эти установки будут использоваться до тех пор, пока не будут переопределены командами reboot, zoneadm boot или zoneadm reboot.

Для получения дополнительной информации о загрузочных аргументах и свойстве bootargs см. следующие источники:

- справочные страницы zoneadm $(1M)$  и zonecfg $(1M)$ ;
- *System Administration Guide: Virtualization Using the Solaris Operating System*

## **x86: Аудиодрайвер Solaris для рабочих станций Ultra 20 M2**

Этот драйвер впервые введен в выпуске Solaris Express 8/06.

Драйвер audiohd – это аудиодрайвер Solaris высокой четкости для рабочих станций Ultra 20 M2. Этот новый драйвер позволяет пользователям проигрывать звук "высокой четкости" на платформах Ultra 20 M2.

Для получения дополнительных сведений см. справочную страницу audiohd(7D).

# **Редактор связей** ld **для объектных файлов**

Это усовершенствование средств разработчика впервые введено в выпуске Solaris Express 8/06.

Начиная с данного выпуска изменилось поведение команды ld при создании новой версии существующего выходного файла. Это изменение связано с давней проблемой взаимодействия выходных файлов нового компоновщика с работающими программами, которые одновременно используют старые версии этих файлов.

Если файл, создаваемый с помощью ld, уже существует, то после обработки всех входных файлов связь с существующим файлом разрывается. Затем создается новый файл с указанным именем. Это позволяет создать новую версию файла с помощью команды ld, не прерывая работы существующих процессов, которые обращаются к содержимому старого файла. Если у старого файла отсутствуют какие-либо другие связи, то при завершении последнего процесса, использующего этот файл, выделенное под файл дисковое пространство освобождается.

В выпусках до Solaris Express 8/06 связь с существующим файлом не разрывалась – вместо этого файл перезаписывался. Однако такой подход мог привести к нарушению работы процессов, которые обращались к этому файлу.

Для получения дополнительных сведений см. справочную страницу ld(1).

**Примечание –** Новый способ функционирования команды ld влияет на выходные файлы с несколькими жесткими ссылками в файловой системе. Ранее все ссылки остались бы неповрежденными, включая все ссылки, обеспечивающие доступ к содержимому нового файла. Однако теперь команда ld разрывает такие связи, вследствие чего на новый файл будет ссылаться только выходной файл с указанным именем. Все другие ссылки будут по-прежнему указывать на старый файл. Для обеспечения единообразия во всех версиях Solaris приложения, которые задействуют различные жесткие ссылки на выходные файлы компоновщика, должны явно удалять и повторно создавать связи с другими именами файлов.

## **Поддержка целевых устройств iSCSI**

Это усовершенствование в области файловых систем впервые введено в выпуске Solaris Express 8/06.

Этот выпуск Solaris поддерживает использование дисков и накопителей на магнитной ленте в качестве целевых устройств iSCSI. Выпуски, предшествующие Solaris Express 8/06, поддерживали только инициаторы iSCSI. Преимущество целевых устройств iSCSI Solaris заключается в возможности подключения существующих устройств Fibre Channel к клиентам без управляющих адаптеров шин Fibre Channel. Кроме того, в системах с выделенными массивами теперь имеется возможность экспорта копии хранилища с файловой системой ZFS или UFS.

Для создания и администрирования целевых устройств iSCSI используется команда iscsitadm. Для дисковых устройств, выбранных в качестве целевых устройств iSCSI, необходимо предусмотреть файловую систему ZFS или UFS соответствующего размера в качестве вспомогательного запоминающего устройства для демона iSCSI.

После настройки целевого устройства iSCSI вводится команда iscsiadm, при помощи которой это устройство обнаруживается и начинает использоваться.

Для получения дополнительных сведений см.:

- $\epsilon$ правочную страницу iscsiadm $(1M);$
- справочную страницу iscsitadm $(1M);$
- Глава 14, «Configuring Solaris iSCSI Targets and Initiators (Tasks),» в *System Administration Guide: Devices and File Systems*.

## **Команда** zfs snapshot

Это усовершенствование в области файловых систем впервые введено в выпуске Solaris Express 8/06.

Начиная с данного выпуска к команде zfs snapshot добавлен новый флаг -r. Этот новый флаг позволяет системным администраторам создавать несколько снимков одновременно. Таким образом, вместо ввода нескольких команд zfs snapshot можно просто использовать флаг -r, что также позволит сократить время выполнения.

Для получения дополнительных сведений см. справочную страницу zfs(1M).

# **Инициатор iSCSI Solaris**

Это усовершенствование функций управления устройствами впервые введено в выпуске Solaris Express 8/06.

Начиная с данного выпуска расширенный инициатор iSCSI Solaris позволяет создавать несколько сеансов iSCSI по различным IP-адресам в одной портальной группе целевых устройств iSCSI. Эта функция расширяет поддержку MPxIO инициаторами iSCSI за счет увеличения числа дополнительных массивов.

В выпусках, предшествующих Solaris Express 8/06, инициаторы iSCSI Solaris поддерживали следующие действия:

- установление нескольких сеансов iSCSI по нескольким IP-адресам в различных портальных группах целевых устройств iSCSI;
- установление нескольких сеансов iSCSI по одному IP-адресу в одной портальной группе целевых устройств iSCSI;
- установление нескольких сеансов iSCSI с массивами, поддерживающими перенаправление при входе в систему iSCSI.

Для получения дополнительных сведений см. Глава 14, «Configuring Solaris iSCSI Targets and Initiators (Tasks),» в *System Administration Guide: Devices and File Systems*.

# **Команды печати PAPI**

Это усовершенствование средств рабочей среды впервые введено в выпуске Solaris Express 8/06.

Команды интерфейса Open Printing API (PAPI) организации Free Standards Group (FSG) предназначены для замены нескольких часто используемых команд печати, включая следующие:

- cancel(1)
- $disable(1)$
- $\blacksquare$  enable(1)
- $\blacksquare$  lp(1)
- $\blacksquare$  lpstat(1)
- $\blacksquare$  lpc(1B)
- $\blacksquare$  lpq(1B)
- $\blacksquare$  lpr(1B)
- $\blacksquare$  lprm(1B)
- $\blacksquare$  accept(1M)
- $\blacksquare$  lpmove(1M)
- $reject(1M)$

В ОСSolaris команды интерфейса Open Printing API реализованы на нескольких уровнях на базе интерфейса Open Printing API от Free Standards Group. Это позволяет выполнять команды поверх многих протоколов или служб.

Ниже приведены некоторые преимущества реализации новых команд печати:

- повышенный уровень согласованности между настольными приложениями и интерфейсами командной строки;
- поддержка множества протоколов и служб печати при использовании командной строки;
- поддержка протокола печати через Интернет (IPP) на стороне клиента, что дает больше возможностей по прямому взаимодействию со службами печати Linux, Mac OS X и другими IPP-службами;
- увеличение числа удаленно доступных функций и данных при использовании IPP между сервером печати и клиентом;
- возможность отключения сетевых служб с сохранением доступа к локальным принтерам.

Для получения дополнительной информации о командах печати PAPI см. следующие источники:

- «Implementation of PAPI Print Client Commands» в *System Administration Guide: Solaris Printing*
- веб-страницы сообщества OpenSolaris Printing Community по адресу [http://opensolaris.org/os/community/printing/projects/papi\\_client\\_commands/](http://opensolaris.org/os/community/printing/projects/papi_client_commands/).

#### **Расширения команды** fstyp

Ниже приведены новые расширения команды fstyp, впервые реализованные в выпуске Solaris Express 8/06.

Начиная с данного выпуска в команде fstyp имеется новый параметр -a, предназначенный для отображения атрибутов файловой системы в формате согласованных пар "имя-значение". Более того, эта команда поддерживает номера логических дисков DOS. Пример:

# fstyp /dev/dsk/c0t0d0p0:1

Для получения дополнительных сведений см. справочную страницу fstyp(1M).

Начиная с данного выпуска также доступны следующие расширения команды fstyp:

- Теперь большинство функциональных возможностей команды fstyp будет доступно для приложений в качестве библиотек интерфейса API. Для получения дополнительных сведений см. справочную страницу libfstyp(3LIB) и раздел 3FSTYP.
- Теперь сценарий команды fstyp представляет собой двоичный код, вызывающий справочную страницу libfstyp(3LIB) и раздел 3FSTYP. Существующие модули /usr/lib/fs/\*/fstyp были преобразованы в справочную страницу libfstyp(3LIB) и модули 3FSTYP /usr/lib/fs/\*/fstyp.so.1 . Модули /usr/lib/fs/\*/fstyp по-прежнему доступны в качестве ссылок на /usr/sbin/fstyp.
- Для обеспечения обратной совместимости при отсутствии модуля fstyp.so.1 команда fstyp вызывает устаревший модуль. При этом поставщикам рекомендуется преобразовать модули согласно новому интерфейсу. Для получения дополнительных сведений см. fstyp\_mod\_init(3FSTYP).

# **Изменения в веб-консоли Sun JavaWeb Console**

Веб-консоль Sun Java Web Console имеет в своем составе все функции, необходимые пользователям для работы с административными веб-приложениями. Для открытия консоли пользователи должны зарегистрироваться через порт HTTPS с помощью одного из нескольких поддерживаемых веб-браузеров. Благодаря тому, что консоль представляет собой единственную точку входа, запоминать разные URL разных приложений теперь не нужно. Консоль предоставляет службы проверки подлинности и авторизации для всех зарегистрированных приложений.

Все консольные приложения соответствуют одним принципам построения пользовательского интерфейса. Кроме того, веб-консоль также предоставляет службы аудита и протоколирования для всех зарегистрированных приложений.

Начиная с выпуска Solaris Express 8/06 в веб-консоль Sun Java Web Console внесены следующие изменения:

Теперь сервер консоли настроен на выполнение в качестве службы под управлением SMF (Service Management Facility – подсистемы управления службами). Таким образом, команды SMF можно использовать для управления веб-сервером консоли посредством идентификатора управляемого ресурса (FMRI) "system/webconsole:console". Кроме того, с помощью команды smcwebserver можно запускать, приостанавливать работу, активировать и деактивировать сервер консоли таким же образом, как и в предыдущих выпусках Solaris 10.

Для получения дополнительных сведений см. smcwebserver(1M).

■ Для настройки свойств консоли используется новая команда wcadmin. Эту команду можно также использовать для развертывания и активации консольных приложений, написанных под новую версию консоли. Команда smreg, которая применялась для выполнения аналогичных задач ранее, теперь используется только для регистрации и отмены регистрации приложений, разработанных под предыдущие версии консоли.

Для получения дополнительных сведений см. справочные страницы smreg(1M) и  $w$ cadmin $(1M)$ .

Для получения дополнительных сведений см. раздел "Java Web Console" в документе *System Administration Guide: Basic Administration* .

**Примечание –** Начиная с выпуска Solaris Express 4/06 в веб-консоли Sun Java Web Console предусмотрена служебная программа управления ZFS Solaris через веб-интерфейс. Она позволяет выполнять большинство административных задач, доступных из интерфейса командной строки (CLI).

Для получения дополнительной информации о работе со служебной программой управления ZFS Solaris см. *Solaris ZFS Administration Guide*.

# **Новые функции в Solaris Express 7/06**

В этом разделе описываются все новые или усовершенствованные функции выпуска Solaris Express 7/06.

## **Проверка возможности переноса неглобальной зоны перед переносом**

Это усовершенствование системных ресурсов впервые введено в выпуске Solaris Express 7/06.

Начиная с данного выпуска перед фактическим переносом неглобальной зоны выполняется пробный прогон. Выполните подкоманду zoneadm detach с целью генерации манифеста по работающей зоне без ее фактического отсоединения. Затем с помощью подкоманды zoneadm attach можно будет считать этот манифест и удостовериться в том, что настройка целевой машины позволяет разместить на ней зону без фактического присоединения.

Для получения дополнительной информации о переносе неглобальных зон на другие машины и выполнении пробного прогона перед фактическим перемещением см. следующие источники:

- справочную страницу zoneadm $(1M)$ ;
- раздел "Migrating A Non-Global Zone to a Different Machine" в документе *System Administration Guide: Virtualization Using the Solaris Operating System*.

## **Увеличенный размер почтового ящика**

Это усовершенствование сетевых функций впервые введено в выпуске Solaris Express 7/06.

Для доставки почты в ОСSolaris используется программа mail.local. В выпусках, предшествующих Solaris Express 7/06, максимальный размер почтового ящика, поддерживаемый почтовым клиентом, составлял 2 147 483 647 байт (или 2 Гб – 1). Это ограничение было отменено. Теперь размер почтового ящика может равняться размеру любой другой файловой системы, поддерживаемой Solaris.

Для получения дополнительной информации о mail.local см. справочную страницу mail.local(1M).

## **Эксклюзивное обнаружение отказов на основе ссылок для IPMP Singleton**

Это усовершенствование сетевых функций впервые введено в выпуске Solaris Express 7/06.

На некоторых сайтах группы IPMP (IP Multipathing) с единственным интерфейсом используются в средах, которые не поддерживают обнаружение отказов сети по датчикам. Начиная с данного выпуска можно провести успешное развертывание Solaris IPMP на таких сайтах.

Для получения дополнительной информации о IPMP см. *System Administration Guide: IP Services* .

#### **Файл настройки компоновщика среды выполнения**

Это усовершенствование средств разработчика впервые введено в выпуске Solaris Express 7/06.

Для создания файлов настройки компоновщика среды выполнения и управления ими используется команда crle. Эти файлы настройки предназначены для изменения параметров компоновщика среды выполнения Solaris, установленных по умолчанию. В выпусках, предшествующих Solaris Express 7/06, при использовании файлов настройки компоновщика среды выполнения на платформах AMD64 возникали некоторые проблемы. Начиная с данного выпуска формат файлов настройки был оптимизирован в целях решения этих проблем. Усовершенствованный формат обеспечивает более эффективную идентификацию файлов и предотвращает возможность использования компоновщиком файлов настройки, сгенерированных на несовместимой платформе.

Файлы настройки компоновщика содержат двоичные данные, которые являются специфичными для конкретной платформы. Файл настройки может быть интерпретирован программным обеспечением на компьютерах одного класса с одинаковым порядком следования байтов. Однако в выпусках, предшествующих Solaris Express 7/06, информация, необходимая для применения этого ограничения, не была включена в файлы настройки компоновщика.

Начиная с данного выпуска файлы настройки компоновщика содержат идентификационную информацию системы в начале файла. Эта дополнительная информация используется командой crle и компоновщиком среды выполнения для проверки совместимости при связывании файлов настройки. Кроме того, эта информация используется командой file для правильной идентификации связываемых файлов настройки. Для обеспечения обратной совместимости по-прежнему принимаются более старые файлы настройки компоновщика, однако для них не выполняются новые доступные функции идентификации и проверки на ошибки. При использовании параметра обновления (-u) в более старом файле настройки компоновщика, в котором отсутствует системная информация, команда crle не отображает это системную информацию в выходных данных.

Для получения дополнительных сведений см. следующие справочные страницы:

- $\blacksquare$  ld.so.1(1)
- $crle(1)$
- $file(1)$

## **Централизованное маскирование номеров логических устройств Solaris Fibre Channel**

Это усовершенствование функций управления устройствами впервые введено в выпуске Solaris Express 7/06.

Функция маскирования номеров логических устройств (LUN) Solaris Fibre Channel позволяет системным администраторам предотвращать создание ядром узлов устройств с неподтвержденными LUN.

Для получения дополнительных сведений см. справочную страницу fp(7d).

## **Solaris Trusted Extensions**

Это усовершенствование функций безопасности впервые введено в выпуске Solaris Express 7/06.

Начиная с данного выпуска программное обеспечение Solaris Trusted Extensions обеспечивает многоуровневую защиту ОСSolaris, включая обязательный контроль доступа к следующим ресурсам:

- файлы;
- файловые системы;
- процессы;
- сменные устройства;
- сетевые подключения;
- рабочие среды;
- печать.

В состав программного обеспечения Solaris Trusted Extensions также входят средства, позволяющие выполнять следующее:

- определение политик;
- присвоение метки чувствительности;
- управление надежными системами.

Функция Solaris Trusted Extensions позволяет определять собственные политики доступа к данным для гибкого, но безопасного управления информацией. Функцию Solaris Trusted Extensions можно использовать в качестве варианта настройки OC Solaris.

Для получения дополнительной информации о Solaris Trusted Extensions см. файл "README" и HTML-файлы в каталоге ExtraValue/Cobundled/tx.

#### **Запуск сетевых служб**

Это усовершенствование функций безопасности впервые введено в выпуске Solaris Express 7/06.

Начиная с данного выпуска была изменена общая схема установки. Это изменение имело своей целью отключение всех сетевых служб, кроме ssh, либо ограничение их работы только локальными запросами. Это изменение общей схемы установки также позволяет минимизировать количество потенциально уязвимых мест, на которые могут быть направлены внешние атаки.

Кроме того, функция запуска сетевых служб позволяет выбрать только необходимые пользователям службы. Управление всеми задействованными службами осуществляется посредством подсистемы управления службами (SMF). Для активации любой отдельной службы используются команды sycadm и syccfg. Для изменения способа запуска служб используется команда netservices.

## **GNOME 2.14**

Это усовершенствование средств рабочей среды впервые введено в выпуске Solaris Express 7/06.

Начиная с данного выпуска в Java DS входит новая рабочая среда GNOME 2.14. В рабочей среде GNOME 2.14 введены новые функции и повышена производительность многих часто используемых приложений.

## **Evince PDF и PostScript Viewer**

Это усовершенствование средств рабочей среды впервые введено в выпуске Solaris Express 7/06.

Начиная с данного выпуска к Java DS были добавлены приложения Evince PDF и PostScript Viewer.

# **Firefox 1.5**

Это усовершенствование браузера впервые введено в выпуске Solaris Express 7/06.

Начиная с данного выпуска в Java DS добавлено приложение Firefox 1.5, которое теперь используется в качестве браузера по умолчанию.

## **Thunderbird 1.5**

Это усовершенствование электронной почты впервые введено в выпуске Solaris Express 7/06.

Начиная с данного выпуска в Java DS было добавлено приложение Thunderbird 1.5, которое теперь используется в качестве почтового клиента по умолчанию.

**Примечание –** Кроме того, в Java DS по-прежнему входит почтовый клиент Evolution.

## **Обновление ОС Solaris при установленных неглобальных зонах**

Это усовершенствование функций установки впервые введено в выпуске Solaris Express 7/06.

Функциональность зон Solaris дает возможность настройки неглобальных зон в рамках одного экземпляра Solaris – глобальной зоны. Неглобальная зона представляет собой среду выполнения приложений, в которой процессы изолированы от всех других зон. При работе в системе с установленными неглобальными зонами для обновления до выпуска Solaris 7/06 можно использовать интерактивную программу установки Solaris или индивидуально настроенную программу JumpStart. Для получения подробной информации об интерактивной программе установки Solaris см. *Solaris Express Installation Guide: Solaris Live Upgrade and Upgrade Planning*. При проведении обновления с установленными неглобальными зонами существуют некоторые ограничения.

Число поддерживаемых настраиваемых ключевых слов JumpStart ограничено.

Для получения списка поддерживаемых настраиваемых ключевых слов JumpStart см. *Solaris Express Installation Guide: Custom JumpStart and Advanced Installations* .

■ При этом необходимо использовать диск DVD с операционной системой Solaris или сетевой установочный образ диска DVD. Обновить систему с диска CD программного обеспечения Solaris или сетевого установочного образа диска CD невозможно.

Для получения дополнительных сведений см. раздел "Installing With the Solaris Installation Program (Tasks)" в документе *Solaris Express Installation Guide: Basic Installations* .

■ Для обновления системы с установленными неглобальными зонами нельзя использовать Solaris Live Upgrade. Несмотря на то, что с помощью команды lucreate можно создать загрузочную среду, команда luupgrade не способна обновить загрузочную среду, в которой установлены неглобальные зоны. В этом случае процесс обновления завершается неуспешно с выводом сообщения об ошибке.

## **Файловая система ZFS**

Ниже перечислены новые расширения в области файловых систем, реализованные в выпуске Solaris Express 7/06.

■ **RAID с двойным контролем четности для ZFS** – пулы ZFS могут создаваться с использованием системы RAID с двойным контролем четности, называемой "raidz2". Каждая полоса raidz2 в пуле может выдержать до двух одновременных отказов без потери данных.

Для получения дополнительных сведений см. справочную страницу zpool(1M).

■ **Продвижение клонов ZFS** – существует возможность "продвижения" клонов ZFS и их использования в качестве активного заголовка исходной файловой системы, из которой был создан снимок. Функция продвижения клонов ZFS позволяет удалить исходную файловую систему и снимок, сохранив соответствующий клон в качестве активной файловой системы. В выпусках, предшествующих Solaris Express 7/06, удалить снимок при наличии соответствующего клона было невозможно.

Для получения дополнительных сведений см. справочную страницу zfs(1M).

■ **Поддержка "горячего" резервирования ZFS** – ZFS поддерживает возможность "горячего" резервирования внутри пула. При удалении устройства из системы в пуле это устройство получает статус отказавшего. Отказавшее устройство автоматически заменяется другим доступным устройством в режиме "горячего" резервирования. При восстановлении работоспособности исходного отказавшего устройства запасное устройство возвращается в пул доступных устройств "горячего" резервирования.

Для получения дополнительных сведений см. справочную страницу zpool(1M).

Для получения дополнительной информации о файловой системе ZFS см. [«Изменения и](#page-157-0) [усовершенствования в командах ZFS» на стр. 158.](#page-157-0)

## **Новые функции в Solaris Express 6/06**

В этом разделе описываются все новые или усовершенствованные функции выпуска Solaris Express 6/06.

# Параметр для обхода политики IPsec при **ВЫПОЛНЕНИИ КОМАНДЫ ping**

Это усовершенствование сетевых функций впервые введено в выпуске Solaris Express  $6/06$ 

В этом выпуске к команде ping был добавлен параметр - b. Этот параметр позволяет администраторам временно отменить глобальную политику IPsec для указанного ping-подключения.

Параметр обхода политики IPsec позволяет отделить сетевые проблемы от проблем, связанных непосредственно с политикой IPsec, без изменения или отмены глобальных правил IPsec. Поскольку этот параметр влияет только на указанный сокет ping-подключения, возможность одновременного выполнения ping-тестов с использованием зашифрованного и открытого текста сохраняется. Параметр обхода политики IPsec может использоваться только суперпользователями или пользователями, которым предоставлены соответствующие полномочия.

Для получения дополнительных сведений см. справочную страницу ping(1M).

## Расширенные возможности дескриптора файла для функции stdio

Это усовершенствование системных ресурсов впервые введено в выпуске Solaris Express  $6/06$ .

Расширенные возможности дескриптора файла для функции stdio позволяют отменить ограничение, связанное со структурой из 256 файлов, для 32-разрядных процессов Solaris. Эта функция предоставляет как двоичные, так и программируемые интерфейсы.

Для получения дополнительных сведений см. следующие справочные страницы:

- $\blacksquare$  $extendedFILE(5)$
- enable extended FILE  $stdio(3C)$
- $fopen(3C)$
- $f\text{dopen}(3C)$
- $popen(3C)$
- $stdio(3C)$

## **Клонирование неглобальных зон с использованием путей в зонах ZFS и других расширенных возможностей ZFS**

Это усовершенствование системных ресурсов впервые введено в выпуске Solaris Express 6/06.

Если пути в исходной и целевой зонах находятся в ZFS, а также в одном пуле, то при клонировании зоны команда zoneadm clone теперь автоматически будет использовать клон ZFS.

Команда zoneadm clone создает снимок ZFS пути в исходной зоне и настраивает путь в целевой зоне. Такому снимку присваивается имя SUNWzone*X*, где *X* – это уникальный идентификатор, предназначенный для различения нескольких снимков. Для именования клона ZFS используется путь в целевой зоне. Сбор инвентаризационной информации о программном обеспечении выполняется таким образом, что снимок, который будет использоваться в будущем, может быть проверен системой.

Следует отметить, что при необходимости можно по-прежнему копировать путь в зоне ZFS, а не клонировать ZFS.

Для многократного клонирования исходной зоны к команде zoneadm был добавлен новый параметр, который позволяет использовать уже существующий снимок. Система проверяет возможность использования существующего снимка для целевой зоны.

Кроме того, процесс установки зоны теперь может определить условия, при которых для зоны можно создать файловую систему ZFS. Процесс удаления зоны может определить условия, при которых допускается уничтожить файловую систему ZFS в зоне. Затем эти шаги выполняются автоматически командой zoneadm.

## **Активация и деактивация канала с помощьюMDI**

Эта функция системного администрирования впервые введена в выпуске Solaris Express 6/06.

Функция активации и деактивации MDI – это механизм управления каналами, который предназначен для активации или деактивации канала для целевого устройства. Эти новые интерфейсы MDI позволяют пользователям включать и отключать каналы между pHCI и целевым адресом и служебным адресом клиента (адресом LUN в случае scsi vhci). Эта функция может использоваться приложениями диагностики для проверки того, что через канал, используемый для выполнения операций диагностики, не проходят какие-либо пользовательские данные ввода/вывода.

Для получения дополнительных сведений см. справочную страницу mpathadm(1M). Также см. *Multipathing Administration Guide*.

#### **Уведомление о событиях** SIGEV\_THREAD

Это усовершенствование поддержки языков впервые введено в выпуске Solaris Express 6/06.

В функции уведомления о событиях SIGEV\_THREAD реализован механизм уведомления SIGEV THREAD. При возникновении определенного события механизм уведомления SIGEV THREAD вызывает указанную пользователем функцию в качестве отдельного потока.

Кроме того, новый расширенный механизм уведомления SIGEV\_PORT данной функции поддерживает очереди сообщений. Это усовершенствование обеспечивает единообразие при применении любых механизмов уведомления, поддерживаемых Solaris, на интерфейсах, которые допускают использование структуры sigevent для запроса асинхронного уведомления. Поддерживаются следующие механизмы уведомления Solaris:

- SIGEV\_NONE
- SIGEV\_SIGNAL
- SIGEV\_THREAD
- SIGEV\_PORT

Для получения дополнительной информации о механизмах асинхронного уведомления см. справочную страницу signal.h(3HEAD).

#### **x86: Поддержка доступа к памяти без кэширования**

Это усовершенствование в области системной производительности впервые введено в выпуске Solaris Express 6/06.

Для повышения производительности современных плат графических контроллеров, например, NVIDIA или AGP, в системах с архитектурой x86 и AMD64 необходим специальный механизм доступа к некэшируемой памяти. Функция доступа к некэшируемой памяти позволяет этим платам графических контроллеров повысить производительность таких систем, не нарушая связности.

Функция поддержки доступа к некэшируемой памяти предоставляет такие функциональные возможности посредством использования интерфейсов ddi. Поддерживаются следующие типы памяти:

- $\blacksquare$  некэшируемая (UC);
- с одновременной записью (WC).

Для получения дополнительных сведений см. следующие справочные страницы:

- ddi dma mem alloc $(9F)$
- $\blacksquare$  devmap devmem setup(9F)

## Прогнозируемое самовосстановление PCI Express в системах х64

Эта функция системного администрирования впервые введена в выпуске Solaris Express  $6/06.$ 

Начиная с данного выпуска OC Solaris включает ряд функций прогнозируемого самовосстановления, которые позволяют автоматически регистрировать и диагностировать аппаратные ошибки, обнаруженные в системе.

Диспетчер Solaris Fault Manager автоматически диагностирует отказы оборудования х64. Сообщения диагностики выводятся демоном fmd.

Для получения дополнительной информации об управлении процессом устранения отказов в Solaris см. следующие источники:

- $\blacksquare$  справочную страницу fmd(1M);
- http://www.sun.com/msg
- http://opensolaris.org/os/community/fm/

## Сеанс рабочей среды по умолчанию в dtlogin

Это усовершенствование рабочей среды впервые введено в выпуске Solaris Express 6/06.

Теперь при первом входе пользователя в систему в рабочей среде Solaris в качестве стандартной рабочей среды будет использоваться Java Desktop System (JDS), а не Common Desktop Environment (CDE). JDS также будет стандартной средой для пользователей, устанавливающих рабочую среду в более старой версии Solaris, которая теперь отсутствует в текущем выпуске Solaris, например, OpenWindows<sup>™</sup> или GNOME  $2.0$ 

Системные администраторы могут изменить настройку dtlogin в целях переопределения значений по умолчанию с помощью ресурсов defaultDt и fallbackDt. Для получения дополнительной информации о ресурсах defualtDt и fallbackDt см. справочную страницу dtlogin(1M).

#### Новые функции в Solaris Express 5/06

В этом разделе описываются все новые или усовершенствованные функции выпуска Solaris Express 5/06.

## Поддержка описательных имен метаустройств и пулов "горячего" резервирования

Это усовершенствование в области системной производительности впервые введено в выпуске Solaris Express 5/06.

Расширенные правила определения имен метаустройств и пулов "горячего" резервирования позволяют использовать алфавитно-цифровые символы. Ранее имена метаустройств можно было указывать только в формате "dXXX", а имена пулов "горячего" резервирования – в формате "hspYYY".

Для получения дополнительной информации о допустимых именах метаустройств и пулов "горячего" резервирования см. Solaris Volume Manager Administration Guide.

# Служебная программа мониторинга файловой **СИСТЕМЫ** (fsstat)

Новая служебная программа мониторинга файловой системы, fsstat, предназначена для вывода информации об операциях файловой системы. Информация о действиях может быть представлена по точке монтирования или типу файловой системы.

Ниже приведен пример использования fsstat для просмотра всех операций в файловой системе ZFS.

#### \$ fsstat zfs

new name name attr attr lookup rddir read read write write file remov chng get set ops ops ops bytes ops bytes 8.26K 240K 6.34K 4.03M 6.33K 12.6M 482K 204K 1.24G 13.4K 363M zfs

Ниже приведен пример использования fsstat для просмотра операций для точки монтирования /export/home.

#### \$ **fsstat /export/home**

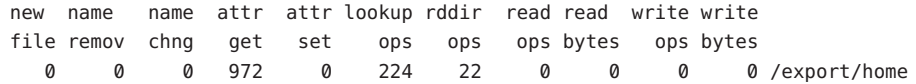

Ниже приведен пример использования fsstat для просмотра операций по всем типам файловых систем.

#### \$ **fsstat -F**

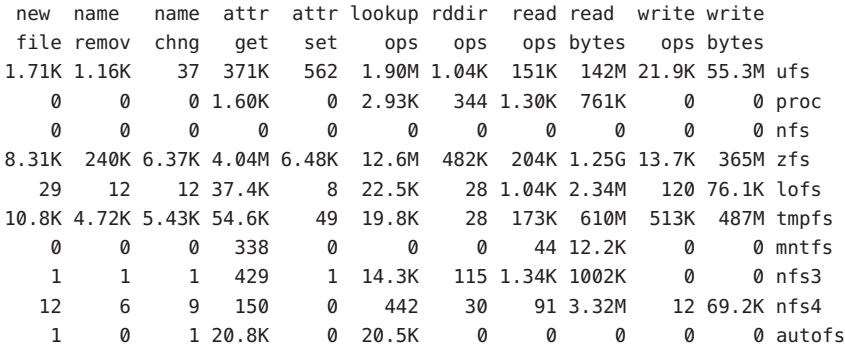

Для получения дополнительных сведений см. справочную страницу fsstat(1M).

## **Выбор командного интерпретатора по умолчаниюс помощью команды** useradd

Эти усовершенствования функций безопасности впервые введены в выпуске Solaris Express 5/06.

В этом выпуске к служебной программе useradd -D были добавлены следующие новые параметры:

- Параметр **-s** позволяет пользователям изменять командный интерпретатор по умолчанию.
- Параметр **-k** позволяет пользователям изменять каталог skel, установленный по умолчанию.
- Параметр **b** позволяет пользователям изменять базовый каталог.

Для получения дополнительных сведений см. справочную страницу useradd(1M).

#### <span id="page-132-0"></span>**Импорт пулов ZFS вместо уничтоженных пулов**

Это усовершенствование в области файловых систем впервые введено в выпуске Solaris Express 5/06.

В этом выпуске команда zpool теперь позволяет повторно импортировать ранее уничтоженные пулы, данные которых по-прежнему не повреждены.

Для получения дополнительных сведений см. справочную страницу zpool(1M).

Для получения дополнительной информации о файловой системе ZFS см. [«Изменения и](#page-157-0) [усовершенствования в командах ZFS» на стр. 158.](#page-157-0)

#### **Настраиваемые полномочия неглобальных зон**

Эти усовершенствования системных ресурсов впервые введены в выпуске Solaris Express 5/06.

Команда zonecfg теперь позволяет указать набор полномочий, ограничивающих процессы в неглобальной зоне.

Имеются следующие возможности:

- дополнение набора полномочий по умолчанию с учетом того, что такие изменения могут позволить процессам в одной зоне воздействовать на процессы в других зонах по причине получения возможности управления глобальным ресурсом;
- создание зоны с набором полномочий меньшим, чем безопасный набор, установленный по умолчанию.

При этом необходимо учитывать следующее:

- При загрузке неглобальных зон по-прежнему по умолчанию используется стандартный безопасный набор полномочий.
- Невозможно удалить некоторые полномочия из набора полномочий зоны; кроме того, некоторые полномочия невозможно добавить к этому набору.

Для получения дополнительной информации о настройке полномочий зон и соответствующих ограничениях см. следующие источники:

- *System Administration Guide: Virtualization Using the Solaris Operating System*
- справочную страницу zonecfg $(1M);$

#### Параметр сокета SO TIMESTAMP

Это усовершенствование сетевых функций впервые введено в выпуске Solaris Express  $5/06.$ 

Параметр SO TIMESTAMP используется для включения или отключения функции приема временной метки с датаграммой. Если при вызове команды recvmsg(2) для сокета SOCK DGRAM или SOCK RAW установлен параметр SO TIMESTAMP, то возвращаемая временная метка будет иметь собственный формат данных и соответствовать времени получения датаграммы.

Для получения дополнительных сведений см. следующие справочные страницы:

- setsockopt(3XNET)
- getsockopt(3XNET)
- recvmsq(3XNET)

## Настройка имени домена NFSv4 в ходе установки

Эта функция системного администрирования впервые введена в выпуске Solaris Express  $5/06.$ 

Теперь в ходе установки ОС можно определить домен NFS версии 4. Для реализации этой новой функциональной возможности в ходе процесса установки запускается программа sysidnfs4, определяющая, настроен ли в сети домен NFSv4. В предыдущих выпусках Solaris 10 имя домена NFS определялось при первой перезагрузке системы после ее установки.

Теперь домен NFSv4 может быть определен следующим образом:

- При использовании интерактивной программы установки Solaris можно выбрать установку по умолчанию, при которой имя домена NFSv4 определяется автоматически. Также можно указать другой домен NFSv4.
- $\blacksquare$  При использовании программы Solaris JumpStart<sup>™</sup> в файле sysidcfg доступно новое ключевое слово. Ключевое слово nfs4 domain позволяет присвоить определенное значение для домена NFSv4.

Для получения информации о настройке имен доменов NFSv4 см.:

System Administration Guide: Network Services

Для получения информации о вариантах интерактивной установки Solaris см.:

Solaris 10 11/06 Installation Guide: Basic Installations

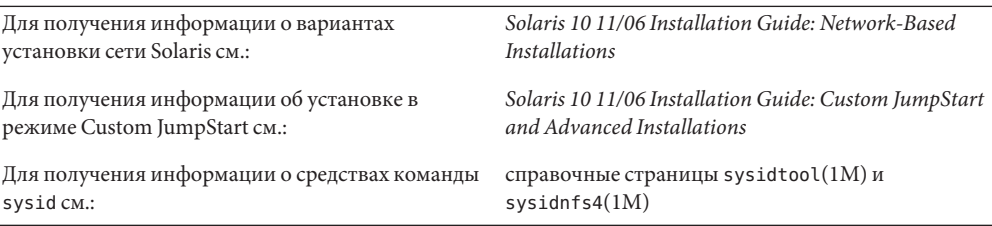

## **Использование DTrace в неглобальной зоне**

Это усовершенствование системных ресурсов впервые введено в выпуске Solaris Express 5/06.

Теперь DTrace можно использовать в неглобальной зоне, если этой зоне назначены полномочия dtrace\_proc и dtrace\_user. При этом использование провайдеров и действий DTrace будет ограничено рамками этой зоны. При наличии полномочий dtrace\_proc становятся доступны провайдеры fasttrap и pid. При наличии полномочий dtrace\_user становятся доступны провайдеры "profile" и "syscall".

Спомощью свойства limitpriv команды zonecfg эти полномочия можно добавить к набору полномочий, доступных в неглобальной зоне.

Для получения краткой информации о полномочиях в неглобальной зоне см. [«Настраиваемые полномочия неглобальных зон» на стр. 133.](#page-132-0)

Для получения дополнительной информации о настройке зоны, указании полномочий зоны и использовании служебной программы DTrace см. следующие источники:

- *System Administration Guide: Virtualization Using the Solaris Operating System*
- *Solaris Dynamic Tracing Guide;*
- справочную страницу zonecfg $(1M);$
- справочную страницу dtrace(1M);

## **64-разрядный SPARC: Поддержка расширенных прерываний, инициируемых сообщениями, на платформах на базе Fire**

Это усовершенствование системных ресурсов впервые введено в выпуске Solaris Express 5/06.

Расширенные прерывания, инициируемые сообщениями (Extended Message Signaled Interrupts, MSI-X), – это усовершенствованная версия прерываний MSI. Поддержка

MSI-X позволяет создавать драйверы устройств с прерываниями MSI или MSI-X. Прерывания MSI-X теперь также поддерживаются на платформах SPARC PCI-Experss (Ultra 45 u Sun Fire T2000).

Кроме того, предусмотрена новая команда отладки mdb/kmdb - ::interrupts - которая возвращает зарегистрированную информацию о прерываниях устройства на поддерживаемых компьютерах SPARC и х86.

Для получения дополнительных сведений см. Глава 8, «Interrupt Handlers,» в Writing Device Drivers

## Протоколирование ошибок модуля ядра IPsec

Эти усовершенствования в области системного администрирования впервые введены в выпуске Solaris Express 5/06.

Начиная с данного выпуска протоколирование всех ошибок, связанных с политикой модуля ядра IPsec, а также любых других ошибок осуществляется с помощью функции ipsec rl strlog(). Кроме того, функция ipsec rl strlog() позволяет ограничить количество сообщений об ошибках, заносимых в системный протокол. Эта возможность используется для предотвращения переполнения системного протокола.

Для настройки или проверки минимального интервала между сообщениями используется команда ndd:

```
# ndd -get /dev/ip ipsec policy log interval
```
Возвращаемое значение измеряется в миллисекундах.

Теперь функция ipsec policy log interval объединяет в себе все возможности по протоколированию ошибок, связанных с IPsec. Эта функция также позволяет администраторам полностью отключить протоколирование с помощью следующей команды:

```
# ndd -set /dev/ip ipsec policy log interval 0
```
Примечание - В случае перезагрузки системы потребуется повторно деактивировать протоколирование IPsec.

#### Поддержка отмены регистрации iSCSI

Эта функция системного администрирования впервые введена в выпуске Solaris Express  $5/06.$ 

Функция поддержки отмены регистрации iSCSI позволяет пользователям отменять регистрацию на целевом устройстве iSCSI без перезагрузки узла. Если пользователь пытается удалить или отключить метод или адрес обнаружения и целевое устройство при этом не используется, то регистрация этого устройства отменяется, а также освобождаются все соответствующие ресурсы. Однако если целевое устройство используется, то адрес или метод обнаружения остаются активными, а также выводится сообщение logical unit in use. Новый способ работы этой функции обеспечивает безопасную отмену регистрации неиспользуемых устройств без перезагрузки узла.

Для применения этой функции используются следующие команды:

- iscsiadm modify discovery -[tsi] disable
- iscsiadm remove discovery-address
- iscsiadm remove static-config
- iscsiadm remove isns-server

При этом при удалении хранилища данных iSCSI, присоединенного к узлу, пользователю больше не требуется перезагружать узел.

Для получения дополнительных сведений см. справочную страницу iscsiadm(1M). См. также System Administration Guide: Devices and File Systems.

# Поддержка MS/T iSCSI

Эта функция системного администрирования впервые введена в выпуске Solaris Express  $5/06.$ 

Функция поддержки нескольких сеансов целевого устройства (Multiple Session per Target, MS/T) iSCSI позволяет пользователям при необходимости устанавливать большее количество сеансов iSCSI или каналов к целевому устройству. Дополнительные тракты iSCSI обеспечивают более высокий уровень агрегирования и доступности полосы пропускания при определенных настройках. Функцию поддержки MS/T iSCSI следует использовать в сочетании с MPxIO или другим программным обеспечением для организации резервных каналов.

Ниже приведены новые команды iscsiadm:

- iscsiadm modify initiator-node -с количество сеансов
- iscsiadm modify target-param с количество сеансов

Функция поддержки MS/T iSCSI обеспечивает более высокий уровень агрегирования и доступности полосы пропускания за счет использования администраторами массивов iSCSI, которые поддерживают перенаправление при регистрации.

Для получения дополнительных сведений см.:

- справочную страницу iscsiadm $(1M);$
- *System Administration Guide: Devices and File Systems*
- проект организации резервных каналов Solaris iSCSI;
- RFC 3720, содержащий описание iSCSI, по адресу: [http://www.ietf.org/rfc/rfc3720.txt?number=3720](http://www.ietf.org/rfc/rfc3720.txt?number=3720 ) .

## **Поддержка клиента iSNS для iSCSI**

Эта функция управления устройствами впервые введена в выпуске Solaris Express 5/06.

Функция клиента службы имен устройств хранения в Интернете (iSNS) представляет собой новую возможность обнаружения в программном инициаторе iSCSI в ОСSolaris. Эта возможность позволяет использовать iSNS для управления обнаружением устройств в SAN по интернет-протоколу (IP-SAN). Эта функция по умолчанию отключена и не зависит от конкретной платформы. К клиенту iSNS добавлено несколько новых и измененных параметров команды iscsiadm, а также измененный драйвер для управления обнаружением iSNS.

При использовании iSCSI для построения блочных IP-SAN необходим масштабируемый метод управления обнаружением устройств и настройки SAN по мере их наращивания. Клиент iSNS поддерживает такой метод в крупной системе IP-SAN, работающий на основе минимальной настройки.

Для получения дополнительной информации о новых и измененных параметрах командной строки см. справочную страницу iscsiadm(1M). См. также *System Administration Guide: Devices and File Systems* .

## **Поддержка интерфейса API управления организацией резервных каналов SNIA**

Эта функция системного администрирования впервые введена в выпуске Solaris Express 5/06.

В интерфейсе API управления организацией резервных каналов (MP API) Ассоциации индустрии сетевых систем хранения данных (SNIA) определены стандартные интерфейсы для устройств, поддерживающих резервные каналы, а также для обнаружения таких каналов и их настройки на узле. Эта функция представляет собой библиотеку интерфейса SNIA MP API, реализованную Sun в качестве решения по организации резервных каналов на основе драйвера scsi\_vhci.

Интерфейс SNIA MA API включает следующие компоненты:

- CLI/usr/sbin/mpathadm;
- общую библиотеку/lib/libMPAPI.so;
- подключаемый модуль /lib/libmpscsi vhci.so для драйвера scsi vhci.

Ниже приведены ресурсы, расширенные для поддержки функции SNIA MP API:

- **MDI**
- **SCSA**
- ulibdevinfo
- scsi vhci IOCTL

Эта функция позволяет администраторам управлять стандартизованными каналами scsi vhci устройств, поддерживающих организацию резервных каналов.

Для получения дополнительных сведений см. справочные страницы mpathadm(1M) и LibMPAPI(3LIB). CM. Takke Solaris Fibre Channel Storage Configuration and Multipathing Support Guide.

## Новые функции в Solaris Express 4/06

В этом разделе описываются все новые или усовершенствованные функции выпуска Solaris Express 4/06.

## **Common Agent Container**

Эта функция системного администрирования впервые введена в выпуске Solaris Express  $4/06.$ 

Common Agent Container (CAC) - это независимая программа Java, которая представляет собой контейнер для административных приложений Java. CAC формирует инфраструктуру управления с функциональностью на базе Java Management Extensions (JMX™) и Java Dynamic Management Kit (JDMK). Пакет SUNCacaort обеспечивает установку программного обеспечения САС в каталог /usr/lib/cacao. Как правило, САС не является видимым для пользователей или администратора.

Ниже приведены две ситуации, при которых администратору, возможно, потребуется задействовать демон контейнера:

- при попытке использования приложением сетевого порта, зарезервированного для CAC;
- при повторной генерации ключей сертификата САС в случае дискредитации хранилища сертификатов.

Для получения дополнительных сведений см. Глава 14, «Troubleshooting Software Problems (Overview),» в *System Administration Guide: Advanced Administration*.

#### **Прогнозируемое самовосстановление в системах x64**

Эта функция системного администрирования впервые введена в выпуске Solaris Express 4/06.

Начиная с данного выпуска ОСSolaris включает ряд функций прогнозируемого самовосстановления, которые позволяют автоматически регистрировать, диагностировать и обрабатывать аппаратные ошибки, обнаруженные в системе.

Теперь Solaris Fault Manager обеспечивает обработку ошибок процессора и памяти, обнаруженных в системах x64, включая:

- ошибки процессоров AMD Athlon 64 и Opteron<sup>™</sup>;
- ошибки связей Northbridge и Hypertransport;
- исправимые и неисправимые ошибки DRAM, а также ошибки ChipKill.

Диспетчер Solaris Fault Manager автоматически диагностирует отказы оборудования x64. Кроме того, Solaris Fault Manager также пытается автоматически изолировать неисправный процессор, кэш или область DRAM, либо перевести их в автономный режим. Сообщения диагностики выводятся демоном fmd.

Для получения дополнительной информации об управлении процессом устранения отказов в Solaris см. следующие источники:

- справочную страницу  $fmd(1M)$ ;
- <http://www.sun.com/msg>
- <http://opensolaris.org/os/community/fm/>

## **Поддержка прогнозируемого самовосстановления при уведомлении SNMP**

Эта функция системного администрирования впервые введена в выпуске Solaris Express 4/06.

Начиная с данного выпуска ОСSolaris включает ряд функций прогнозируемого самовосстановления, которые позволяют автоматически регистрировать, диагностировать и обрабатывать аппаратные ошибки, обнаруженные в системе. Результаты диагностики по самовосстановлению передаются службе syslogd.

Теперь Solaris Fault Manager (fmd) позволяет выполнять следующие действия:

- публиковать результаты диагностики, включая ловушки SNMP, через агент управления системой (SMA) Solaris;
- выполнять поиск информации по управлению процессом устранения отказов по каждой машине в MIB SNMP.

MIB управления процессом устранения отказов находится в /etc/sma/snmp/mibs/SUN-FM-MIB.mib системы Solaris.

Для получения дополнительной информации о настройке SNMP в системе Solaris см. следующие источники:

- справочную страницу  $f$ md $(1M)$ ;
- справочную страницу syslogd $(1M)$ ;
- *Solaris System Management Agent Administration Guide*
- <http://www.sun.com/msg>

## **Интерфейс API Dtrace для Java**

Эта функция системного администрирования впервые введена в выпуске Solaris Express 4/06.

Интерфейс API динамической трассировки (DTrace) для Java представляет собой интерфейс для библиотеки Dtrace, написанной в машинном коде. Этот интерфейс поддерживает разработку средств визуализации, написанных на языке Java. Интерфейс API Dtrace для Java устанавливается по следующему пути: /usr/share/lib/java/dtrace.jar . Этот интерфейс API обеспечивает одновременное функционирование нескольких потребителей данных DTrace в рамках одной виртуальной машины на платформе Java (машины JVM<sup>TM</sup>). Каждый потребитель

интерфейса API Dtrace для Java прослушивает данные датчика и позволяет в любое время получить непротиворечивый снимок агрегированных данных.

Для получения дополнительных сведений см. документацию Javadoc<sup>TM</sup> по интерфейсу API в файле /usr/share/lib/java/javadoc/dtrace/api/index.html.

# **Библиотечные функции** mkdtemp() **и** mkstemps()

К Solaris Express 4/06 были добавлены библиотечные функции mkdtemp() и mkstemps() . Функция mkdtemp() предназначена для создания каталогов с уникальными именами. Функция mkstemps() предназначена для создания файлов с уникальными именами с определенным суффиксом.

Для получения дополнительных сведений см. справочные страницы mkdtemp(3C) и mkstemps(3C).

#### **Перенос зон при использовании технологии контейнеров Solaris**

Эта функция системного администрирования впервые введена в выпуске Solaris Express 4/06.

Эта функция предназначена для переноса неглобальных зон с одной машины на другую. Измененные команды zonecfg и zoneadm теперь обеспечивают возможность переноса неглобальных зон из одной системы в другую. В ходе процедуры переноса остановленная зона открепляется от текущего местоположения, после чего присоединяется к новой системе.

В глобальной зоне целевой системы должны функционировать следующие приложения:

- выпуск ОС, аналогичный таковому на исходном узле;
- версии пакетов и исправлений ОС, аналогичные таковым на исходным узле.

При выполнении процесса открепления зоны генерируется информация, необходимая для ее присоединения к другой системе. В процессе прикрепления зоны выполняется проверка того, что настройка новой машины позволяет разместить на ней зону.

Поскольку существует несколько способов активации пути зоны на новом узле, фактическое перемещение пути из одной системы в другую выполняется глобальным администратором вручную.

**Примечание –** После прикрепления к новой системе зона считается установленной.

Для получения дополнительной информации о настройке полномочий зон и соответствующих ограничениях зон см. следующие источники:

- $\blacksquare$  справочную страницу zonecfg(1M);
- справочную страницу zoneadm $(1M)$ ;
- *System Administration Guide: Virtualization Using the Solaris Operating System*

## **Веб-консоль Sun JavaWeb Console**

В выпуске Solaris Express 4/06 была расширена веб-консоль Sun Java Web Console, впервые реализованная в выпуске Solaris Express 10/04. См. [«Управление ZFS через](#page-159-0) [веб-интерфейс» на стр. 160.](#page-159-0)

В этом выпуске в веб-консоль была добавлена служебная программа управления ZFS Solaris через веб-интерфейс.

Для получения дополнительных сведений см. *Solaris ZFS Administration Guide*.

## Поддержка PCI Express (PCIe)

Эта функция была изменена в выпуске Solaris Express 4/06.

Этот выпуск Solaris поллерживает соелинения PCI Express (PCIe) лля компьютеров SPARC и компьютеров x86.

Интерфейс РСІе предназначен для подключения периферийных устройств к следующим приложениям:

- настольные приложения;
- $\blacksquare$ корпоративные приложения;
- мобильные приложения;
- коммуникационные приложения;
- встроенные приложения.

Соединение РСІе представляет собой стандартную, высокопроизводительную, последовательную шину ввода/вывода. Для получения подробной информации о технологии PCIe см. http://www.pcisiq.com.

В этом выпуске Solaris программное обеспечение PCIe предоставляет следующие функции:

- поддержка расширенного пространства настройки РСІе;
- поддержка обработки стандартных ошибок PCIe и прерываний MSI;
- измененные свойства IEEE 1275 для устройств PCIe; ٠
- поддержка "горячего" подключения PCIe (как собственного, так и на основе ACPI)  $\blacksquare$ путем расширения компонента cfgadm pci команды cfgadm;
- $\mathbf{u}$ автоматическая настройка периферийных устройств РСІе на основе использования **КНОПКИ ATTN.**

Ниже приведен пример выходных данных команды cfgadm, которые связаны с устройствами PCIe, подключаемыми в "горячем" режиме, на компьютерах x86. Следует отметить, что эти выходные данные зависят от платформы. Для получения информации о корректном синтаксисе команды cfgadm см. соответствующее руководство по аппаратной платформе.

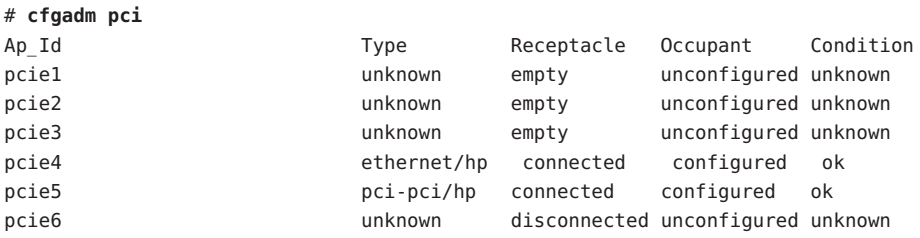

Административная модель для "горячего" подключения периферийных устройств PCIe совпадает с аналогичной моделью для периферийных устройств PCI, для которых также используется команда cfgadm.

Для получения дополнительных сведений см. справочную страницу cfgadm pci(1M) и System Administration Guide: Devices and File Systems . Для проверки того, поддерживает ли используемая система стандарт РСІе и "горячее" подключение РСІе, см. соответствующее руководство по аппаратной платформе. Кроме того, внимательно изучите указания по физической установке или удалению адаптеров в системе, а также просмотрите семантику операций автоматической настройки устройств (если применимо).

## PostgreSQL для OC Solaris

Это дополнительное программное обеспечение было введено в выпуске Solaris Express  $4/06.$ 

PostgreSQL представляет собой систему управления реляционными базами данных с открытым исходным кодом. После более 15 лет активного развития, а также использования проверенной архитектуры система PostgreSQL получала репутацию высоконадежного решения, обеспечивающего целостность и точность данных.

Для получения дополнительных сведений см. http://www.postgresql.org.

#### Постоянный автономный режим ZFS

Это усовершенствование средств системного администрирования впервые введено в выпуске Solaris Express 4/06.

В этом выпуске при использовании команды zpool offline соответствующее устройство по умолчанию переключается в автономный режим на постоянной основе. Для временного переключения устройства в автономный режим используется параметр  $-t.$ 

Для получения дополнительных сведений см. справочную страницу zpool(1M).

Для получения дополнительной информации о файловой системе ZFS см. «Изменения и усовершенствования в командах ZFS» на стр. 158.
## **Новые функции в Solaris Express 3/06**

В этом разделе описываются все новые или усовершенствованные функции выпуска Solaris Express 3/06.

## **32-разрядный: Служебная программа** gnome-pilot

Эта функция рабочей среды впервые введена в выпуске Solaris Express 3/06.

Служебная программа gnome-pilot позволяет пользователям Palm синхронизировать собственные календари, списки контактов и задач на используемых устройствах с приложением Evolution в ОСSolaris. Кроме того, эта функция позволяет пользователям Palm выполнять резервное копирование и восстановление данных их устройств в ОС Solaris. Функция gnome-pilot поддерживает синхронизацию с PalmOS 4.x и PalmOS 5.x.

## **Параметр сокета** IP\_NEXTHOP

Это усовершенствование сетевых функций впервые введено в выпуске Solaris Express 3/06.

Параметр IP\_NEXTHOP – это новый параметр сокета уровня IP, который указывает адрес следующего транзитного участка при передаче трафика, исходящего из сокета. Приложения, в которых установлен параметр IP\_NEXTHOP, пропускают процедуру поиска по таблице маршрутизации адресата и отправляют пакеты непосредственно через указанный следующий транзитный участок активного канала (onlink nexthop).

**Примечание –** Потоку, который устанавливает параметр IP\_NEXTHOP, должны быть назначены полномочия PRIV\_SYS\_NET\_CONFIG.

# **Basic Registration 1.1**

Эта функция системного администрирования впервые введена в выпуске Solaris Express 3/06.

Basic Registration 1.1 позволяет создать профиль и идентификатор регистрации для автоматизации процесса регистрации программного обеспечения Solaris. При этом был изменен пользовательский интерфейс регистрации программного обеспечения. Кроме того, в Basic Registration 1.1 изменена процедура регистрации программного обеспечения Solaris.

Для получения дополнительной информации об изменениях пользовательского интерфейса регистрации программного обеспечения и подробных указаний по процедуре регистрации ПО Solaris см. *System Administration Guide: Basic Administration* .

### **Sun Update Connection**

Эта функция системного администрирования впервые введена в выпуске Solaris Express 3/06.

Теперь приложение Sun<sup>SM</sup> Update Connection, System Edition поддерживает стандартное поведение patchadd в глобальной зоне системы, в которой установлены одна или несколько неглобальных зон.

Для получения дополнительной информации о комплекте Sun Update Connection см. <http://docs.sun.com/app/docs/coll/1320.2>.

## **Режим счетчика AES**

Это усовершенствование функций безопасности впервые введено в выпуске Solaris Express 3/06.

Усовершенствованный стандарт шифрования (AES) представляет собой блочный шифр, рекомендованный Национальным институтом стандартов и технологий (NIST). При использовании режима счетчика сначала выполняется шифрование блока счетчика, после чего над результатом этого действия и блоком простого текста выполняется операция "исключающее или" в целях получения шифрограммы. Режим счетчика рекомендуется использовать для блочных устройств, поскольку в этом случае процесс шифрования или дешифрования блока не зависит от предыдущих операций шифрования или дешифрования любого другого блока. Режим счетчика был одобрен NIST. Эта функция доступна только потребителям ресурсов ядра.

Для получения дополнительных сведений см. справочную страницу libpkcs11(3LIB).

## **x86: Поддержка платформы управляющих адаптеров шин SATA**

Этот драйвер впервые введен в выпуске Solaris Express 3/06.

Проект платформы управляющих адаптеров шин c последовательным ATA-интерфейсом (SATA) предоставляет общую платформу SATA для контроллеров Marvell 88SX60xx, Marvell 88SX50xx и Silicon Image 3124. Новые драйверы и платформа управляющих адаптеров шин SATA обеспечивают поддержку собственного формата доступа к контроллерам и дискам SATA. Эти драйверы предоставляют такие функции, как "горячее" подключение и формирование очереди из нескольких команд, которые являются уникальными для SATA. Кроме того, эти драйверы SATA взаимодействуют с драйвером sd (целевого диска) и поддерживают функциональные возможности sd.

Для получения дополнительных сведений см. следующие справочные страницы:

- $sata(7D)$
- $cf$ gadm sata $(1M)$
- $si3124(7D)$
- $marvell88sx(7D)$
- $cf$ qadm $(1M)$

## Когерентная консоль

Эта функция консольной подсистемы впервые введена в выпуске Solaris Express 3/06.

В когерентной консоли реализован компонент консольной подсистемы ядра, который упрощает визуализацию выходных данных консоли. Для визуализации выходных данных консоли в когерентной консоли вместо интерфейсов программируемого ПЗУ (ППЗУ) используются механизмы ядра Solaris. Это позволяет снизить зависимость визуализации консоли от загрузочного ППЗУ (ОВР).

Для генерации выходных данных в когерентной консоли используется драйвер framebuffer, постоянно находящийся в ядре. Использование сгенерированных выходных данных консоли более эффективно, чем визуализация ОВР. Кроме того, когерентная консоль позволяет предотвратить простой процессора при выполнении операций вывода на консоли SPARC, а также является более удобной для пользователей.

Например, использование когерентной консоли позволяет увеличить скорость обработки текста и скорость прокрутки консоли SPARC, а также получить цвета ANSI.

## x86: X-сервер Xorg версии 6.9

Это усовершенствование функции управления окнами X11 впервые введено в выпуске Solaris Express 3/06.

Организацией X.Org Foundation и сообществом разработки ПО с открытым исходным кодом был представлен новый X-сервер Xorg для платформ x86 и x64, обновленный с версии 6.8.2 до версии 6.9. Новая версия поддерживает большее количество графических устройств, включая новые модели компаний ATI, XGI, VIA и Intel. В X-сервере Xorg версии 6.9 также введены расширенные возможности по управлению клавиатурой и мышью, увеличена производительность, а также исправлены некоторые ошибки.

Для получения дополнительных сведений см. справочную страницу Xorg(1).

## **FMRI службы пулов ресурсов**

Это усовершенствование системных ресурсов впервые введено в выпуске Solaris Express  $3/06$ .

В подсистему управления службами (SMF) Solaris были интегрированы обычные и динамические пулы ресурсов. Теперь динамические пулы ресурсов активируются отдельно от службы пулов ресурсов.

Для службы динамических пулов ресурсов используется следующий идентификатор управляемого ресурса (FMRI): svc:/system/pools/dynamic. Для службы пулов ресурсов используется следующий FMRI: svc:/system/pools. Кроме того, по-прежнему существует возможность включения и отключения соответствующих механизмов при помощи команды pooladm.

Следует отметить, что если при обновлении системы с активированными пулами существует файл /etc/pooladm.conf , то активируется соответствующая служба пулов.

Для получения дополнительных сведений см. *System Administration Guide: Virtualization Using the Solaris Operating System*. См. также следующие справочные страницы:

- $pooladm(1M)$
- $\blacksquare$  poold(1M)
- $smf(5)$
- libpool(3LIB)

## **32-разрядный: RealPlayer для ОС Solaris**

Это дополнительное программное обеспечение было введено в выпуске Solaris Express 3/06.

RealPlayer позволяет пользователям обращаться к мультимедийным данным и работать с ними. RealPlayer поддерживает следующие форматы мультимедийных данных:

- RealAudio
- RealVideo
- MP3
- Ogg Vorbis и Theora
- H263
- $AAC$

Использование функции RealPlayer позволяет расширить мультимедийные возможности для пользователей Java Desktop System (JDS).

## **Поддержка раскладки клавиатуры с нулевым кодом страны**

Это усовершенствование поддержки языков впервые введено в выпуске Solaris Express 3/06.

Эта функция добавляет новый параметр команды kbd -s *язык*. Этот параметр позволяет пользователям настроить раскладку клавиатуры в ядре. Функция поддержки раскладки клавиатуры с нулевым кодом страны особенно удобна в системах SPARC. В предыдущих выпусках любая клавиатура, которая не поддерживала автоопределение, всегда распознавалась в системах SPARC как клавиатура с раскладкой США.

Для получения дополнительных сведений см. справочную страницу kbd(1).

## **Использование памяти Compact Flash в качестве диска с интерфейсом ATA**

Это усовершенствование системных ресурсов впервые введено в выпуске Solaris Express 3/06.

Память Compact Flash (CF) можно использовать в качестве ATA-диска с адаптером CF<->ATA. При использовании CF в качестве диска с интерфейсом ATA предоставляется надежная загружаемая программа и устройство хранения данных. Кроме того, эта функция повышает уровень гибкости и надежности решения хранения данных для используемого ПК или приложения.

Для получения дополнительных сведений см. справочную страницу ata(7D).

## **Функции перемещения и клонирования зон в технологии контейнеров Solaris**

Это усовершенствование системных ресурсов впервые введено в выпуске Solaris Express 3/06.

К команде zoneadm были добавлены две новые подкоманды – move и clone. Функции перемещения и клонирования зон позволяют выполнять следующие операции:

- перемещение неглобальной зоны из одной точки системы в другую точку этой же системы;
- быстрое развертывание новой неглобальной зоны на основе настройки существующей зоны в этой же системе.

Для получения дополнительных сведений см. справочную страницу zoneadm(1M). См. также *System Administration Guide: Virtualization Using the Solaris Operating System*.

## **Новые функции в Solaris Express 2/06**

В этом разделе описываются все новые или усовершенствованные функции выпуска Solaris Express 2/06.

## **Архивы Solaris Flash**

Это усовершенствование процесса установки было введено в выпуске Solaris Express 2/06.

Это усовершенствование Solaris Flash позволяет пользователям создавать архивы, содержащие объемные файлы. Для создания архива Solaris Flash, который может содержать отдельные файлы размером до 4 Гб или больше, используется команда flarcreate. Ниже приведены доступные служебные программы по работе с архивами:

- Служебная программа обмена переносимыми архивами pax. Эта служебная программа позволяет создать архив, размеры отдельных файлов которого не ограничены. Служебная программа pax является стандартной служебной программой архивации.
- Служебная программа архивации cpio. Для вызова этой служебной программы используется параметр -L cpio. Служебная программа cpio позволяет заархивировать отдельные файлы, размер которых не превышает 2 или 4 Гб. Ограничение размера файла зависит от версии служебной программы cpio.

В выпуск ОСSolaris 7 была добавлена служебная программа pax. Архивы Solaris Flash, созданные с помощью служебной программы pax, могут быть развернуты только при наличии в ОСSolaris служебной программы pax. Если пользователь пытается развернуть архив в системе, функционирующей под управлением ОС Solaris версии 2.6 или ниже, необходимо использовать параметр -L cpio.

Для получения дополнительных сведений см. справочные страницы pax(1) и cpio(1). См. также *Solaris Express Installation Guide: Solaris Flash Archives (Creation and Installation)* .

## **Новая служебная программа** fallocate

Эта функция впервые введена в выпуске Solaris Express 2/06.

Служебная программа fallocate обеспечивает возможность непрерывного выделения емкости поддерживаемой файловой системы. Служебная программа fallocate, поддерживаемая файловой системой UNIX, обеспечивает более высокую производительность программ, которые осуществляют последовательный доступ к данным.

Для получения дополнительных сведений см. справочную страницу fallocate(2).

#### **IIIMF и механизмы поддержки языков**

Эти усовершенствования поддержки языков впервые введены в выпуске Solaris Express 2/06.

Версия инфраструктуры методов ввода для интранета/Интернета (IIIMF) была повышена с 10 на 12.

Эта инфраструктура предоставляет следующие новые функции:

- **Переключатель методов ввода** эта функция позволяет просматривать состояние метода ввода и переключать языки. Переключатель методов ввода может быть добавлен на панель JDS. Для добавления переключателя на панель JDS выберите **Add to Panel -> Utility -> InputMethod Switcher**.
- Служебная программа для iiim-properties эта функция поддерживает различные приоритеты методов ввода. Запустить служебную программу iiim-properties можно одним из следующих способов:
	- Выберите **Launch -> Preferences -> Desktop Preferences -> Input Methods**.
	- Щелкните кнопкой мыши 3 по переключателю методов ввода и выберите "Preference".
	- В среде CDE выберите **Tool -> Input Method Preference** в главном меню CDE или введите **iiim-properties** в командной строке.

Каждый механизм поддержки языка также был обновлен до IIIMF версии 12. Механизмы поддержки японского языка, ATOK12 и Wnn6, были обновлены до версий "ATOK для Solaris" и Wnn8 соответственно. "ATOK для Solaris" является эквивалентом ATOK17. Кроме того, к IIIMF был добавлен новый метод ввода китайских иероглифов "chewing".

# **32-разрядный: Синхронизация Palm через порт USB**

Эта функция рабочей среды впервые введена в выпуске Solaris Express 2/06.

Функция синхронизации Palm обеспечивает синхронизацию устройств Palm через порты USB в ОС Solaris. Эта функция позволяет синхронизировать мобильные устройства, такие как наладонные компьютеры Palm, с компьютерами рабочей среды.

Для получения дополнительных сведений см. справочную страницу gpilotd-control-applet (1).

## **Служебная программа** logadm

Эта функция системного администрирования впервые введена в выпуске Solaris Express 2/06.

Служебная программа logadm содержит параметр -l, предназначенный для циклического сдвига временных меток файла протокола относительно местного времени. При указании параметра -l служебная программа logadm назначает имена файлам по местному времени. Использование этого параметра не приводит к изменению способа хранения временных меток в файлах протоколов.

Для получения дополнительных сведений см. справочную страницу logadm(1M).

### **Новые функции в Solaris Express 1/06**

В этом разделе описываются все новые или усовершенствованные функции выпуска Solaris Express 1/06.

#### **Функция управления ZFS через веб-интерфейс**

В выпуске Solaris Express 1/06 была расширена функция ZFS, впервые реализованная в выпуске Solaris Express 12/05. Описание этого расширения ZFS приведено в [«Управление](#page-159-0) [ZFS через веб-интерфейс» на стр. 160.](#page-159-0)

#### **x86: Поддержка PCI Express в системах x86**

Эта функция управления устройствами впервые введена в выпуске Solaris Express 1/06.

Этот выпуск Solaris поддерживает соединения PCI Express (PCIe). Интерфейс PCIe предназначен для подключения периферийных устройств к настольным, корпоративным, мобильным, коммуникационным и встроенным приложениям.

Соединение PCIe представляет собой стандартную, высокопроизводительную, последовательную шину ввода/вывода. Для получения подробной информации о технологии PCIe см.:

#### <http://www.pcisig.com>

В этом выпуске Solaris программное обеспечение PCIe предоставляет следующие функции:

- поддержка расширенного пространства настройки PCIe;
- поддержка обработки стандартных ошибок PCIe и прерываний MSI;
- измененные свойства IEEE 1275 для устройств PCIe;
- поддержка "горячего" подключения PCIe (как собственного, так и на основе ACPI) путем расширения компонента cfgadm\_pci команды cfgadm;
- автоматическая настройка периферийных устройств PCIe на основе использования кнопки ATTN.

Ниже приведен пример выходных данных команды cfgadm, которые связаны с устройствами PCIe, подключаемыми в "горячем" режиме, на компьютерах x86. Следует отметить, что эти выходные данные зависят от платформы. Для получения информации о корректном синтаксисе команды cfgadm см. соответствующее руководство по аппаратной платформе.

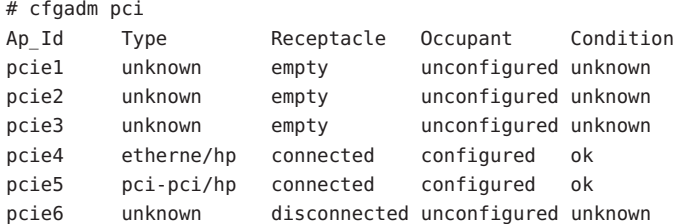

Административная модель для "горячего" подключения периферийных устройств PCIe совпадает с аналогичной моделью для периферийных устройств PCI, для которых также используется команда cfgadm.

Для получения дополнительных сведений см. справочную страницу cfgadm pci(1M) и System Administration Guide: Devices and File Systems . Для проверки того, поддерживает ли используемая система стандарт РСІе и "горячее" подключение РСІе, см. соответствующее руководство по аппаратной платформе. Кроме того, внимательно изучите указания по физической установке или удалению адаптеров в системе. Также просмотрите семантику операций автоматической настройки устройств (если применимо).

## Прокси-модуль SSL

Это усовершенствование функций безопасности впервые введено в выпуске Solaris Express 1/06.

В этом выпуске был добавлен прокси-сервер SSL уровня ядра. Использование прокси-сервера позволяет упростить и ускорить процесс внедрения протокола SSL/TLS путем перемещения функций квитирования и обработки записей в ядро. Прокси-сервер поддерживает наиболее широко используемые наборы программ шифрования. Для приложений, например, веб-серверов, можно активировать режим передачи функций обработки операций SSL с использованием этих программ шифрования прокси-серверу и возврата к уже существующим библиотекам SSL l уровня пользователя для прочих.

Для получения дополнительных сведений см. справочную страницу ksslcfg(1M).

## Параметр сокета TCP\_INIT\_CWND

Это усовершенствование сетевых функций впервые введено в выпуске Solaris Express  $1/06.$ 

Новый параметр сокета TCP - TCP\_INIT\_CWND - позволяет приложениям переопределить параметры настройки начального окна перегрузки ТСР, как описано в RFC 3390, "Increasing TCPs Initial Window". По умолчанию начальное окно перегрузки определяется ТСР во время установления подключения и по завершении периода простоя (под периодом простоя понимается период, в течение которого полностью отсутствует трафик между двумя концами ТСР-подключения). Параметр сокета TCP\_INIT\_CWND используется приложениями для установления в качестве начального окна перегрузки указанного количества сегментов ТСР. Таким образом, значение этого нового параметра сокета используется для определения начального окна перегрузки и во время установления подключения, и по истечении периода простоя. При необходимости указания количества, которое превышает значение, рассчитанное по RFC 3390, для процесса необходимо установить полномочия PRIV\_SYS\_NET\_CONFIG.

Для получения дополнительных сведений см. справочную страницу tcp(7P).

## х64: Функция тайм-аута по сторожевому таймеру

Это дополнительное программное обеспечение было введено в выпуске Solaris Express  $1/06.$ 

Механизм сторожевого таймера предназначен для обнаружения "зависаний" системы. До тех пор, пока операционная система и пользовательское приложение функционируют, этот таймер постоянно обнуляется пользовательским приложением. Когда сторожевой таймер работает в режиме приложения, для генерации аварийных сигналов в случае критических ошибок пользовательского приложения можно использовать дополнительную аварийную функцию - аварийную функцию 3.

## Усовершенствования для переноса объектов и прямого взаимодействия для pktool

Это усовершенствование функций безопасности впервые введено в выпуске Solaris Express 1/06.

Команда pktool позволяет пользователям управлять объектами PKCS#11. Кроме того, были добавлены новые подкоманды для перемещения, отображения и удаления объектов PKCS#11. Эти подкоманды также можно использовать для просмотра доступных маркеров PKCS#11. Эти операции позволяют упростить процесс переноса криптографических объектов с программных маркеров PKCS#11 ПО Sun, используемых по умолчанию, или других маркеров, совместимых с PKCS#11, а также на такие маркеры.

Для получения дополнительных сведений см. справочную страницу pktool(1).

## Криптографический ускоритель Deimos

Этот драйвер впервые введен в выпуске Solaris Express 1/06.

Драйвер DCA поддерживает платы криптографических ускорителей Sun SCA1000 и SCA500. Кроме того, этот драйвер поддерживает платы Broadcom 5820, 5821 и 5822.

Все эти платы поддерживают следующие стандарты шифрования:

- **RSA**
- **DSA**
- 3DES
- **DES**
- **RNG**

Этот драйвер действует как поставщик криптографических служб для криптографической платформы Solaris. Этот драйвер может использоваться каждым пользователем данной платформы.

## Драйверы управляющих адаптеров шин

Эти усовершенствования драйверов впервые введены в выпуске Solaris Express 1/06.

Ниже перечислены драйверы управляющих адаптеров шин, добавленные к OC Solaris для обеспечения поддержки всего семейства продуктов управляющих адаптеров шин QLogic и Emulex, включая следующие управляющие адаптеры шин Sun и сторонних производителей:

- общий драйвер Solaris QLC для фирменных управляющих адаптеров шин Sun and QLogic;
- общий драйвер Solaris EMLXS для управляющих адаптеров шин Sun и Emulex.

Эти драйверы управляющих адаптеров шин предоставляют возможность выбора при наличии одного канала Fibre Channel. Поддерживаемые управляющие адаптеры шин сертифицированы и готовы к использованию в системе Solaris, а также обеспечивают поддержку управляющих адаптеров шин РСІ-Х и РСІе емкостью 4 Гб.

Для получения дополнительных сведений см. следующие источники:

- http://www.sun.com/storage/san/infrastructure/fc hba/
- http://www.sun.com/solarisready
- http://www.emulex.com/ts/docoem/sun/10k.htm
- http://qlogic.com

## **Поддержка драйвера нового накопителя на магнитной ленте STK 10000 "Titanium"**

Этот драйвер впервые введен в выпуске Solaris Express 1/06.

В этом выпуске был добавлен драйвер st, поддерживающий накопители на магнитной ленте SCSI. Эта функция поддерживает новый накопитель на магнитной ленте StorageTek™ T10000A "Titanium".

Для получения дополнительных сведений см. справочную страницу st(7D).

## **x86: Поддержка драйвера платформы AMD64**

Этот драйвер впервые введен в выпуске Solaris Express 1/06.

В этом выпуске на платформу x64 был перенесен драйвер glm. Этот драйвер позволяет использовать плату x4422a на платформе AMD64.

Для получения дополнительных сведений см. справочную страницу glm(7D).

## **Драйвер адаптера последовательного порта для порта USB для адаптеров на микросхемах Prolific**

Этот драйвер впервые введен в выпуске Solaris Express 1/06.

Этот драйвер адаптера последовательного порта для порта USB поддерживает адаптеры на основе микросхемы Prolific PL2303. При наличии этого нового драйвера можно использовать как адаптеры Edgeport, так и адаптеры Prolific.

Для получения дополнительных сведений см. справочную страницу usbsprl(7D).

## **Драйвер адаптера последовательного порта для порта USB для адаптеров компании Keyspan**

Этот драйвер впервые введен в выпуске Solaris Express 1/06.

В данном выпуске представлен новый драйвер для адаптеров последовательного порта для порта USB компании Keyspan. Этот драйвер поддерживает модель USA-19HS. При наличии этого нового драйвера можно использовать как адаптеры Edgeport, так и адаптеры Keyspan.

Для получения дополнительных сведений см. справочную страницу usbsksp(7D).

## **Новые функции в Solaris Express 12/05**

В этом разделе описываются все новые или усовершенствованные функции выпуска Solaris Express 12/05.

## **Файловая система ZFS**

Это усовершенствование в области файловых систем впервые введено в выпуске Solaris Express 12/05.

В этом выпуске Solaris Express добавлена система ZFS – новая 128-разрядная файловая система. ZFS обеспечивает возможность простого администрирования, транзакционную семантику, сквозную целостность данных и широкую масштабируемость. ZFS не является инкрементным усовершенствованием существующей технологии. Скорее ZFS представляет собой совершенно новый подход к управлению данными.

В ZFS реализована модель хранения данных по принципу пула с отказом от концепции томов. Таким образом, в ZFS устранены типичные проблемы, связанные с управлением разделами, подготовкой и наращиванием файловых систем. Тысячи файловых систем могут основываться на общем пуле устройств хранения данных. При этом каждая система будет занимать ровно столько места, сколько фактически необходимо. Для всех файловых систем постоянно доступна объединенная полоса пропускания для операций ввода/вывода.

Все операции представляют собой транзакции "запись при копировании", т.е. диск всегда находится в состоянии доступности. Каждый блок содержит контрольную сумму, что предотвращает возможность незаметного нарушения целостности данных. Кроме того, обеспечивается самовосстановление данных при настройке с дублированием. Если при использовании этой функции повреждается одна копия, ZFS обнаруживает повреждение и обеспечивает восстановление поврежденной копии на основе другой копии.

#### **Простота администрирования ZFS**

Сточки зрения системных администраторов наиболее важной чертой ZFS по сравнению с традиционными файловыми системами является простота администрирования.

Спомощью одной команды в ZFS можно настроить зеркальный пул устройств хранения данных и файловую систему. Пример:

# zpool create home mirror c0t1d0 c1t2d0

Приведенная выше команда позволяет создать зеркальный пул устройств хранения данных с именем home и одну файловую систему с именем home. Файловая система монтируется в /home.

В случае ZFS для создания пула устройств хранения данных можно использовать целые диски, а не разделы.

Затем с помощью иерархии файловой системы /home можно создать любое количество файловых систем в разделе /home. Пример:

# zfs create home/user1

Для получения дополнительных сведений см. справочные страницы zpool(1M) и  $zfs(1M)$ .

Кроме того, ZFS предоставляет следующие функции администрирования:

- возможности по резервированию и восстановлению;
- поддержка управления устройствами;
- устойчивые снимки и функции клонирования;
- квоты, устанавливаемые для файловых систем;
- управление доступом на основе RBAC;
- резервирование пространства пула устройств хранения данных для файловых систем;
- поддержка систем Solaris с установленными зонами.

Для получения дополнительных сведений см. *Solaris ZFS Administration Guide*.

#### **Изменения и усовершенствования в командах ZFS**

В следующем разделе описаны последние изменения и усовершенствования командного интерфейса ZFS в выпуске Solaris Express.

- **Сброс ошибок устройств** для сброса счетчиков ошибок, связанных с устройством или пулом, используется команда zpool clear. Ранее сброс счетчиков ошибок осуществлялся при активации устройства пула с помощью команды zpool online.
- **Сжатый формат ACL NFSv4** теперь доступны три следующих формата ACL NFSv4: подробный, позиционный и компактный. Для настройки и просмотра ACL теперь доступны новые компактные и позиционные форматы ACL. При этом для определения всех трех форматов ACL можно по-прежнему использовать команду chmod. Для просмотра сжатых и позиционных форматов ACL используется команда ls -V, а для просмотра подробных форматов ACL – команда ls -v.
- **RAID-Z с двойным контролем четности** ( raidz2) теперь можно создать копию настройки RAID-Z с однократным или двойным контролем четности, обеспечивающим непрерывное функционирование без потери данных в случае отказа одного или двух устройств соответственно. Для использования настройки RAID-Z с двойным контролем четности укажите ключевое слово raidz2. Для использования настройки RAID-Z с однократным контролем четности укажите ключевое слово raidz или raidz1.
- "Горячее" резервирование устройств пула устройств хранения данных ZFS функция "горячего" резервирования ZFS позволяет идентифицировать диски, которые можно использовать для замены отказавших или неисправных устройств в одном или нескольких пулах устройств хранения данных. Обозначение устройства в качестве устройства горячего резервирования означает, что в случае отказа активного устройства в пуле это отказавшее устройство автоматически заменяется устройством горячего резервирования. Кроме того, устройство горячего резервирования можно использовать для замены устройства в пуле вручную.
- Замена файловой системы ZFS на клон ZFS (zfs promote) команда zfs promote позволяет заменить существующую файловую систему ZFS на клон этой файловой системы. Эту функцию рекомендуется использовать при необходимости выполнения тестов на альтернативной версии файловой системы с последующей установкой этой альтернативной версии в качестве активной файловой системы.
- $\blacksquare$ Восстановление разрушенных пулов - команда zpool import -D используется для восстановления пулов, которые были до этого разрушены с использованием команды zpool destrov.
- Временное переключение устройства в автономный режим для временного переключения устройства в автономный режим используется команда zpool offline - t. При перезагрузке системы это устройство автоматически возвращается в состояние ONLINE.
- Обновление пулов устройств хранения данных ZFS (zpool upgrade) для обновления пулов до более новой версии, что позволит воспользоваться всеми преимуществами последних функций, используется команда zpool upgrade. Кроме того, измененная команда zpool status может проинформировать пользователя об использовании в пулах старых версий.
- $\blacksquare$ Переименованные команды резервирования и восстановления ZFS - команды zfs backup и zfs restore были переименованы на zfs send и zfs receive, что более точно описывает их функцию. Эти команды предназначены для сохранения и восстановления вариантов потока данных ZFS.
- Усовершенствованные функции ZFS и зон функция zoneadm clone используется в системах Solaris с установленными зонами для копирования данных из существующего пути (zonepath) в исходной зоне ZFS в путь в целевой зоне ZFS системы. Использовать функцию клонирования ZFS для клонирования неглобальной зоны невозможно. Это осуществляется командой zoneadm clone. Для получения дополнительных сведений см. System Administration Guide: Virtualization Using the Solaris Operating System.
- Интеграция ZFS с Fault Manager предоставляемый механизм диагностики ZFS дает возможность диагностирования и регистрации отказов пула и устройств. Кроме того, обеспечивается регистрация ошибок контрольной суммы, ввода/вывода и устройств, связанных с отказом пула или устройств. Информация по ошибкам диагностики

<span id="page-159-0"></span>выводится на консоль и записывается в файл /var/adm/messages. Кроме того, для получения подробной информации об исправлении зарегистрированной ошибки можно ввести команду zpool status.

Для получения дополнительной информации об этих изменениях и усовершенствованиях см. Solaris ZFS Administration Guide.

#### Управление ZFS через веб-интерфейс

В выпуске Solaris Express 1/06 реализована служебная программа управления ZFS через веб-интерфейс, которая позволяет выполнять множество задач администрирования, обычно инициируемых из интерфейса командной строки ZFS. Консоль администрирования ZFS позволяет выполнять следующие административные задачи:

- создание нового пула устройств хранения данных;
- расширение емкости существующего пула;
- перемещение (экспорт) пула устройств хранения данных в другую систему;
- импорт ранее экспортированного пула устройств хранения данных в другую систему и обеспечение его доступности;
- просмотр информации о пулах устройств хранения данных;
- создание файловой системы;
- создание тома;
- создание снимка файловой системы или тома;
- восстановление файловой системы с использованием предыдущего снимка.

Для доступа к консоли администрирования ZFS введите следующий URL в безопасном веб-браузере:

#### https://system-name:6789

Если после ввода соответствующего URL консоль администрирования ZFS недоступна, возможно, не запущен сервер. Для запуска сервера выполните следующую команду:

#### # /usr/sbin/smcwebserver start

При необходимости автоматического запуска сервера в процессе начальной загрузки системы выполните следующую команду:

# /usr/sbin/smcwebserver enable

#### ZFS и зоны Solaris

Технология разбиения на зоны Solaris поддерживает такие возможности ZFS, как добавление файловых систем ZFS и пулов устройств хранения данных в зону.

Например, тип ресурсов файловой системы в команде zonecfg был расширен следующим образом:

zonecfg:myzone> add fs zonecfg:myzone:fs> set type=zfs zonecfg:myzone:fs> set dir=/export/share zonecfg:myzone:fs> set special=tank/home zonecfg:myzone:fs> end

Для получения дополнительных сведений см. справочную страницу zonecfg(1M) и *Solaris ZFS Administration Guide*.

#### **Поддержка служебной программы установки Solaris в файловых системах ZFS**

В этом выпуске служебная программа установки Solaris предоставляет следующие возможности:

- Custom Solaris JumpStart добавление файловых систем ZFS в профиль JumpStart невозможно. Однако для настройки сервера или клиента установки можно запустить следующие сценарии из пула устройств хранения данных:
	- setup install server
	- add install server
	- add install client
- Solaris Live Upgrade в этом случае исходная загрузочная среда сохраняется, а пулы устройств хранения данных ZFS переносятся в новую среду. В настоящее время использование ZFS в качестве загружаемой корневой файловой системы невозможно. Поэтому копирование существующих файловых систем ZFS в загрузочную среду (BE) не выполняется.
- Solaris Initial Install в этом случае в ходе начальной установки файловые системы ZFS не распознаются. Однако если ни одно дисковое устройство, содержащее пул устройств хранения данных ZFS, которое должно использоваться при установке, не указано, то для восстановления пулов хранения после установки можно будет использовать команду zpool import. Для получения дополнительных сведений см. справочную страницу zpool(1M).

Как и в большинстве других сценариев повторной установки, перед продолжением начальной установки необходимо выполнить резервное копирование файлов ZFS.

■ Solaris Upgrade – в этом случае файловые системы ZFS и пулы устройств хранения данных сохраняются.

#### **Новая модель ACL Solaris**

В ZFS реализована новая модель ACL. Предыдущие версии OC Solaris поддерживали только модель ACL, в основе которой лежит спецификация проекта ACL POSIX. ACL на основе проекта POSIX используются для защиты файлов UFS. Для защиты файлов ZFS применяется новая модель, основанная на спецификации NFSv4.

Ниже приведены основные особенности новой модели ACL:

- Построение на основе спецификации NFSv4 и новые ACL, аналогичные ACL NT-типа.
- Более обширный набор полномочий на доступ.
- Использование команд chmod и ls вместо команд setfacl и getfacl для установки и просмотра ACL.
- Расширенная семантика наследования для обозначения способа применения полномочий на доступ в каталогах, подкаталогах и т.д.

Для изучения множества новых примеров использования этих возможностей в ZFS см. недавно измененную справочную страницу chmod(1). Для получения краткого описания новой модели ACL см. справочную страницу acl(5). Для ознакомления с подробными примерами применения ACL для защиты файлов ZFS см. Solaris ZFS Administration Guide.

## ІР и для фильтра пакетов IP

Это усовершенствование функций безопасности впервые введено в выпуске Solaris Express 12/05.

Расширенный фильтр пакетов IP Solaris поддерживает фильтрацию пакетов IPv6. Функция фильтрации пакетов IPv6 обеспечивает возможность фильтрации на основе исходного адреса IPv6, целевого адреса IPv6, команды poolsl, содержащей адреса IPv6, и дополнительных заголовков IPv6.

К команде 1р f был добавлен параметр - 6, используемый с IPv6. Параметр - 6 используется для загрузки и сброса правил фильтрации пакетов IPv6. Команда ipstat также поддерживает параметр - 6, предназначенный для просмотра статистики IPv6.

Несмотря на то, что интерфейс командной строки команд ipmon и ippool не был изменен, эти команды также поддерживают IPv6. Расширенная команда ipmon обеспечивает возможность протоколирования пакетов IPv6. Команда ippool поддерживает создание пулов IPv6.

Для создания наборов правил фильтрации пакетов для IPv6 используется файл ipf6.conf. По умолчанию файл настройки ipf6.conf содержится в каталоге /etc/ipf. Если файл ipf6.conf содержится в каталоге /etc/ipf, то он автоматически загружается в процессе начальной загрузки по аналогии с другими файлами настройки функции фильтрации.

Для получения дополнительной информации о IP Solaris см. System Administration Guide: IP Services.

## **Поддержка описательных имен в Solaris Volume Manager**

Это усовершенствование средств системного администрирования впервые введено в выпуске Solaris Express 12/05.

Использование описательных имен томов и пулов "горячего" резервирования позволяет системным администраторам присваивать томам и пулам "горячего" резервирования любые имена, которые соответствуют принципам именования. Кроме того, к команде metstat был добавлен параметр -D. Это параметр позволяет пользователям просматривать список томов и список пулов "горячего" резервирования, включая описательные имена.

Для получения дополнительных сведений см. *Solaris Volume Manager Administration Guide*.

## **Поддержка PKCS #11 v2.20 на криптографической платформе Solaris**

Это усовершенствование функций безопасности впервые введено в выпуске Solaris Express 12/05.

Эта функция обеспечивает поддержку RSA PKCS #11 v2.20 на криптографической платформе Solaris, включая более мощные алгоритмы SHA2.

Для просмотра списка механизмов, предоставляемых в версии v2.20, см. справочную страницу pkcs11\_softtoken(5). Для просмотра списка механизмов, доступных для пользователей, см. справочные страницы digest(1) и mac(1).

## **Повышение производительности UDP и TCP**

Это усовершенствование сетевых функций впервые введено в выпуске Solaris Express 12/05.

В этом выпуске была повышена производительность обработки протоколов TCP и UDP. Это усовершенствование обеспечивает снижение задержки и повышение пропускной способности при приеме и передаче. Повышение производительности системы также приводит к увеличению производительности сетевых приложений. В частности, максимальные преимущества получают приложения, которые передают и принимают большое количество пакетов UDP или задействуют закольцованные TCP-подключения.

Для получения дополнительных сведений см. справочные страницы ip(7P), tcp(7P) и udp(7P). См. также *Solaris Tunable Parameters Reference Manual* .

#### **Функция переименования зон в технологии контейнеров Solaris**

Это усовершенствование системных ресурсов впервые введено в выпуске Solaris Express 12/05.

Теперь имя зоны представляет собой атрибут, который может быть определен с помощью команды zonecfg. Процедуру изменения имени зоны см. на справочной странице zonecfg(1M).

Функцию переименования можно использовать только для настроенных или установленных зон. Для получения информации о состояниях зон см. справочную страницу zones(5).

## **Расширенная инфраструктура обработки прерываний DDI**

Это усовершенствование функций управления устройствами впервые введено в выпуске Solaris Express 12/05.

ОСSolaris предоставляет новую инфраструктуру обработки прерываний DDI, предназначенную для регистрации и отмены регистрации прерываний. Кроме того, обеспечивается поддержка прерываний, инициируемых сообщениями (MSI). Интерфейсы управления позволяют задействовать приоритеты и функции для маскирования прерываний, а также для получения информации по ожиданиям.

Для просмотра списка новых интерфейсов см. «Interrupt Functions» в *Writing Device Drivers*. Список устаревших функций обработки прерываний, которые не должны использоваться, приведен в таблице "B-3, Устаревшие функции обработки прерываний" в этом разделе.

Для получения дополнительных сведений см. Глава 8, «Interrupt Handlers,» в *Writing Device Drivers*. См. также отдельные справочные страницы по интерфейсам. Все справочные страницы по этим интерфейсам содержатся в разделе 9F.

# **Поддержка VLAN драйвером Ethernet 10 Гб** xge

Это усовершенствование сетевых функций впервые введено в выпуске Solaris Express 12/05.

Драйвер xge, поддерживающий VLAN, позволяет системным администраторам настроить виртуальную LAN по Ethernet 10 Гб. Это усовершенствование представляет собой первую реализацию VLAN с помощью драйвера Ethernet 10 Гб в ОСSolaris. Команда dladm обеспечивает возможность более гибкой настройки VLAN.

Для получения дополнительной информации и указаний по настройке VLAN см. справочную страницу dladm(1M).

#### **Синхронизация механизма Kerberos ядра с MIT 1.4**

Это усовершенствование функций безопасности впервые введено в выпуске Solaris Express 12/05.

Библиотека механизма GSS Kerberos\_V5 была синхронизирована с MIT Kerberos 1.4.0. Эта версия включает детальную поддержку многопоточности.

## **SPARC: Adobe Acrobat Reader 7.0.1**

Это усовершенствование рабочей среды впервые введено в выпуске Solaris Express 12/05.

В этом выпуске Adobe® Acrobat Reader был обновлен с версии 5.0 до версии 7.0.1. Adobe Reader используется для просмотра и печати файлов в формате PDF (Portable Document Format). Это усовершенствование предназначено для платформы SPARC.

# **Драйвер** rge

Этот драйвер впервые введен в выпуске Solaris Express 12/05. Драйвер rge поддерживает устройства Realtek RTL8169S/8110S Gigabit Ethernet.

Для получения дополнительных сведений см. справочную страницу rge(7D).

## **Новые языки UTF-8**

Это усовершенствование поддержки языков впервые введено в выпуске Solaris Express 12/05.

В этом выпуске представлено более 50 новых языков UTF-8. В результате для всех языков Европы, Ближнего Востока и Африки (EMEA), для которых отсутствуют некоторые наборы символов UTF-8, теперь обеспечивается поддержка Unicode. Кроме того, впервые были добавлены языки для Кипра, Люксембурга и Мальты. Таким образом, теперь поддерживаются языки для всех 25 государств, входящих в Европейский союз.

## **Новые функции в Solaris Express 11/05**

В этом разделе описываются все новые или усовершенствованные функции выпуска Solaris Express 11/05.

## **Расширения в области управления томами (**vold**)**

Эти усовершенствования в области управления томами впервые введены в выпуске Solaris Express 11/05.

В этом выпуске было усовершенствовано управление сменными носителями. Ранее демон vold не позволял создавать ссылки на сменные устройства без носителей. Теперь могут быть корректно созданы ссылки на устройства без носителей, например:

```
lrwxrwxrwx 1 root root 28 Jun 13 13:09 /vol/dev/aliases/cdrom0
-> /vol/dev/rdsk/c2t2d0/nomedia
```
Кроме того, для просмотра списка устройств без носителей после запуска демона vold теперь можно использовать команды cdrw и rmformat.

Для возврата к предыдущей модели поведения демона vold измените запись support nomedia в файле /etc/vold.conf следующим образом:

support media

Для получения дополнительных сведений см. справочную страницу vold.conf(4).

Кроме того, демон vold теперь распознает "горячее" подключение. Это означает, что при установке сменного носителя этот носитель автоматически будет обнаружен и монтирован демоном vold. Перезапуск демона vold в целях распознавания и монтирования файловой системы любого сменного устройства не требуется.

Для получения дополнительной информации об этих расширениях в области управления томами см. «What's New in Removable Media?» в *System Administration Guide: Devices and File Systems*.

## **Управление** vold **посредством подсистемы управления службами (SMF)**

Эти усовершенствования в области управления томами впервые введены в выпуске Solaris Express 11/05.

Демон управления томами, vold, теперь связан с подсистемой управления службами (SMF). Таким образом, при необходимости отключения следующей новой службы volfs используется команда svcadm disable:

#### # svcadm disable volfs

Следующая команда используется для определения статуса службы volfs:

\$ svcs volfs **STATE** STIME FMRI Sep 29 svc:/system/filesystem/volfs:default online

Для получения дополнительных сведений см. справочные страницы smf(5), volfs(7FS) и  $vold(1M)$ .

Для получения дополнительной информации об управлении службой volfs см. «What's New in Removable Media?» B System Administration Guide: Devices and File Systems.

## Усовершенствования служебной программы для файловой системы UFS

Это усовершенствование в области файловых систем впервые введено в выпуске Solaris Express  $11/05$ .

Расширенная служебная программа проверки файловой системы UFS, fsck, включает как функции программы fsck FreeBSD версии 4.9, так и другие новые функции.

В этом выпуске Solaris служебная программа fsck включает следующие новые возможности:

- Расширенные возможности проверки и восстановления файловой системы, а также  $\blacksquare$ более подробные сообщения об ошибках. Например, в некоторых случаях служебная программа fsck выявляет отсутствующие структуры и соответствующим образом заменяет их.
- Автоматический поиск резервных суперблоков. в
- Уведомление о необходимости очередного запуска fsck.
- При очистке каталогов служебная программа fsck теперь пытается немедленно восстановить содержимое каталога, что позволяет сократить количество времени, затрачиваемого на очередной запуск этой служебной программы.
- Если служебная программа fsck обнаруживает дублированные блоки и при этом были удалены не все файлы, которые ссылаются на эти дублированные блоки, то в конце прогона служебной программы fsck этой служебной программой (fsck) выводятся номера индексных дескрипторов. Затем для просмотра поврежденных индексных дескрипторов можно использовать команду find.
- Также были добавлены более подробные сообщения об ошибках, описывающие состояние расширенных атрибутов и других специальных файлов, например, файлов устройств и записей ACL.

■ Для вывода более подробных сообщений используется новый параметр -v.

Кроме того, обновленные команды newfs и mkfs теперь включают новые параметры, предназначенные для просмотра данных суперблока файловой системы в текстовом формате или дампа данных суперблока в двоичном формате.

```
newfs [ -S or -B ] /dev/rdsk/...
```
- -S Просмотр суперблока файловой системы в текстовом формате
- -B Дамп суперблока файловой системы в двоичном формате

```
mkfs [ -o calcsb or -o calcbinsb ] /dev/rdsk/... size
```
- -o calcsb Просмотр суперблока файловой системы в текстовом формате
- -o calcbinsb Дамп суперблока файловой системы в двоичном формате

Эти данные суперблока используются служебной программой fsck для поиска резервных суперблоков.

Для получения дополнительной информации об этих расширениях см. Глава 17, «Managing File Systems (Overview),» в *System Administration Guide: Devices and File Systems*.

## **Расширение функций обмена ключами через Интернет (IKE)**

Это усовершенствование функций безопасности впервые введено в выпуске Solaris Express 11/05.

Теперь служебная программа ikecert может копировать ключи и сертификаты, содержащиеся на диске, на устройство хранения ключей. Кроме того, эта служебная программа может устанавливать связь между существующими объектами ключей и сертификатов и базой данных IKE.

Для получения дополнительных сведений см. справочную страницу ikecert(1M).

## **Доступные служебные программы** cdrecord**,** readCD **и** cdda2wav

Эта функция управления устройствами впервые введена в выпуске Solaris Express 11/05.

Ранее служебная программа cdrecord предоставлялась на сопроводительном компакт-диске. В этом выпуске служебная программа cdrecord включена в ОСSolaris. cdrecord представляет собой мощное средство для записи компакт-дисков. По сравнению с cdrw, cdrecord поддерживает больше устройств записи. cdrecord наилучшим образом работает со внешними устройствам записи для портов USB и IEEE1394. Однако максимальный размер образа диска DVD, поддерживаемый cdrecord, не может превышать 2 Гб.

Для получения дополнительных сведений см. справочные страницы cdrecord, readCD, cdda2wav в каталоге /usr/share/man.

## **Программное обеспечение pilot-link**

Это программное обеспечение с открытым исходным кодом впервые введено в выпуске Solaris Express 11/05.

Pilot-link представляет собой набор средств, который предназначен для подключения наладонных компьютеров, совместимых с Palm или PalmOS®, к компьютерам Unix, Linux, а также любым другим компьютерам, совместимым с POSIX. Pilot-link поддерживает практически все наладонные компьютеры PalmOS. Для синхронизации устройств Palm и Solaris через порт USB программой pilot-link используется libusb. Для получения дополнительных сведений см. libusb(3LIB).

Этот выпуск pilot-link основан на pilot-link версии v0.12.0-pre4.

Для получения дополнительных сведений см. <http://www.pilot-link.org>. См. также pilot-xfer(1) в каталоге /usr/sfw/man.

## **Новые функции в Solaris Express 10/05**

В этом разделе описываются все новые или усовершенствованные функции выпуска Solaris Express 10/05.

#### medial ib 2.3

Этот драйвер впервые введен в выпуске Solaris Express 10/05.

mediaLib является низкоуровневой прикладной библиотекой для создания переносимых и высокопроизводительных мультимедийных приложений. Эти приложения применяются в областях телекоммуникаций и биоинформатики, а также в базах данных. mediaLib 2.3 содержит многопоточную (МП) библиотеку, которая позволяет повысить производительность мультипроцессорных систем. mediaLib 2.3 также содержит 340 новых функций.

Для получения дополнительных сведений см. справочные страницы libmlib(3LIB) и libmlib\_mt(3LIB). См. также <http://www.sun.com/processors/vis/mlib.html>.

## **Новые функции в Solaris Express 9/05**

В этом разделе описываются все новые или усовершенствованные функции выпуска Solaris Express 9/05.

#### **Динамическое распределение прерываний**

Это усовершенствование в области системной производительности впервые введено в выпуске Solaris Express 9/05.

Демон intrd контролирует загруженность системы по прерываниям. При обнаружении неравномерной загрузки демон перенаправляет прерывания на новые процессоры с целью выравнивания нагрузки. Эта функция предназначена для повышения производительности системы в случае высокой нагрузки по прерываниям.

Запуск этого демона осуществляется новой службой SMF – svc:/system/intrd.

Для получения дополнительных сведений см. справочную страницу intrd(1M).

## **Новые функции в Solaris Express 8/05**

В этом разделе описываются все новые или усовершенствованные функции выпуска Solaris Express 8/05.

## **Настройка SMTP для обеспечения безопасности на транспортном уровне**

Это усовершенствование функций безопасности впервые введено в выпуске Solaris Express 8/05.

В sendmail версии 8.13 простой протокол электронной почты (SMTP) может использовать протокол безопасности транспортного уровня (TLS). При активации этой службы между серверами и клиентами SMTP обеспечивается закрытая связь с проверкой подлинности через Интернет, включая защиту от прослушивания и атак.

Для получения дополнительных сведений см. *System Administration Guide: Network Services* .

## **Драйвер для цифровых камер на основе IEEE 1394 (IIDC)**

Этот драйвер впервые введен в выпуске Solaris Express 8/05.

Этот драйвер предназначен для поддержки цифровых камер на основе IEEE 1394 (IIDC). За счет поддержки программного интерфейса управления камерой и записи изображения этот драйвер также позволяет разрабатывать приложения, связанные с этими устройствами. Этот драйвер поддерживает устройства, функционирующие в соответствии со спецификацией цифровых камер на основе стандарта 1394 Торговой ассоциации 1394 версии 1.04. Кроме того, поддерживаются устройства с возможностями обратной совместимости.

Для получения дополнительных сведений см. справочную страницу dcam1394(7D).

## **Драйвер управляющего адаптера шины SCSI для контроллеров RAID SCSI LSI MegaRAID 320-2x**

Этот драйвер впервые введен в выпуске Solaris Express 8/05.

В этом выпуске добавлен драйвер lsimega. Драйвер lsimega поддерживает плату LSI 320-2x за счет обеспечения серверной поддержки со стороны LSI. 2. Серверы V20z/V40z Sun Fire<sup>TM</sup> с дополнительными платами RAID 320-2x обеспечивают расширенную поддержку дискового ввода/вывода RAID, а также ввод/вывод для устройств SCSI на магнитной ленте и CD-ROM.

Для получения дополнительных сведений см. справочную страницу lsimega(7D).

# **Обработчик IFD CCID USB**

Этот драйвер впервые введен в выпуске Solaris Express 8/05.

В этом выпуске добавлен драйвер устройств пользовательской среды для USB-устройств чтения смарт-карт, совместимых с CCID. При работе этой функции используется обработчик IFD CCID USB, являющийся составной частью проекта MUSCLE. Благодаря интеграции этой функции в Solaris пользователи теперь могут использовать широкий ряд USB-устройств чтения смарт-карт в системах Solaris, оборудованных портами USB.

Для получения дополнительных сведений см. справочную страницу usb\_ccid\_ifd(3SMARTCARD).

Для получения дополнительной документации см. веб-сайт, посвященный плате MUSCLE: <http://www.musclecard.com>.

## **Новые функции в Solaris Express 7/05**

В этом разделе описываются все новые или усовершенствованные функции выпуска Solaris Express 7/05.

#### **x86: Драйвер AGPgart для систем x86**

Этот драйвер впервые введен в выпуске Solaris Express 7/05.

Драйвер AGPgart представляет собой модуль ядра xserver, который использует системную память для расширения возможностей графического изображения. Эту функцию рекомендуется использовать для графических устройств без памяти, например, интегрированных графических устройств Intel и графических устройств AGP, которым необходимо использовать системную память в качестве видеобуферов.

Пользователи настольных компьютеров с графическими устройствами серии Intel 810/830/855 могут увеличить разрешение экрана Xorg xserver за счет использования видео-RAM, выделенной в BIOS, объемом 1 Мб. Разработчики видеодрайверов могут использовать драйвер AGPgart для выделения системной памяти в целях получения двухмерного или трехмерного изображения, а также управления устройствами AGP.

Для получения дополнительных сведений см. справочную страницу agpgart\_io(7I).

## **x86: Новый параметр** prtconf **для просмотра наименований продуктов**

Это усовершенствование в области системного администрирования впервые введено в выпуске Solaris Express 7/05.

К команде prtconf был добавлен новый параметр -b. Этот параметр предназначен для просмотра наименования продукта, соответствующего системе. Этот параметр аналогичен команде uname -i. Однако для определения рыночного названия продукта используется специально разработанная команда prtconf -b.

При использовании параметра - b выводятся следующие корневые свойства из дерева устройств микропрограммного обеспечения:

- name
- compatible
- banner-name
- model

Для просмотра дополнительных потенциально доступных выходных данных в зависимости от конкретной платформы добавьте к команде prtconf - b параметр - v.

Для получения дополнительных сведений см. справочную страницу prtconf(1M) и System Administration Guide: Advanced Administration.

## Новые функции в Solaris Express 6/05

В этом разделе описываются все новые или усовершенствованные функции выпуска Solaris Express 6/05.

#### x86: Загрузка на основе GRUB

Это усовершенствование в области системной производительности впервые введено в выпуске Solaris Express 6/05.

OC Solaris теперь загружается с использованием загрузчика GRand Unified Bootloader (GRUB) с открытым исходным кодом. GRUB отвечает за загрузку архива начальной загрузки, который содержит модули ядра и файлы настройки, в память системы. Процедуры начальной загрузки ядра Solaris основаны на содержимом архива начальной загрузки, находящегося в памяти.

Поскольку ядро Solaris полностью совместимо со спецификацией мультизагрузки, с помощью GRUB на компьютере x86 можно загрузить OC Solaris. Использование GRUB позволяет упростить процесс загрузки различных операционных систем, установленных на компьютере. Например, на одном компьютере х86 можно загружать следующие операционные системы:

- OC Solaris:
- Linux:
- Microsoft Windows.

Ключевое преимущество GRUB заключается в интуитивном восприятии файловых систем и форматов исполняемых программ ядра. Эта функция позволяет загрузить операционную систему без записи физической позиции ядра на диск. При выполнении загрузки на основе GRUB для загрузки ядра необходимо указать его имя файла, диск и раздел, в котором находится ядро.

Одним существенным изменением является замена мастера настройки устройств (DCA) на меню GRUB. При загрузке компьютера x86 выводится меню GRUB. Это меню предназначено для выбора экземпляра ОСс помощью клавиш курсора "вверх" и "вниз". Если ни одна ОСне выбрана, загружается экземпляр ОС, установленный по умолчанию.

Ниже перечислены расширенные возможности функции начальной загрузки на основе GRUB:

- сокращение времени загрузки на компьютерах x86;
- установка с использованием USB-приводов CD или DVD;
- возможность загрузки с использованием устройств хранения USB;
- упрощенная настройка DHCP для начальной загрузки PXE без параметров, специфичных для определенного поставщика;
- отсутствие любых драйверов реального режима.

Кроме того, для упрощения процедуры управления загрузкой системы были добавлены следующие две команды администрирования:

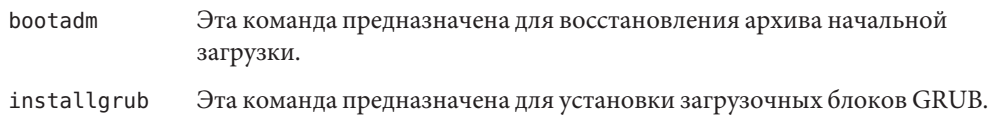

**Примечание –** Для использования этих функциональных возможностей при загрузке и установке выпуска Solaris Express 6/05 размер RAM компьютеров x86 должен превышать 256 Мб.

Для получения дополнительной информации об этих расширениях см. *System Administration Guide: Devices and File Systems* и *System Administration Guide: Basic Administration* . См. также справочные страницы bootadm(1M), grub(5) и installgrub(1M).

Для получения дополнительной информации по установке см. следующие источники:

- Для получения новой информации по загрузке при установке с использованием интерактивной программы установки Solaris см. *Solaris Express Installation Guide: Basic Installations* .
- Для получения новой информации по загрузке, воздействующей на настройку установочного сервера и процесс установки через сеть, см. *Solaris Express Installation Guide: Network-Based Installations* .
- Для получения новой информации по загрузке при установке с использованием индивидуально настроенной программы JumpStart см. *Solaris Express Installation Guide: Custom JumpStart and Advanced Installations* .

### **Расширенная поддержка больших страниц**

Это усовершенствование в области системной производительности впервые введено в выпуске Solaris Express 6/05.

Эта функция позволяет использовать преимущества больших страниц в более широком диапазоне приложений без необходимости настройки приложения или системы. Это усовершенствование обеспечивает автоматическое применение больших страниц для анонимной памяти, основанной на размерах сегментов.

#### **Большие страницы для памяти ядра**

Это усовершенствование в области системной производительности впервые введено в выпуске Solaris Express 6/05.

На 64-разрядных платформах эта функция поддерживает отображение части "кучи" ядра с использованием больших страниц. Эта функция позволяет повысить производительность системы за счет уменьшения количества пропусков в буфере предыстории процесса трансляции (TLB) и количества операций отображения или отмены отображения.

#### **Перемещение страницы ядра**

Это усовершенствование в области системной производительности впервые введено в выпуске Solaris Express 6/05.

В этом выпуске была повышена производительность системы доменов Sun Fire 15K, Sun Fire 20K и Sun Fire 25K.

#### **Расширения сетевых интерфейсов** bge **и** xge

Это усовершенствование сетевых функций впервые введено в выпуске Solaris Express 6/05.

ОСSolaris теперь содержит функции, расширяющие возможности настройки сетевых интерфейсов bge и xge. Системные администраторы теперь могут группировать эти интерфейсы путем агрегирования ссылок, поддерживающих LACP. Эти агрегированные ссылки могут обеспечивать высокий уровень доступности и внедрение баз данных в крупномасштабных решениях. Кроме того, для расширения возможностей сети интерфейсы xge и bge могут быть настроены в качестве виртуальных локальных сетей (VLAN).

Для настройки интерфейсов bge и xge и управления ими была добавлена новая команда dladm. Для получения дополнительных сведений см. справочную страницу dladm(1M).

## **Многоадресная передача с фильтрацией по источнику**

Это усовершенствование сетевых функций впервые введено в выпуске Solaris Express 6/05.

В этом выпуске были расширены протокол обнаружения прослушивающего процесса многоадресной передачи (MLD) и протокол управления группами в Интернете (IGMP) для IPv6 и IPv4 соответственно. В результате расширенной реализации этих протоколов в Solaris обеспечивается поддержка MLDv2 и IGMPv3. Такое расширение предназначено для поддержки фильтрации адресов источников по трафику многоадресной передачи. Кроме того, была добавлена поддержка расширенных сокетов IETF. Такая поддержка позволяет приложениям пользоваться преимуществами многоадресной передачи с фильтрацией по источнику.

Для получения дополнительных сведений см. *Programming Interfaces Guide* и *System Administration Guide: IP Services* .

## **Автоматическое обновление параметров доступа Kerberos**

Это усовершенствование функций безопасности впервые введено в выпуске Solaris Express 6/05.

К файлу /etc/warn.conf был добавлен новый параметр. Этот параметр позволяет демону ktkt\_warnd автоматически обновлять параметры доступа зарегистрированных пользователей. При использовании параметра обновления пользователям больше не потребуется запускать команду kinit -R для обновления параметров доступа. Кроме того, к файлу /etc/warn.conf были добавлены параметры, которые позволяют регистрировать результаты выполнения попытки обновления.

Для получения дополнительных сведений см. справочную страницу warn.conf(4).

#### **Расширения команды** ikecert certlocal

Это усовершенствование функций безопасности впервые введено в выпуске Solaris Express 6/05.

Теперь команда ikecert certlocal содержит параметры для определения периода действия запросов сертификатов и самостоятельно сгенерированных сертификатов. Для получения дополнительных сведений см. справочную страницу ikecert(1M).

## **Расширенные выходные данные команды** metaimport

Это усовершенствование средств системного администрирования впервые введено в выпуске Solaris Express 6/05.

В этом выпуске была расширена команда metaimport-r диспетчера Solaris Volume Manager. Теперь эта команда позволяет просмотреть время создания набора дисков. Кроме того, при обнаружении одного диска в нескольких наборах дисков эта команда выдает информационное сообщение. Эти изменения позволяют системным администраторам определять импортируемый набор дисков.

Для получения дополнительных сведений см. *Solaris Volume Manager Administration Guide*.

## **Поддержка дисков SCSI с объемом более 2 Тб**

Это усовершенствование средств системного администрирования впервые введено в выпуске Solaris Express 6/05.

64-разрядные платформы теперь поддерживают диски SCSI, Fibre Channel и iSCSI, объем которых превышает 2 Тб. Для маркирования, настройки и разбиения этих дисков повышенного объема используется служебная программа форматирования.

Для получения дополнительных сведений см. System Administration Guide: Devices and File Systems.

#### Расширенные прерывания DDI

Это усовершенствование средств разработчика впервые введено в выпуске Solaris Express 6/05.

ОС Solaris предоставляет новую инфраструктуру обработки прерываний DDI, предназначенную для регистрации и отмены регистрации прерываний. Кроме того, обеспечивается поддержка прерываний, инициируемых сообщениями (MSI). Новые интерфейсы управления позволяют задействовать приоритеты и функции для маскирования прерываний, а также для получения информации по ожиданиям.

Эти интерфейсы перечислены ниже:

- ddi intr add handler
- ddi intr add softint
- ddi intr alloc
- ddi intr block disable
- ddi intr block enable
- ddi intr clr mask
- ddi intr disable
- ddi intr dup handler
- ddi intr enable
- ddi intr free
- ddi intr get cap
- ddi intr get hilevel pri
- ddi intr get navail
- ddi intr get nintrs
- ddi intr get pending
- ddi intr get pri
- ddi intr get softint pri
- ddi intr get supported types
- ddi\_intr\_remove\_handler
- ddi\_intr\_remove\_softint
- ddi\_intr\_set\_cap
- ddi intr set mask
- ddi\_intr\_set\_pri
- ddi\_intr\_set\_softint\_pri
- ddi intr trigger softint

Примечание - Для получения всех преимуществ от использования функций новой платформы разработчикам необходимо использовать новые интерфейсы. Не используйте следующие интерфейсы, сохраненные исключительно в целях обеспечения совместимости:

- ddi add intr
- ddi add softintr
- ddi dev nintrs
- ddi get iblock cookie
- ddi get soft iblock cooki
- ddi iblock cookie
- ddi idevice cookie
- ddi intr hilevel
- ddi remove intr
- ddi remove softintr
- ddi trigger softintr

Для получения дополнительных сведений см. раздел "Interrupt Handlers" в руководстве Writing Device Drivers. См. также отдельные справочные страницы по новым интерфейсам. Все справочные страницы по этим интерфейсам содержатся в разделе 9F.

## Пересмотренный "дверной" интерфейс

Это усовершенствование средств разработчика впервые введено в выпуске Solaris Express 6/05.

К "дверным" интерфейсам были добавлены две новые функции - door setparam и door getparam. Эти функции позволяют "дверным" серверам устанавливать предельные размеры данных и количество дескрипторов, передаваемых функции door call через "дверь". Эти усовершенствования упрощают работу функцию обработчика "дверей".

В интерфейс door create был добавлен новый флаг DOOR\_NO\_CANCEL. Этот флаг предназначен для отключения процесса cancellation потока сервера в случае прерывания клиентом функции door call при поступлении определенного сигнала. Для "дверных" серверов, не использующих процесс cancellation, это изменение позволяет предотвратить нежелательный возврат EINTR в случае прерванных системных вызовов.

Для получения дополнительных сведений см. справочные страницы door setparam(3C)  $u$  door create $(3C)$ .

## **Иерархическая поддержка Lgroup при оптимизации размещения блоков памяти**

Это усовершенствование в области системной производительности впервые введено в выпуске Solaris Express 6/05.

Иерархическая поддержка Lgroup (HLS) позволяет расширить функцию оптимизации размещения блоков памяти (MPO) в ОСSolaris. HLS дает возможность увеличить производительность машин, содержащих локальную и удаленную память, с точки зрения задержек в ОСSolaris. Машины, содержащие четыре или больше процессоров Opteron, могут иметь локальную память, удаленную память и "сверхудаленную" память. На таких машинах HLS обеспечивает возможность различения степени удаленности в ОСSolaris. HLS позволяет ОСSolaris выделять для приложений ресурсы с минимально возможной задержкой. ОСSolaris обеспечивает выделение локальных ресурсов для указанного приложения. При недоступности локальных ресурсов, установленных по умолчанию, OC Solaris выделяет наиболее близкие из удаленных ресурсов.

Описание механизма выделения, используемого в ОС Solaris для выявления близкорасположенных ресурсов с целью оптимизации локализации, приведено в *Programming Interfaces Guide*. В этом руководстве также описан интерфейс API, который можно использовать для выделения группы местоположения (lgroup). Для получения дополнительных сведений см. liblgrp(3LIB).

## **Поддержка виртуальной клавиатуры и мыши USB**

Это усовершенствование рабочей среды впервые введено в выпуске Solaris Express 6/05.

Эта функция обеспечивает одновременную поддержку нескольких клавиатур и мышей в ОСSolaris. Кроме того, функция virtualkm дает возможность автоматического переключения, которая позволяет пользователям получить отдельный вход для клавиатуры и мыши. Все эти расширения совместимы с существующими приложениями.

Эта функция особенно удобна для следующих пользователей:

- пользователей компьютеров с поддержкой KVMS;
- пользователей портативных компьютеров, подключающих дополнительную мышь;
- пользователей, использующих специальные вспомогательные клавиатуры или другие устройства, которые рассматриваются как клавиатуры или мыши.

Для получения дополнительных сведений см. virtualkm(7D).
## **Поддержка X-клиента для расширений XFree86**

Эти усовершенствования в области управления окнами X11 впервые введены в выпуске Solaris Express 6/05.

В этих расширениях используются преимущества расширений X-сервера, которые были изначально разработаны для проекта XFree86. Теперь эти расширения встроены в X-сервер Xorg.

Ниже перечислены новые доступные программы:

- xgamma Изменение гамма-коррекции монитора через расширение XF86VidMode.
- xrandr Изменение размера или поворот изображения на экране через расширение RandR.
- xvidtune Предоставление блока настройки видеорежима для Xorg через расширение XF86VidMode.
- xvinfo Печать информации по адаптеру расширения X-видео.

Опытные пользователи могут использовать эти приложения для настойки параметров сервера Xorg во время его работы. Этот процесс предоставляет дополнительную информацию о возможностях текущего оборудования системы.

**Примечание –** Для использования этих программ необходимо наличие поддержки расширений XFree86. Таким образом, в настоящее время эти программы не работают с X-сервером Xsun. Также эти программы не будут работать с другими X-серверами, которые не поддерживают эти расширения.

Для получения дополнительных сведений см. справочные страницы по каждому приложению. При необходимости для просмотра справочных страниц следует добавить /usr/X11/man к \$MANPATH.

# **Поддержка драйвера GE NVIDIA CK8-04**

Этот драйвер впервые введен в выпуске Solaris Express 6/05.

Этот выпуск поддерживает драйвер Gigabit Ethernet NVIDIA на платформе x86. Эти функции поддерживают чипсет NVIDIA Nfore4 CK8-04.

Для получения дополнительных сведений см. справочную страницу nge(7D).

### **Новые функции в Solaris Express 4/05**

В этом разделе описываются все новые или усовершенствованные функции выпуска Solaris Express 4/05.

### **Настройки механизма подтверждения активности TCP**

Это усовершенствование сетевых функций впервые введено в выпуске Solaris Express 4/05.

Это усовершенствование позволяет разработчикам приложений настраивать механизм подтверждения активности протокола управления передачей (TCP) для каждого сокета. Для получения подробной информации относительно использования этого расширения см. справочную страницу tcp(7P).

## **Новые функции в Solaris Express 3/05**

В этом разделе описываются все новые или усовершенствованные функции выпуска Solaris Express 3/05.

# **Дополнительный параметр печати баннерной страницы в Solaris Print Manager**

Эта служебная программа для системного администрирования впервые введена в выпуске Solaris Express 3/05.

Диспетчер Solaris Print Manager теперь включает дополнительный параметр отказа от печати баннера "Never Print Banner". При использовании этого параметра печать баннерных страниц из указанной очереди на печать не выполняется ни при каких обстоятельствах.

Ранее Solaris Print Manager поддерживал только два следующих параметра печати баннерных страниц:

- Можно было включить параметр "Always print banner" (печатать баннер всегда).
- Либо выбрать параметр включения/выключения баннера при запуске задания печати. По умолчанию этот параметр был включен.

Текущие параметры печати в Solaris Print Manager аналогичны параметрам команды lpadmin, предназначенным для постановки в локальные очереди на печать.

Для получения дополнительной информации о Solaris Print Manager см. *System Administration Guide: Solaris Printing* .

# **Новые функции в Solaris Express 2/05**

В этом разделе описываются все новые или усовершенствованные функции выпуска Solaris Express 2/05.

## **Поддержка устройств iSCSI**

Эта функция управления устройствами впервые введена в выпуске Solaris Express 2/05.

Этот выпуск поддерживает интерфейс малых вычислительных систем Интернета (iSCSI). iSCSI представляет собой стандарт сетевых систем хранения данных на основе протокола Интернета (IP), позволяющий связать между собой различные подсистемы. Посредством передачи команд SCSI через IP-сети протокол iSCSI позволяет монтировать дисковые устройства на локальных компьютерах сети. На локальных компьютерах можно использовать блочные устройства.

Протокол iSCSI обеспечивает следующее:

- функционирование в существующих сетях Ethernet;
- использование существующих средств управления для IP-сетей;
- поддержку подключения к средам Fibre Channel или сетям хранения данных (SAN) iSCSI.

Для создания и администрирования устройств iSCSI используется команда iscsiadm. Для получения дополнительных сведений см. *System Administration Guide: Devices and File Systems* и справочную страницу iscsiadm(1M).

## **Служебная программа поддержки портов управляющих адаптеров шин Fibre Channel**

Эта служебная программа для системного администрирования впервые введена в выпуске Solaris Express 2/05.

fcinfo представляет собой интерфейс командной строки, обеспечивающий сбор административной информации относительно портов управляющих адаптеров шин Fibre Channel. Кроме того, этот интерфейс также собирает данные о любых целевых устройствах Fibre Channel, которые могут быть подключены к этим портам в сети хранения данных (SAN).

Для получения дополнительных сведений см. справочную страницу fcinfo(1M).

### **Метаслот на криптографической платформе**

Эта функция обеспечения безопасности впервые введена в выпуске Solaris Express 2/05. Она представляет интерес как для системных администраторов, так и для разработчиков программного обеспечения.

Метаслот – это компонент библиотеки криптографической платформы Solaris, libpkcs11.so. При использовании метаслотов для приложений, для которых необходимо выполнять шифрование, можно устанавливать требования к криптографии. В зависимости от указанной информации выбирается наиболее подходящий криптографический механизм, доступный в системе. Метаслот служит в качестве одиночного виртуального слота, который представляет возможности всех маркеров и слотов, установленных на платформе. Метаслот обеспечивает эффективное и прозрачное подключение приложений с любой доступной криптографической службой через единственный слот.

Функция метаслота активируется автоматически. При необходимости системный администратор может явно отключить эту функцию.

При запросе криптографической службы приложением метаслот указывает на наиболее подходящий слот, что упрощает процесс выбора слота. Поскольку в некоторых случаях может потребоваться другой слот, приложение может явно выполнить отдельную операцию поиска.

Для получения дополнительной информации о криптографической платформе см. *Solaris Security for Developers Guide*. См. также *System Administration Guide: Security Services*.

#### **Расширения IKE**

Эти усовершенствования функций безопасности впервые введены в выпуске Solaris Express 2/05.

IKE полностью совместим с поддержкой прохождения через NAT в соответствии с RFC 3947 и RFC 3948. Для операций IKE используется библиотека PKCS #11 криптографической платформы, что приводит к повышению производительности. Для всех приложений, использующих метаслот, криптографическая платформа предоставляет хранилище ключей softtoken. Если функция IKE использует метаслот, ключи могут храниться как на подключенной плате, так и в хранилище ключей softtoken.

Для получения дополнительной информации об IKE см. *System Administration Guide: IP Services* .

#### **Xorg выпуска 6.8.2**

Это усовершенствование рабочей среды впервые введено в выпуске Solaris Express 2/05.

В этом выпуске версия X-сервера Xorg была обновлена с 6.8.0 на 6.8.2. В обновленной версии было исправлено несколько ошибок в модулях различных графических плат. Кроме того, обновленная версия также поддерживает новые модели графических плат.

#### **Новые и обновленные драйверы**

В выпуске Solaris Express 2/05 драйвер chxge поддерживает плату контроллера Chelsio для Ethernet 10 Гб. Такая поддержка обеспечивается на 32- и 64-разрядных архитектурах платформ x86 и SPARC. Этот драйвер поддерживает интерфейс DLPI и снижение нагрузки по контрольной сумме.

Для получения подробной информации см. справочную страницу chxge(7D).

### **Ключевые особенности Solaris Express**

В выпусках Solaris Express представлены расширенные возможности OC Solaris 10. Ниже перечислены ключевые особенности ОС Solaris 10.

В ОСSolaris 10 компанией Sun Microsystems была представлена новая разработанная архитектура для построения и развертывания систем и служб с поддержкой прогнозируемого самовосстановления. Технология самовосстановления позволяет максимально повысить уровень доступности систем и служб Sun. Функция прогнозируемого самовосстановления включает существенно измененные процессы начальной загрузки и администрирования служб. Кроме того, в ОС Solaris 10 был изменен порядок установки операционной системы, который теперь отражает упрощенную и унифицированную процедуру.

В ОСSolaris 10 была представлена технология разбиения программного обеспечения на зоны. Зоны Solaris входят в состав среды контейнеров Solaris. Зоны используются для

виртуализации служб операционной системы. Они формируют изолированную и безопасную среду для функционирования приложений.

К другим ключевым особенностям программного обеспечения Solaris 10 относятся служебная программа динамической трассировки DTrace, управление правами процессов, а также новая архитектура стеков сети. DTrace представляет собой комплексное средство динамической трассировки, которое позволяет пользователям, администраторам и разработчикам Solaris выйти на новый уровень наблюдения за процессами ядра и пользовательскими процессами. Для процессов программного обеспечения Solaris, которым ранее требовались права суперпользователя, теперь требуются лишь права процесса. Использование полномочий при управлении правами процессов позволяет ограничить процессы теми правами, которые необходимы для выполнения задач. Также необходимо отметить важное изменение архитектуры стека сетевых соединений для ТСР-подключений в целях существенного повышения производительности и уровня масштабируемости.

Другой ключевой технологией является Java 2 Platform, Standard Edition 5. Кроме того, важной особенностью программного обеспечения Solaris 10 стала поддержка вычислительных возможностей 64-разрядного процессора AMD Opteron. Наконец, в программном обеспечении Solaris 10 представлена система Java Desktop System. Эта система рабочей среды сочетает в себе программное обеспечение с открытым исходным кодом и новинки от Sun.

Для получения списка всех новых функций, добавленных в выпуске Solaris 10, см. Solaris 10 Whats New по адресу http://docs.sun.com. Для получения списка функций, которые были добавлены в выпусках Solaris 9, Solaris 8 или Solaris 7, см. Whats New in the Solaris 9 Operating Environment по адресу http://docs.sun.com.